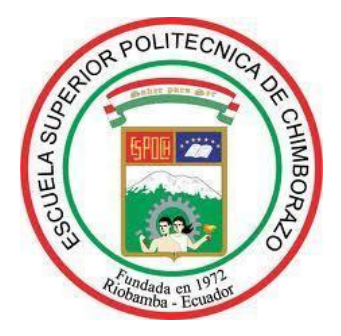

# **ESCUELA SUPERIOR POLITÉCNICA DE CHIMBORAZO FACULTAD DE MECÁNICA CARRERA MECÁNICA**

# **"DISEÑO Y VALIDACIÓN ASISTIDA POR COMPUTADORA DE UNA MAQUINA CONFORMADORA DE PERFILES U DE DIMENSIONES VARIABLES PARA LOS SISTEMAS DE CONSTRUCCIÓN STEEL FRAMING"**

**Trabajo de Integración Curricular**

Tipo: Proyecto Técnico

Presentado para optar al grado académico de:

## **INGENIERO MECÁNICO**

### **AUTOR:**

MARVIN EDUARDO GÓMEZ PAZMIÑO

Riobamba – Ecuador

2022

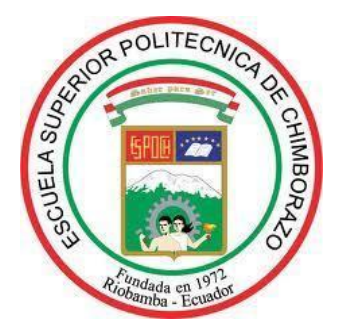

# **ESCUELA SUPERIOR POLITÉCNICA DE CHIMBORAZO FACULTAD DE MECÁNICA CARRERA MECÁNICA**

# **"DISEÑO Y VALIDACIÓN ASISTIDA POR COMPUTADORA DE UNA MAQUINA CONFORMADORA DE PERFILES U DE DIMENSIONES VARIABLES PARA LOS SISTEMAS DE CONSTRUCCIÓN STEEL FRAMING"**

**Trabajo de Integración Curricular**

Tipo: Proyecto Técnico

Presentado para optar al grado académico de:

# **INGENIERO MECÁNICO**

# **AUTOR:** MARVIN EDUARDO GÓMEZ PAZMIÑO **DIRECTOR:** ING. SÓCRATES MIGUEL AQUINO ARROBA

Riobamba – Ecuador 2022

#### **©2022, Marvin Eduardo Gómez Pazmiño**

Se autoriza la reproducción total o parcial, con fines académicos, por cualquier medio o procedimiento, incluyendo la cita bibliográfica del documento, siempre y cuando se reconozca el Derecho de Autor.

Yo, MARVIN EDUARDO GÓMEZ PAZMIÑO, declaro que el presente trabajo de integración curricular es de mi autoría y que los resultados del mismo son auténticos. Los textos en el documento que provienen de otras fuentes están debidamente citados y referenciados.

Como autor asumo la responsabilidad legal y académica de los contenidos de este trabajo de integración curricular; El patrimonio intelectual pertenece a la Escuela Superior Politécnica de Chimborazo

Riobamba, 27 de Septiembre de 2022

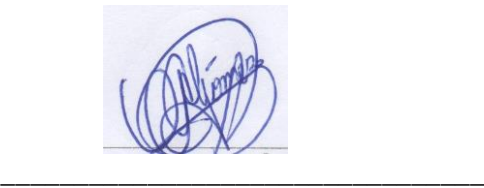

**MARVIN EDUARDO GÓMEZ PAZMIÑO C.C 0202330759**

## **ESCUELA SUPERIOR POLITÉCNICA DE CHIMBORAZO FACULTAD DE MECÁNICA CARRERA MECÁNICA**

El Tribunal del Trabajo de Integración Curricular certifica que: El Trabajo de Integración Curricular; tipo: Proyecto Técnico, **"DISEÑO Y VALIDACIÓN ASISTIDA POR COMPUTADORA DE UNA MAQUINA CONFORMADORA DE PERFILES U DE DIMENSIONES VARIABLES PARA LOS SISTEMAS DE CONSTRUCCIÓN STEEL FRAMING"** realizado por el señor **MARVIN EDUARDO GÓMEZ PAZMIÑO**, ha sido minuciosamente revisado por los Miembros del Trabajo de Integración Curricular, el mismo que cumple con los requisitos científicos, técnicos, legales, en tal virtud el Tribunal autoriza su presentación.

**FIRMA FECHA** Ing. Edwin Fernando Viteri Núñez Msc. **PRESIDENTE DEL TRIBUNAL**  $\left(\frac{\int d\mu}{\mu}\right)^{1/2}$  2022-09-27 Ing. Sócrates Miguel Aquino Arroba Msc. **DIRECTOR DEL TRABAJO DE INTEGRACIÓN CURRICULAR** 2022-09-27

Ing. Geovanny Guillermo Novillo Andrade Msc.

**MIEMBRO DEL TRIBUNAL**

2022-09-27

#### **DEDICATORIA**

Dedico este proyecto de titulación en primer lugar a Dios por haberme guiado por el camino correcto hasta culminar este proyecto con éxito, en segundo lugar, a mis padres y familia que han sido mi pilar fundamental.

#### **AGRADECIMIENTO**

Agradezco a Dios por haberme dado la salud y la oportunidad de culminar con éxito mi carrera profesional, como también a mis padres, familia y amigos que siempre han estado apoyándome en mi vida estudiantil.

#### **TABLA DE CONTENIDO**

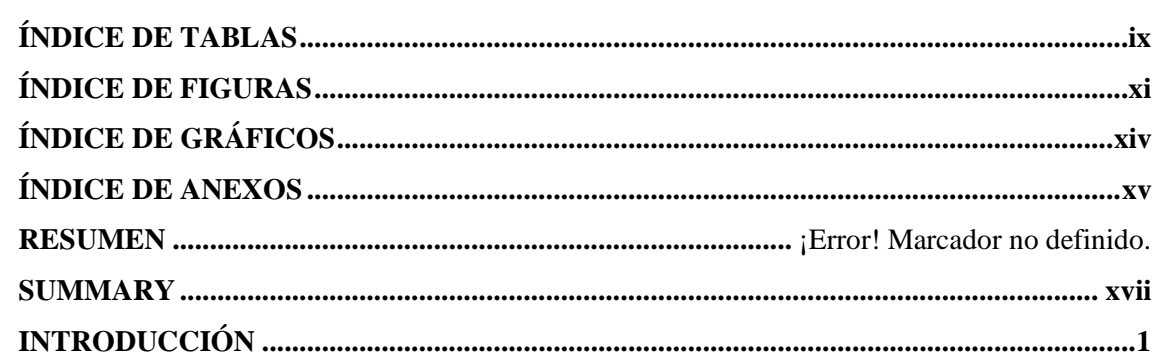

### **CAPÍTULO I**

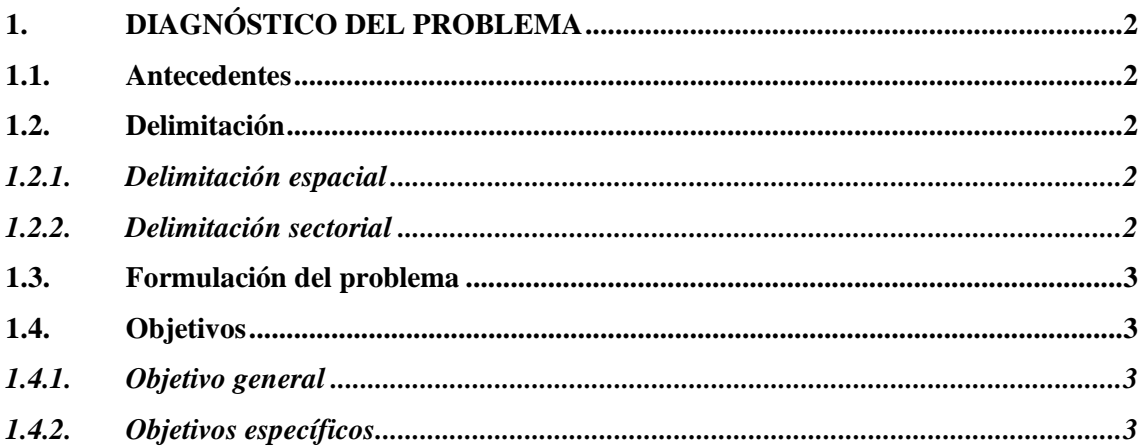

## **CAPÍTULO II**

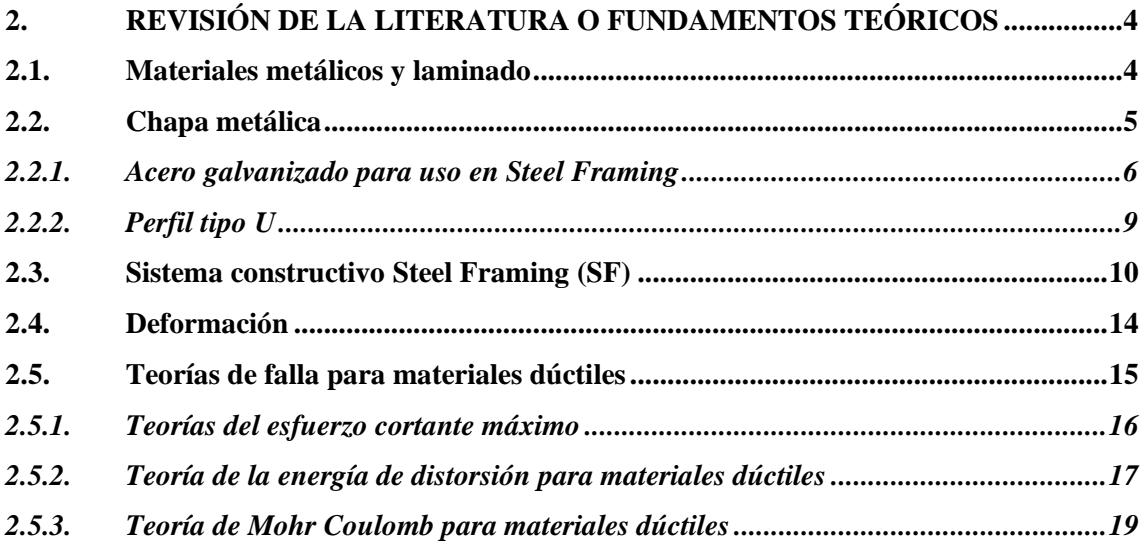

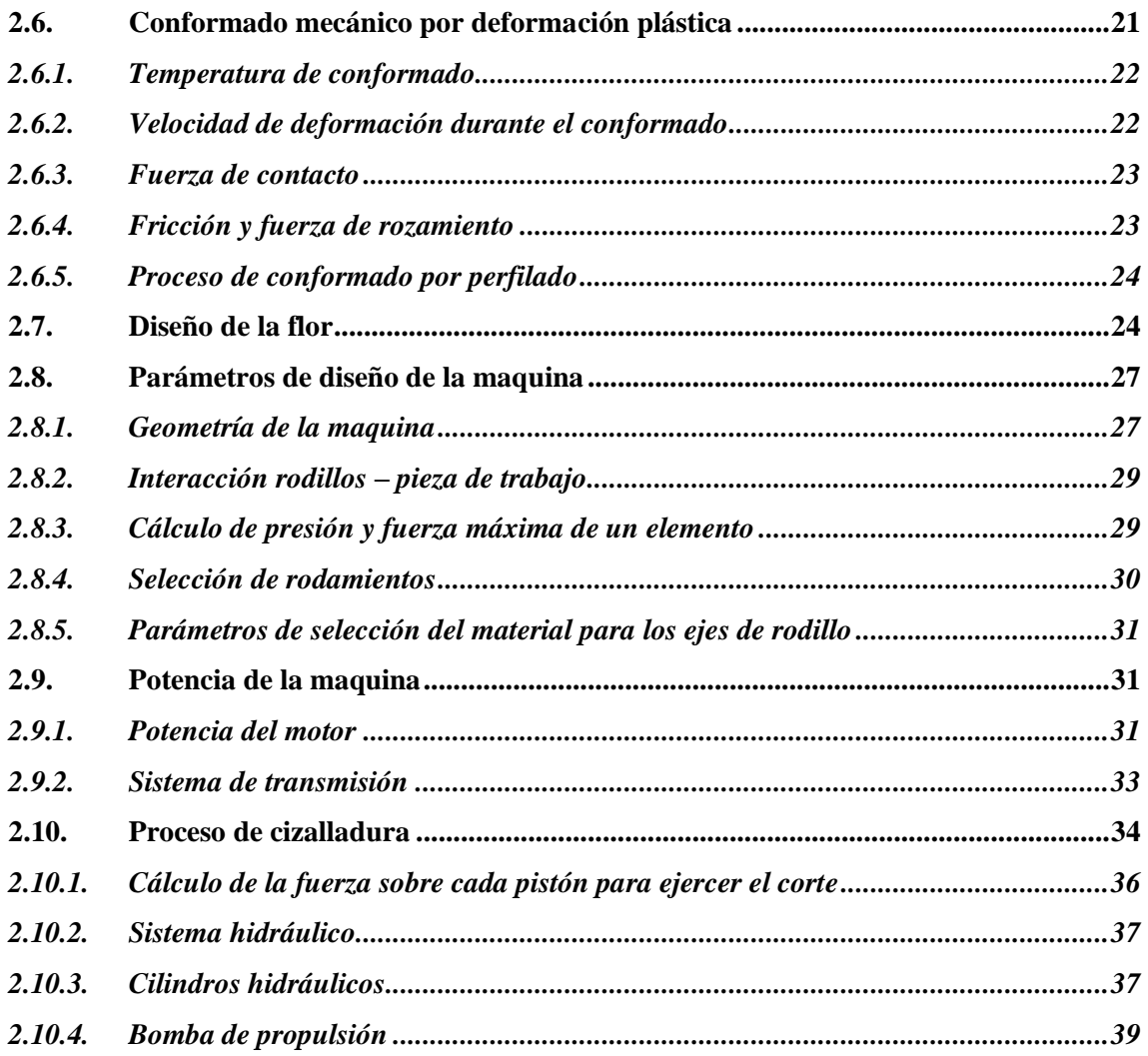

# **CAPÍTULO III**

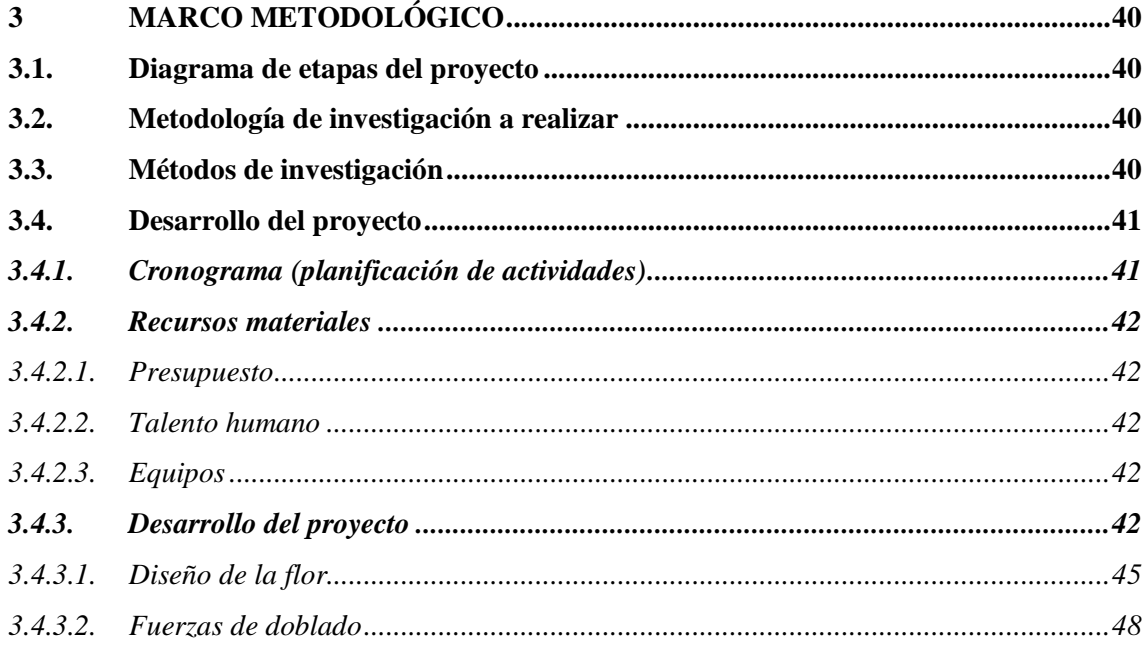

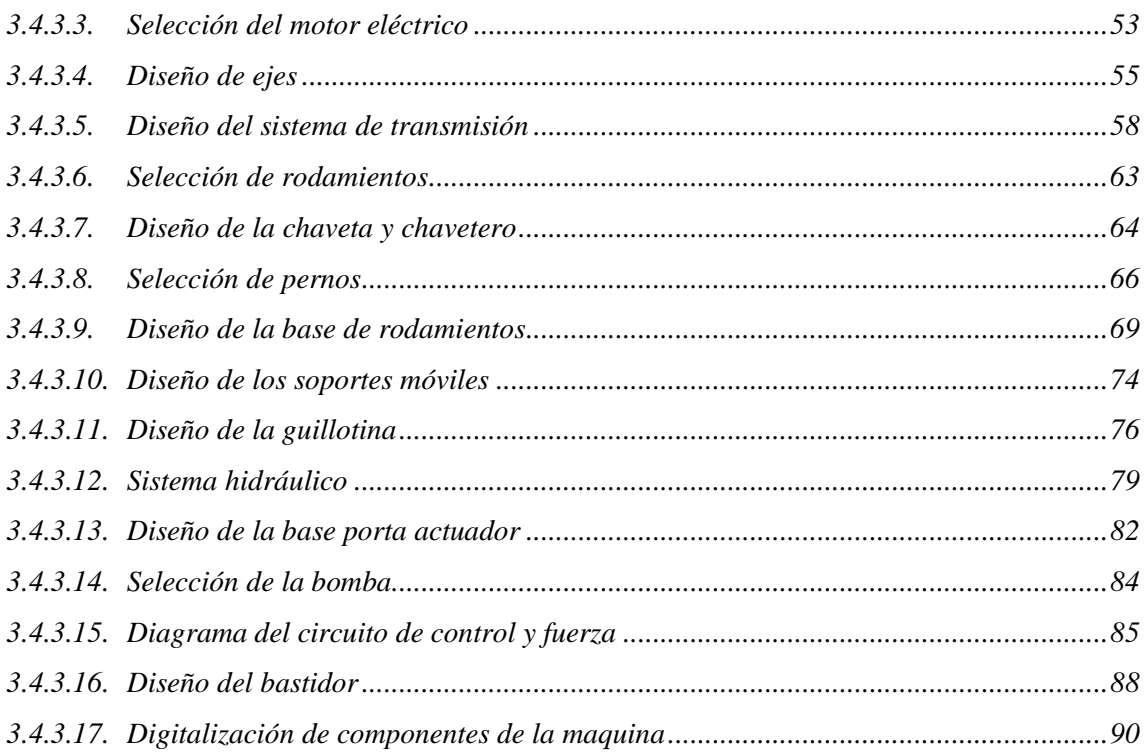

# **CAPÍTULO IV**

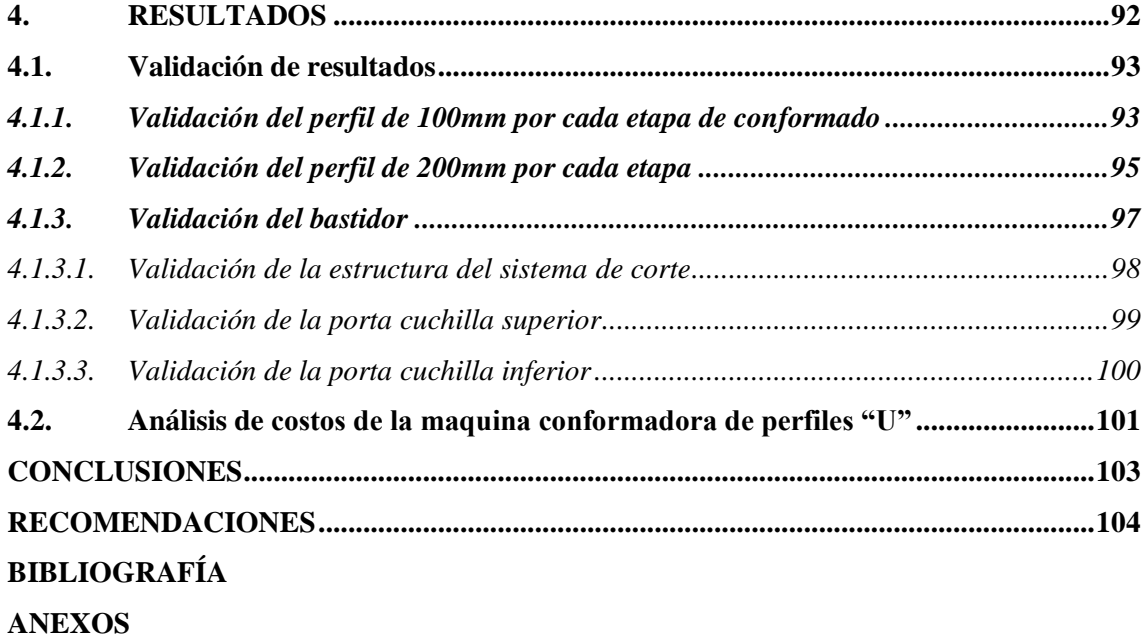

### <span id="page-10-0"></span>**ÍNDICE DE TABLAS**

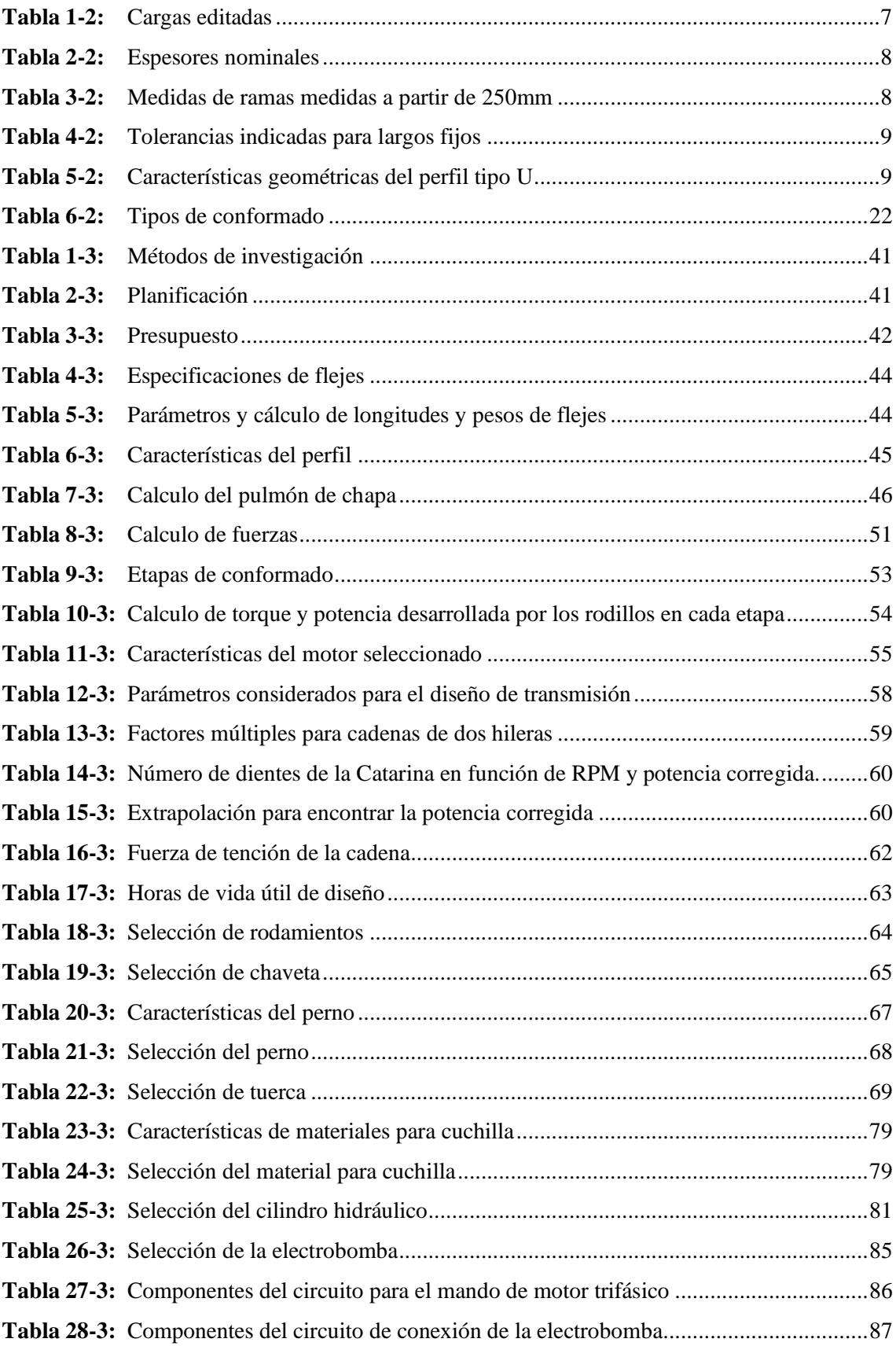

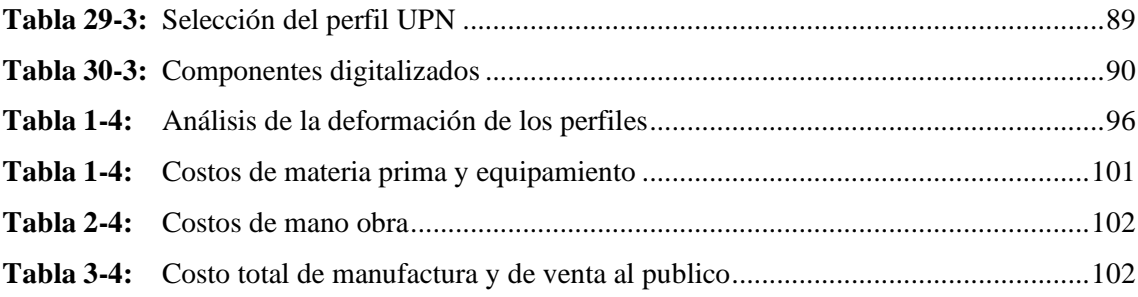

### <span id="page-12-0"></span>**ÍNDICE DE FIGURAS**

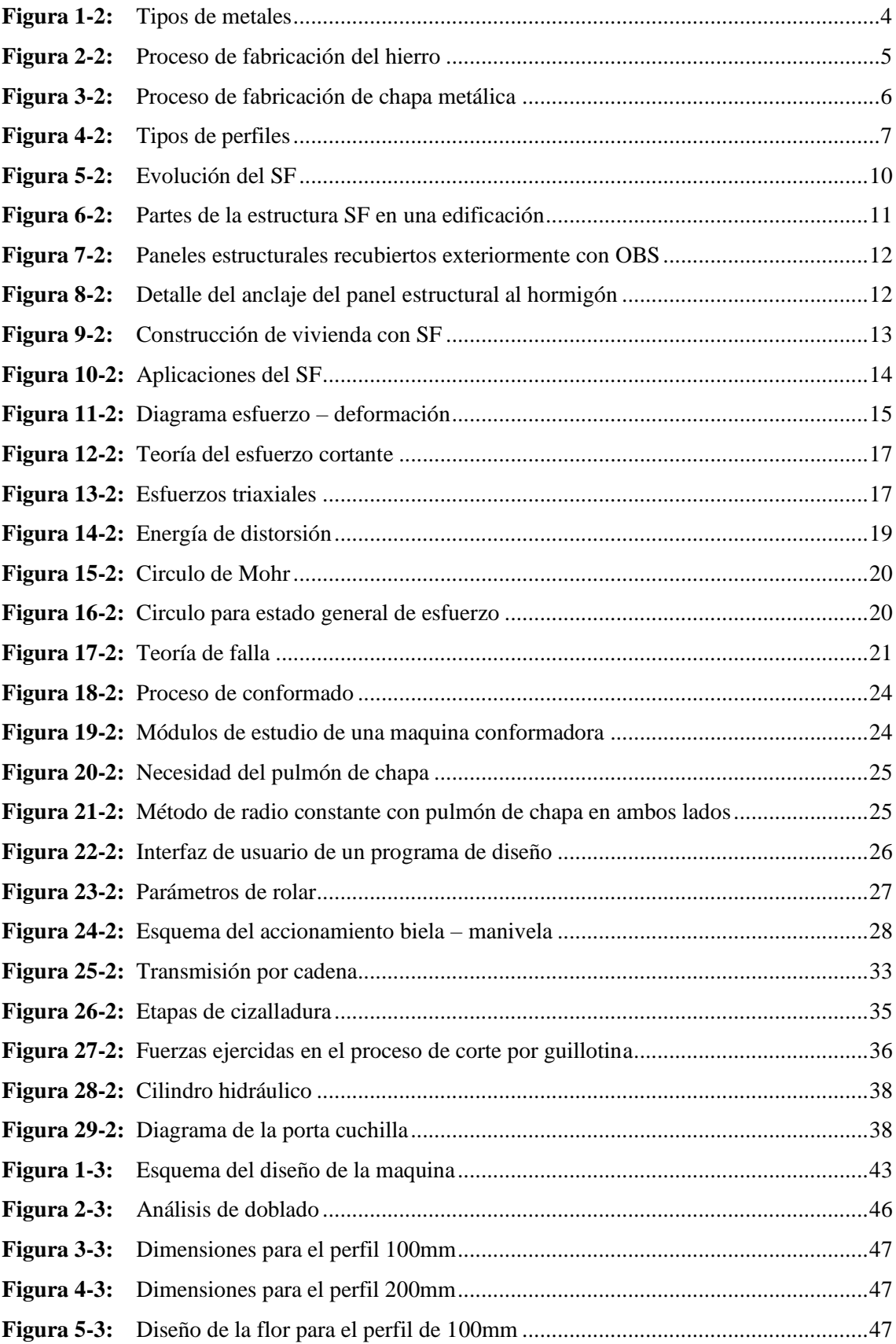

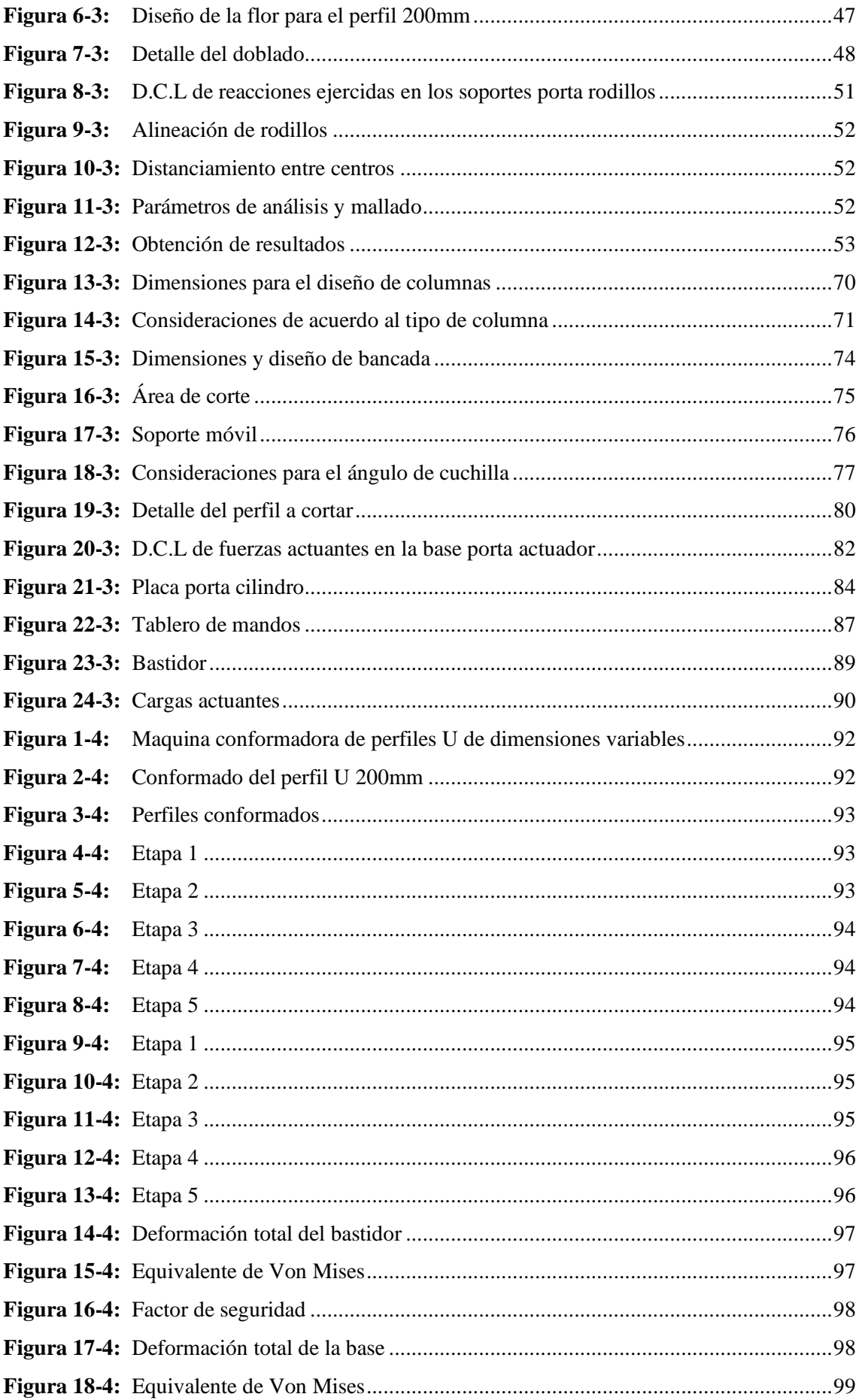

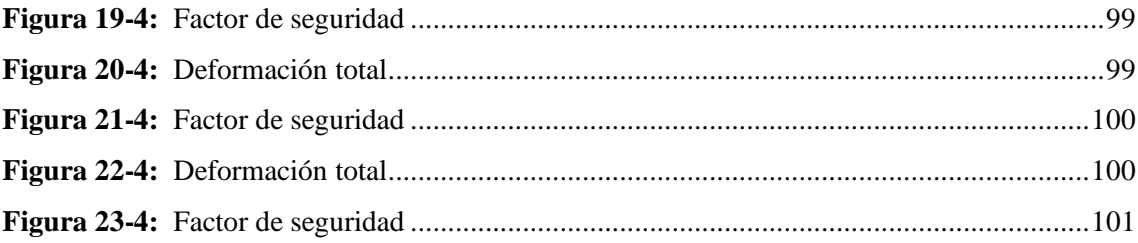

## <span id="page-15-0"></span>**ÍNDICE DE GRÁFICOS**

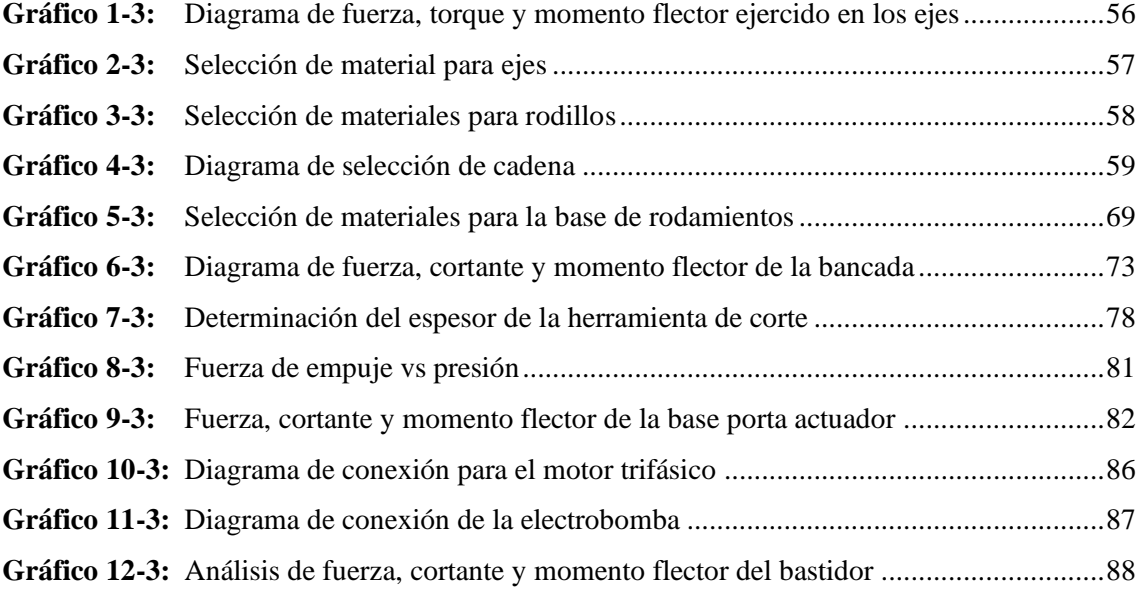

#### <span id="page-16-0"></span>**ÍNDICE DE ANEXOS**

- **ANEXO A:** [MOTORREDUCTORES DISPONIBLES](#page-126-1)
- **ANEXO B:** [ANILLOS DE RETENCIÓN PARA EJES](#page-127-0)
- **ANEXO C:** [ÍNDICES DE RIGIDEZ Y RESISTENCIA DE VIGAS A FLEXIÓN](#page-128-0)
- **ANEXO D:** [CIRCUITO DE CONTROL](#page-129-0)
- **ANEXO E:** [SELECCIÓN DEL MOTORREDUCTOR](#page-130-0)

#### **RESUMEN**

El presente proyecto tiene como objetivo el diseño y validación asistida por computadora de unamáquina conformadora de perfiles tipo ¨U¨ de dimensiones variables para los sistemas de construcción Steel Framing. Para la aplicación de este tipo de método constructivo generalmenteen elmercado se encuentra perfiles estándarlo que limita el desarrollo de proyectos estructurales, en vista de esto surge la necesidad de implementar este diseño, se inició con la investigación sobre la disponibilidad de la materia prima en el mercado nacional, hallándose una amplia gamade bobinas en el catálogo DIPAC (proveedor de productos de acero), en base a esta información y al material bibliográfico revisado, se seleccionó los rodillos de diámetro externo igual a 150 mm para una prestación productiva de 12 unidades por minuto, con una longitud de 2400 mm de longitud. Los cálculos de diseño mecánico para todos los componentes de la máquinaincluyendo el diseño de la flor de plegado y la selección de los materiales se ejecutaron con la ayuda del software especializado MDSolids y CES EduPack respectivamente, el levantamiento digital se lo realizó con un ensamble completo de la máquina y elementos de unión en elsoftware SolidWorks obteniéndose como resultado el diseño mecánico y estructural final. La validación del diseño de la flor de formación para cada etapa de doblado se ejecutó con un análisis de elementos finitos en el software líder de simulación ANSYS, quien arrojó resultados convenientes para la propuesta, la fuerza de conformado de perfiles de acero galvanizado cuyo valor es de 9217.584N. El control de la máquina se puso en marcha con una conexión electrónica con prestaciones elementales como encendido y apagado, paro de emergencia y un mando deaccionamiento para efectuar el corte.

**Palabras clave:** <MÁQUINA CONFORMADORA> <PERFILES TIPO U> <STEEL FRAMING> <FLOR DE PLEGADO> <ANÁLISIS DE ELEMENTOS FINITOS>.

1713-DBRA-UTP-2022

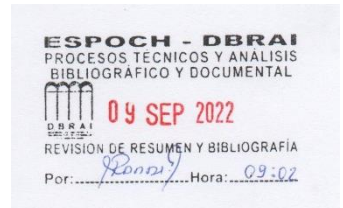

#### <span id="page-18-0"></span>SUMMARY

The objective of this Project is the computer-assisted design and validation of a variabledimensional U-type profile forming machine for Steel Framing construction systems. Fort he application of this type of construction method, generally in the market, standard profiles are found, which limits the development of structural projects, in view of this the need to implement this design arises, it began with the investigation on the availability of the raw material in the national market, finding a wide range of coils in the DIPAC catalog (supplier of steel products), base don this information and the reviewed bibliographical material, rollers with an external diameter equal to 150 mm were selectes for a productive provision of 12 units per minute, with a length of 2400 mm in length. The mechanical design calculations for all the components of the machine including the design of the bending flower and the selection of the materials were carried out with the help of the specialized software MDSolids and CES EduPack respectively, the digital survey was carried out with a complete assembly of the machine and unión elements in the SolidWorks software, obtaining as a result the final mechanical and structural design. The validation of the formation flower design for each vending stage was carried out with a finite element analysis in the leading ANSYS simulation software, which yielded suitable results for the proposal, the forming forcé of galvanized steel profiles whose value is of9217.584N. The control of the machine was launched with an electronic connection with Elementary features such as on and off, emergency stop and a drive command to make the cut.

keywords: <FORMING MACHINE><U TYPE PROFILES><STEEL FRAMING><FOLDING FLOWER><FINITE ELEMENT ANALYSIS>

Lic. Francisco Mantilla Mgs. 0603747809

#### <span id="page-19-0"></span>**INTRODUCCIÓN**

El presente estudio tiene como finalidad diseñar una maquina conformadora de perfiles variables tipo "U", para sistemas de construcción Steel Framing, ya que generalmente para este tipo de construcciones se encuentran perfiles estándares, dicho diseño se basa en los conocimientos adquiridos en la facultad de Mecánica de la Escuela Superior Politécnica de Chimborazo, como también basados en estudios previos de artículos científicos, páginas web y catálogos siendo este el punto de partida.

Una vez establecida esta información se diseñó analíticamente cada componente de la máquina, incluyendo el diagrama de flor que permite analizar las etapas de doblado del perfil determinándose de esta manera la fuerza máxima de doblado necesaria para deformar permanentemente la chapa, seguidamente se realizó la respectiva selección de materiales para cada componente y posteriormente estos ser ensamblados.

Así también se realizó la respectiva simulación del funcionamiento por etapas de conformado ya que analizar todo el perfil demanda de buenas capacidades del ordenador, así también se analizó la fuerza necesaria de corte para el perfil mencionado. Por último, se implementó el circuito de conexión para el funcionamiento tanto del motorreductor como de la electrobomba que es la encargada de activar el pistón de doble efecto para efectuar el corte del perfil.

#### **CAPÍTULO I**

#### <span id="page-20-1"></span><span id="page-20-0"></span>**1. DIAGNÓSTICO DEL PROBLEMA**

#### <span id="page-20-2"></span>**1.1. Antecedentes**

Se puede conformar un metal aplicando diversos métodos y máquinas, este proceso generalmente se lo realiza en chapa metálica de medidas (0.7-3) mm, de aquí surge la necesidad de innovar y diseñar una máquina, que permita obtener perfiles tipo "U" galvanizadas de medidas variables de altura de alma, ancho del ala y longitud del perfil, acorde a la necesidad generada mediante un cálculo estructural ya que en el país no se ha llevado a cabo este tipo de estudios.

Para el diseño, se consideran conceptos físicos y de diseño en si para de esta manera determinar la magnitud de la fuerza necesaria, para que la plancha del espesor mencionado se deforme plásticamente y se pueda cizallar, el cálculo desarrollado indica factores de seguridad que son validados garantizando así la calidad y vida útil de la máquina.

Para que el diseño sea optimo el modelo obtenido de la maquina se valida mediante software CAD, CAE, este proceso simula también el funcionamiento en base al cual se determina las zonas que mayor esfuerzo ejercen y que factores de seguridad que brindan.

#### <span id="page-20-3"></span>**1.2. Delimitación**

#### <span id="page-20-4"></span>*1.2.1. Delimitación espacial*

El presente trabajo se desarrollará en la ciudad de San Miguel, provincia de Bolívar del territorio nacional del Ecuador.

#### <span id="page-20-5"></span>*1.2.2. Delimitación sectorial*

El estudio y desarrollo de este trabajo se acoge al Plan Nacional de Desarrollo 2017-2021, en base al objetivo 1 el cual indica; Garantizar una vida digna con iguales oportunidades para todas las personas.

#### <span id="page-21-0"></span>**1.3. Formulación del problema**

¿Es posible producir perfiles deseados mediante un cálculo estructural en aplicaciones de construcción Steel Framing que aseguren la resistencia, sin generar sobredimensionamiento y en base a esto reducir costos?

#### <span id="page-21-1"></span>**1.4. Objetivos**

#### <span id="page-21-2"></span>*1.4.1. Objetivo general*

Realizar el diseño y validación asistida por computadora de una maquina conformadora de perfiles U de dimensiones variables para los sistemas de construcción Steel Framing.

#### <span id="page-21-3"></span>*1.4.2. Objetivos específicos*

- Determinar la fuerza necesaria para que la chapa metálica sufra la deformación plástica para el proceso de conformado.
- Realizar el diseño analítico de cada componente de la maquina en base a los conocimientos adquiridos en la escuela de ingeniería mecánica y posteriormente con la ayuda de software CAD, modelar las partes y piezas de la máquina para conformado y corte del perfil.
- Validar el diseño de los elementos de la máquina, mediante el uso de software MEF y realizar la simulación de deformación del perfil.

#### **CAPÍTULO II**

#### <span id="page-22-1"></span><span id="page-22-0"></span>**2. REVISIÓN DE LA LITERATURA O FUNDAMENTOS TEÓRICOS**

#### <span id="page-22-2"></span>**2.1. Materiales metálicos y laminado**

Se denominan como materiales metálicos a las sustancias inorgánicas conformadas por uno o más elementos metálicos como el cobre, hierro aluminio, titanio y níquel, los materiales metálicos contienen también elementos no metálicos como el nitrógeno, oxígeno y carbono.

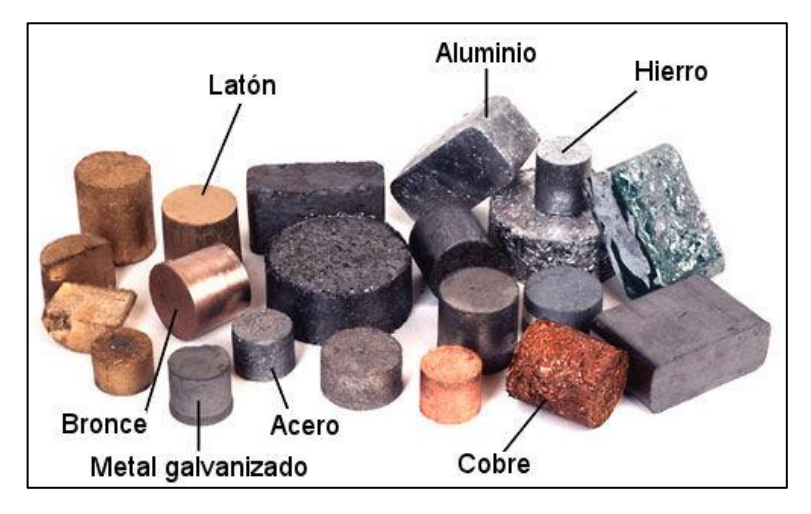

**Figura 1-2:** Tipos de metales **Fuente:** (Al Vent, 2018)

<span id="page-22-3"></span>Los átomos en los metales están dispuestos de forma ordenada en la estructura cristalina, los materiales metálicos son buenos conductores eléctricos y térmicos como también poseen alta resistencia a altas temperaturas. Puros o en aleación los metales son empleados en industrias como la biomédica, aeronáutica entre otras.

La metalurgia se inicia con la fundición de las materias primas las cuales son, mineral de hierro, carbón de coque y el sinter que conforman la carga del alto horno, mediante el cual se lleva a cabo la reducción de óxidos naturales del hierro, convirtiendo los minerales en arrabio, que se utiliza en estado líquido para la producción de acero.

El arrabio liquido es colado en un convertidor y hornos cuchara para después ser transportado a la estación de ajuste químico y de temperatura. Luego es vertido en la máquina de colada continua

a un molde permitiendo la transformación en desbastes, estos son cargados en los hornos de recalentamiento continuo de laminador en caliente para efectuar el proceso de laminación para ello los desbastes al salir del horno pasan por el desescamador, desbastadores y las series de cajas terminadoras las cuales reducen su espesor hasta las dimensiones requeridas. (ConsulSteel)

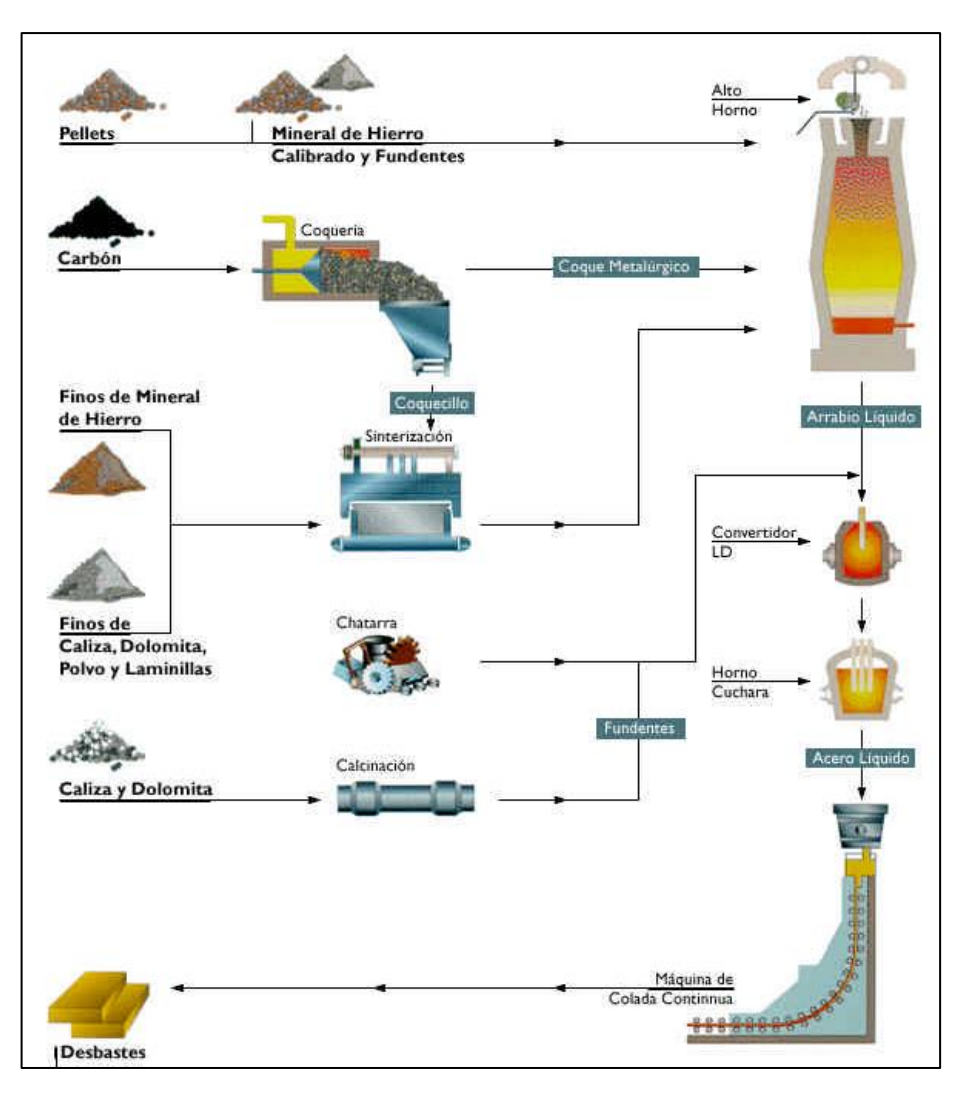

<span id="page-23-1"></span> **Figura 2-2:** Proceso de fabricación del hierro  **Fuente:** (ConsulSteel)

#### <span id="page-23-0"></span>**2.2. Chapa metálica**

Una vez finalizado el proceso de fabricación del hierro se obtiene la chapa metálica laminada en caliente de espesores entre  $(1.60 - 12.70)$  mm de ancho de (760 y 1500) mm, disponible en amplia variedad de calidades y bajo norma nacionales e internacionales.

La chapa laminada en frio como en caliente puede ser galvanizada en la planta mediante inmersión la chapa es recubierta por una fina capa de zinc la cual le dota de gran resistencia a la corrosión, este material es distribuido en bobinas, hojas lisas y acanaladas. (ConsulSteel)

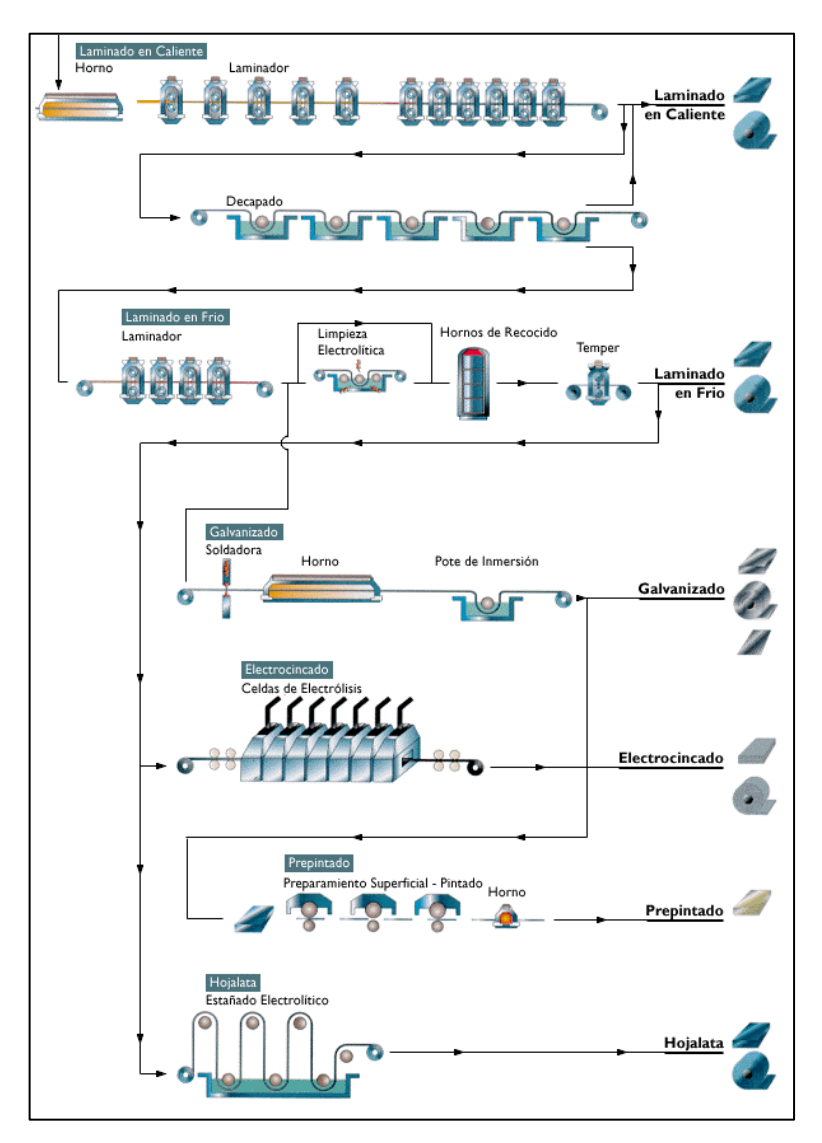

**Figura 3-2:** Proceso de fabricación de chapa metálica **Fuente:** (ConsulSteel)

#### <span id="page-24-1"></span><span id="page-24-0"></span>*2.2.1. Acero galvanizado para uso en Steel Framing*

El tipo de acero galvanizado se encuentra especificado en la norma IRAM – IAS U 500-205 la cual establece que el mismo deberá cumplir con los requisitos de la norma IRAM – IAS U 500- 214 (Norma de acero galvanizado tipo estructural).

El perfil – Norma IRAM – IAS U 500-205, es un perfil abierto de chapa de acero galvanizada conformada en frio para usos estructurales de edificaciones, posee caras planas y dobleces a diferentes ángulos.

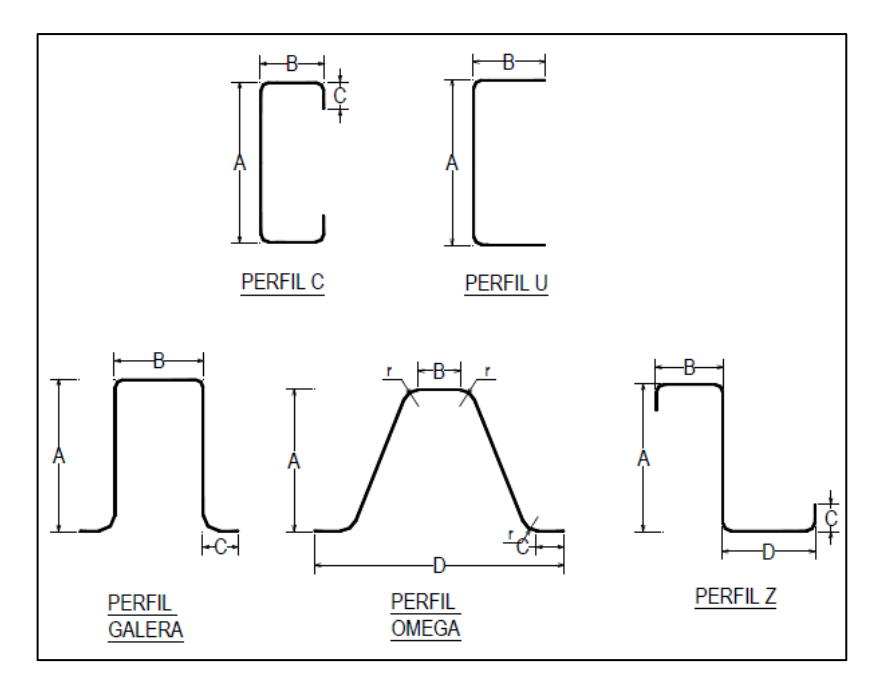

<span id="page-25-1"></span> **Figura 4-2:** Tipos de perfiles  **Fuente:** (ConsulSteel)

• Propiedades mecánicas:

Los perfiles deben ser manufacturados con chapa de acero galvanizado con los grados estructurales de fluencia de 230, 250, 280 y 340 Mpa, estas propiedades están establecidas en base a la norma IRAM – IAS U 500-214, sin embargo, el tipo de acero más común en el mercado argentino con el que se ha calculado tablas de carga editadas por el Instituto Argentino de Siderurgia es el ZAR280 como se indica en la siguiente tabla.

<span id="page-25-0"></span>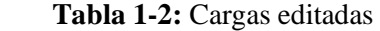

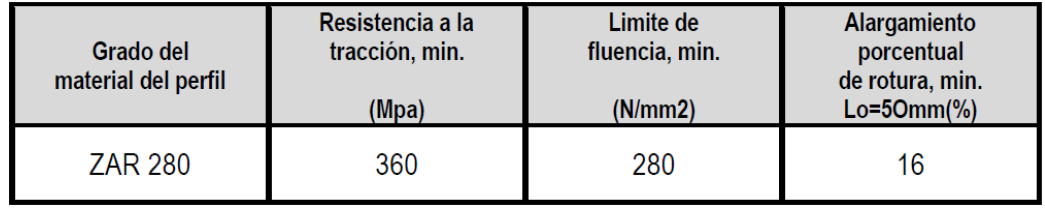

 **Fuente:** (ConsulSteel)

La masa mínima de recubrimiento de zinc en los perfiles debe estar de acuerdo a la designación Z275 de la norma IRAM – IAS U 500-214 además debe cumplir con los valores del triple ensayo individual señalado en dicha norma.

Las tolerancias del espesor deben cumplir con los valores que se detallan en la siguiente tabla.

<span id="page-26-0"></span>

| <b>Espesor nominal e</b> | Tolerancias en el espesor |
|--------------------------|---------------------------|
| (mm)                     | (mm)                      |
| e < 1.00                 | $\pm 0.12$                |
| 1,00 < e < 1,30          |                           |

**Tabla 2-2:** Espesores nominales

 $1,30 < e < 1,80$ 

 $1,80 < e < 2,50$ 

**Fuente:** (ConsulSteel)

Las medidas de la sección transversal de los perfiles también deben cumplir con las normas IRAM – IAS U 500-205, las discrepancias en las medidas de las ramas del perfil con dimensiones a partir de 250 mm de los extremos del perfil deben cumplir con los valores que se detallan en la tabla.

 $±0,17$ 

 $±0.22$ 

| Designación del perfil | Tolerancias en las medidas de las ramas del perfil (mm) |           |    |    |  |  |  |  |  |  |
|------------------------|---------------------------------------------------------|-----------|----|----|--|--|--|--|--|--|
|                        | A                                                       | B         | C  | D  |  |  |  |  |  |  |
| <b>PGC</b>             | 0<br>$-2$                                               | ±1        | ±3 |    |  |  |  |  |  |  |
| PGU                    | $+2$<br>0                                               | ±2        |    |    |  |  |  |  |  |  |
| <b>PGG</b>             | ±1                                                      | $+2$<br>0 | ±3 |    |  |  |  |  |  |  |
| <b>PGO</b>             | ±2                                                      | ±2        | ±2 | ±2 |  |  |  |  |  |  |
| <b>PGZ</b>             | 0<br>$-2$                                               | ±1        | ±3 | ±1 |  |  |  |  |  |  |

<span id="page-26-1"></span>**Tabla 3-2:** Medidas de ramas medidas a partir de 250mm

 **Fuente:** (ConsulSteel)

Los radios de acuerdo interiores entre caras planas deben estar entre (1e≤r≤2e), la longitud es estándar de fabricación de 2700mm, bajo pedido del usuario se pueden suministrar otras longitudes, para los largos fijos se dan las tolerancias que se indican en la siguiente tabla.

| Largo fijo nominal | <b>Tolerancia</b> |
|--------------------|-------------------|
| (m)                | (mm)              |
| $L \leq 6$         | ±2                |
| $6 < L \le 10$     | ±3                |
| 10 < L             | ±5                |

<span id="page-27-1"></span> **Tabla 4-2:** Tolerancias indicadas para largos fijos

 **Fuente:** (ConsulSteel)

#### <span id="page-27-0"></span>*2.2.2. Perfil tipo U*

La masa, medidas y características geométricas del perfil tipo U se rige a la norma IRAM – IAS U – 500-205 para chapas de acero galvanizada conformadas en frio utilizadas en estructuras de edificios. La masa está calculada asignando al acero una masa especifica de 7.85kg/dm3, dicho valor de masa corresponde al perfil galvanizado con recubrimiento Z275, o 275gr de cinc por metro cuadrado en las dos caras. La masa por unidad de longitud de acuerdo a la norma IRAM – IAS se muestra en la siguiente tabla.

|                                  |                                |                          |                       |                                    |                                         |                                          | в<br>$y_{\perp}$<br>ά٥<br>Xg<br>⋖<br>×<br>$\times$<br>v. |                                      |                                                  |                 |                                   |                 |                      |                 |  |  |  |  |
|----------------------------------|--------------------------------|--------------------------|-----------------------|------------------------------------|-----------------------------------------|------------------------------------------|----------------------------------------------------------|--------------------------------------|--------------------------------------------------|-----------------|-----------------------------------|-----------------|----------------------|-----------------|--|--|--|--|
| Desiganción del<br>Perfil        | <b>Alturad</b><br>el alma<br>A | Ancho<br>del<br>ala<br>B | sin<br><b>recubri</b> | <b>Espesor</b><br>Galvani<br>-zado | Radio<br>int. de<br>acuerd<br>$\bullet$ | Area de<br>la<br>seccion<br>nominal<br>s | <b>Masa</b><br>por<br>metro<br>nominal<br>G              | Dist. al<br>ctro de<br>grave-<br>dad | <b>Momento de</b><br><b>Inercia</b><br><b>Jx</b> | <b>Jy</b>       | <b>Modulo</b><br>resistente<br>Wx | Wy              | Radios de giro<br>ix | iy              |  |  |  |  |
|                                  | Mm                             | mm                       | miento<br>mm          | mm                                 | п<br>mm                                 | cm2                                      | kg/m                                                     | Xg<br>cm                             | cm <sub>4</sub>                                  | cm <sub>4</sub> | cm <sub>3</sub>                   | cm <sub>3</sub> | cm                   | cm <sub>1</sub> |  |  |  |  |
| PGU 90 x 0.89                    | 92                             | 35                       | 0.89                  | 0.93                               | 1.4                                     | 1.41                                     | 1.15                                                     | 0,8                                  | 18,08                                            | 1.65            | 3.93                              | 0.61            | 3,58                 | 1,08            |  |  |  |  |
| PGU 90 x 1.24                    | 93                             | 35                       | 1,24                  | 1,28                               | 1,92                                    | 1,96                                     | 1,58                                                     | 0,82                                 | 25,35                                            | 2,27            | 5,45                              | 0.84            | 3,59                 | 1,07            |  |  |  |  |
| PGU 90 x 1,60                    | 94                             | 35                       | 1,6                   | 1,64                               | 2.46                                    | 2.53                                     | 2.03                                                     | 0.83                                 | 32.9                                             | 2.88            | 7                                 | 1,08            | 3,61                 | 1.07            |  |  |  |  |
| PGU 100 x 0,89                   | 102                            | 35                       | 0,89                  | 0.93                               | 1,4                                     | 1,5                                      | 1,22                                                     | 0,76                                 | 23,02                                            | 1,7             | 4,51                              | 0.62            | 3,92                 | 1,06            |  |  |  |  |
| PGU 100 x 1.24                   | 103                            | 35                       | 1.24                  | 1.28                               | 1.92                                    | 2.09                                     | 1.68                                                     | 0.77                                 | 32.25                                            | 2.33            | 6.26                              | 0.85            | 3.93                 | 1.06            |  |  |  |  |
| PGU 100 x 1,60                   | 104                            | 35                       | 1.6                   | 1.64                               | 2.46                                    | 2.96                                     | 2.15                                                     | 0.79                                 | 41,81                                            | 2.96            | 8.04                              | 1.09            | 3.94                 | 1.05            |  |  |  |  |
| PGU 140 x 0,89                   | 142                            | 35                       | 0,89                  | 0.93                               | 1,4                                     | 1,85                                     | 1,51                                                     | 0.62                                 | 50,63                                            | 1,84            | 7,14                              | 0,64            | 5.22                 | 1               |  |  |  |  |
| PGU 140 x 1,24                   | 143                            | 35<br>35                 | 1.24                  | 1.28                               | 1,92                                    | 2.58                                     | 2.08                                                     | 0.64                                 | 70,37                                            | 2.53            | 9.87                              | 0.88            | 5.23                 | 0,99            |  |  |  |  |
| PGU 140 x 1,60<br>PGU 140 x 2,00 | 145<br>146                     | 35                       | 1,6<br>2              | 1,64<br>2.04                       | 2.46<br>3,06                            | 3.33<br>4.15                             | 2.67<br>3,31                                             | 0.65<br>0.67                         | 91,68<br>114,63                                  | 3.22<br>3,96    | 12.73<br>15,81                    | 1.13<br>1,4     | 5.25<br>5,26         | 0.98<br>0,98    |  |  |  |  |
| PGU 150 x 0,89                   | 152                            | 35                       | 0,89                  | 0.93                               | 1,4                                     | 1,95                                     | 1,59                                                     | 0.59                                 | 59.84                                            | 1,87            | 7,88                              | 0.64            | 5,55                 | 0.98            |  |  |  |  |
| PGU 150 x 1,24                   | 153                            | 35                       | 1,24                  | 1.28                               | 1,92                                    | 2,71                                     | 2.18                                                     | 0.61                                 | 83.64                                            | 2.57            | 10.93                             | 0.89            | 5.56                 | 0.97            |  |  |  |  |
| PGU 150 x 1,60                   | 154                            | 35                       | 1,6                   | 1.64                               | 2,46                                    | 3.49                                     | 2,8                                                      | 0.63                                 | 108,1                                            | 3,27            | 14,04                             | 1,14            | 5,57                 | 0,97            |  |  |  |  |
| PGU 150 x 2,00                   | 155                            | 35                       | 2                     | 2.04                               | 3,06                                    | 4.35                                     | 3.47                                                     | 0.65                                 | 135,13                                           | 4,02            | 17.44                             | 1.41            | 5,57                 | 0.96            |  |  |  |  |
|                                  | 203                            | 35                       | 1,24                  | 1.28                               | 1.92                                    | 3.33                                     | 2.68                                                     | 0.51                                 | 168.86                                           | 2.72            | 16.64                             | 0.91            | 7.13                 | 0.9             |  |  |  |  |
| PGU 200 x 1,24                   |                                |                          | 1,6                   | 1,64                               | 2.46                                    | 4.29                                     | 3.44                                                     | 0.52                                 | 218                                              | 3.46            | 21,37                             | 1,16            | 7.13                 | 0.9             |  |  |  |  |
| PGU 200 x 1,60                   | 204                            | 35                       |                       |                                    |                                         | 5.33                                     |                                                          | 0.55                                 |                                                  |                 |                                   |                 |                      |                 |  |  |  |  |
| PGU 200 x 2,00                   | 204                            | 35                       | 2                     | 2.04                               | 3.06                                    |                                          | 4,25                                                     |                                      | 268.9                                            | 4.25            | 26.36                             | 1.44            | 7.1                  | 0.89            |  |  |  |  |
| PGU 250 x 1,60                   | 254                            | 35                       | 1,6                   | 1.64                               | 2.46                                    | 5,09                                     | 4.08                                                     | 0.45                                 | 381.5                                            | 3.59            | 30.04                             | 1,18            | 8,66                 | 0.84            |  |  |  |  |
| PGU 250 x 2,00                   | 255                            | 35                       | $\overline{2}$        | 2.04                               | 3,06                                    | 6.35                                     | 5.07                                                     | 0.57                                 | 476.26                                           | 4.41            | 37.35                             | 1.46            | 8,66                 | 0.83            |  |  |  |  |
| PGU 250 x 2,50                   | 256                            | 35                       | 2,5                   | 2.54                               | 3.81                                    | 7,91                                     | 6.3                                                      | 0.5                                  | 592,82                                           | 5.41            | 46.31                             | 1,8             | 8.65                 | 0.83            |  |  |  |  |
| PGU 300 x 0,89                   | 302                            | 35                       | 0.89                  | 0.93                               | 1,4                                     | 3.28                                     | 2,67                                                     | 0.37                                 | 338,7                                            | 2.11            | 22,43                             | 0.67            | 10,16                | 0,8             |  |  |  |  |
| PGU 300 x 1,60<br>PGU 300 x 2.00 | 304<br>305                     | 35<br>35                 | 1.6<br>2              | 1.64<br>2.04                       | 2.46<br>3.06                            | 5.89<br>7,35                             | 4.72<br>5,87                                             | 0.4<br>0.42                          | 608.6<br>759.65                                  | 3.68<br>4,53    | 40.04<br>49.81                    | 1.19<br>1.47    | 10.17<br>10.17       | 0.79<br>0.79    |  |  |  |  |

<span id="page-27-2"></span>**Tabla 5-2:** Características geométricas del perfil tipo U

**Fuente:** (ConsulSteel)

#### <span id="page-28-0"></span>**2.3. Sistema constructivo Steel Framing (SF)**

Este sistema se remonta al inicio del siglo XIX, históricamente con la construcción de casas en madera, las cuales fueron construidas por los colonizadores en territorio norteamericano de aquella época, con la finalidad de atender el crecimiento poblacional, ya que esto representaba un método rápido de producción en serie para construcciones.

Este método consistía de una estructura conformada por piezas de madera aserrada y de sección transversal pequeña conocida como (Balloon Framing) que son los perfiles que componen la altura de un edificio de dos plantas con vigas entre piso sujetas de forma lateral el término Frame que significa conformar un esqueleto estructural compuestos de elementos livianos para dar forma y soportar una edificio, mientras que Framing es el proceso mediante el cual se vinculan los elementos, a partir de esto se dio las construcciones en madera denominadas (Wood Frame) mismas que fueron la tipología de residencia más común en Estados Unidos, un siglo después en 1933 en base al gran desarrollo de la industria de producción de acero fue lanzada en la feria mundial de Chicago un prototipo de residencia construida en Steel Framing siendo sustituida la estructura de madera por perfiles de acero.

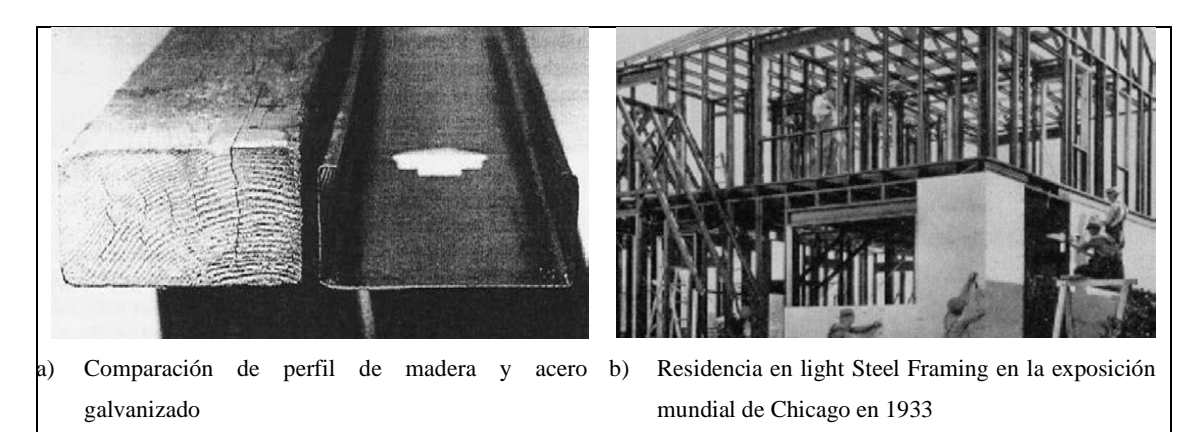

**Figura 5-2:** Evolución del Steel Framing **Fuente:** (Arlene Maria, et al., 2006)

<span id="page-28-1"></span>El incremento de la economía norteamericana y la abundante producción de acero en periodo post – segunda guerra ayudo al desarrollo de procesos de manufactura de perfiles conformados en frio ya que ofrecían ventajas como, mayor resistencia, eficiencia estructural capaz de resistir a catástrofes naturales (terremotos, huracanes), Se estima que, hasta finales de la década del 90, el 25% de residencias en Estados Unidos estaba compuesta por el sistema del Steel Framing. En Japón las primeras construcciones basadas en este sistema aparecieron luego de la Segunda Guerra Mundial por lo que hubo la necesidad de reconstruir cuatro millones de viviendas destruidas por los ataques de bombarderos, después de esto el gobierno Japones prohibió las

construcciones en madera ya que este fue un factor agravante de la propagación de incendios durante los ataques.

El Steel Framing es un sistema constructivo industrializado que se basa en el empleo de perfiles estructurales de acero liviano en conjunto con otros componentes de aislación, división, fijación y terminación, para viviendas y hasta grandes depósitos de arquitectura simple y compleja.

Este sistema se caracteriza por su flexibilidad, durabilidad y eficiencia energética desde febrero de 2018 en Argentina es considerado un sistema de construcción tradicional, este sistema es utilizado ampliamente en todas las partes del mundo, las cualidades del sistema lo convierten particularmente resistente a la actividad sísmica además de otras condiciones ambientales adversas por lo que es ideal para construcciones en regiones propensas a sismos.

Las características que presenta una estructura típica de Steel Framing es que se compone de un conjunto de perfiles de chapa de acero galvanizado de muy bajo espesor separados entre sí por lo general 40 o 60 centímetros. Los cerramientos interiores y exteriores suelen resolverse con distintos tipos de placas sujetas a la estructura metálica con tornillos autoperforantes, mientras que para las terminaciones exteriores el Steel Framing admite una gran variedad de materiales, incluyendo placas cementicias incluso terminaciones tradicionales como ladrillo o piedra.

La sustentabilidad en la construcción es una necesidad creciente a medida que las consecuencias del efecto invernadero se acentúan por tal motivo se dice que el Steel Framing es un sistema constructivo del futuro. En la figura 1a, se aprecia el perfil tipo "U", el cual es utilizado en la construcción de viviendas como se indica en la figura 1b. La estructura de SF se compone de paredes, techo, piso y en conjunto posibilitan la integridad estructural del edificio con la resistencia a los esfuerzos a la que está expuesta la estructura

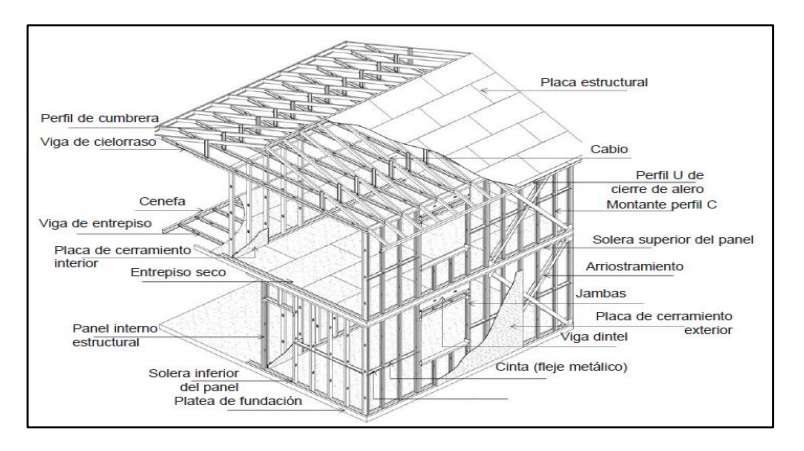

<span id="page-29-0"></span>**Figura 6-2:** Partes de la estructura Steel Framing en una edificación **Fuente:** (Arlene Maria, et al., 2006)

Las paredes están compuestas de paneles estructurales o autoportantes mismos que están compuestos por una gran cantidad de perfiles galvanizados llamados montantes separados entre sí 400 0 600 mm esta dimensión se define de acuerdo al cálculo estructural determinándose así la modulación del proyecto misma que optimiza mano de obra y costos, los paneles distribuyen uniformemente las cargas y estas son transmitidas al suelo, los paneles pueden ser revestidos con diversos materiales, generalmente para el exterior se aplican placas cementicias o placas de OBS (oriented strand board) que significa virutas de madera orientadas de forma perpendicular, mientras que los interiores son recubiertos de placas de yeso cartón.

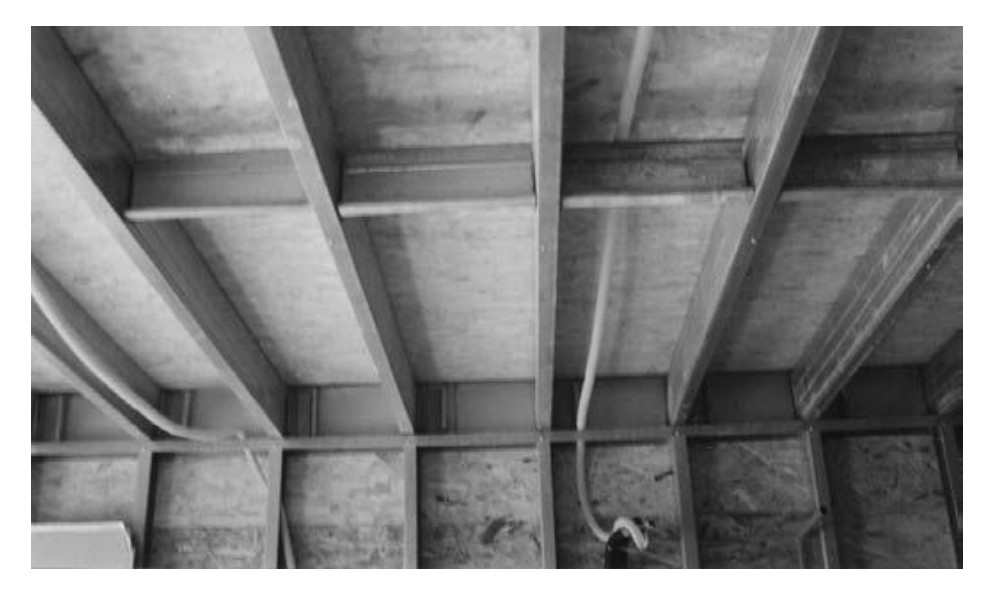

**Figura 7-2:** Paneles estructurales recubiertos exteriormente con OBS **Fuente:** (Arlene Maria, et al., 2006)

<span id="page-30-0"></span>Para el montaje de la estructura debe existir inicialmente una plataforma de hormigón de 15 cm arriba del suelo y las vigas en el perímetro de la misma bajo las paredes estructurales donde sea más necesario obtener mayor rigidez en la siguiente figura se indica el detalle del esquema de anclaje.

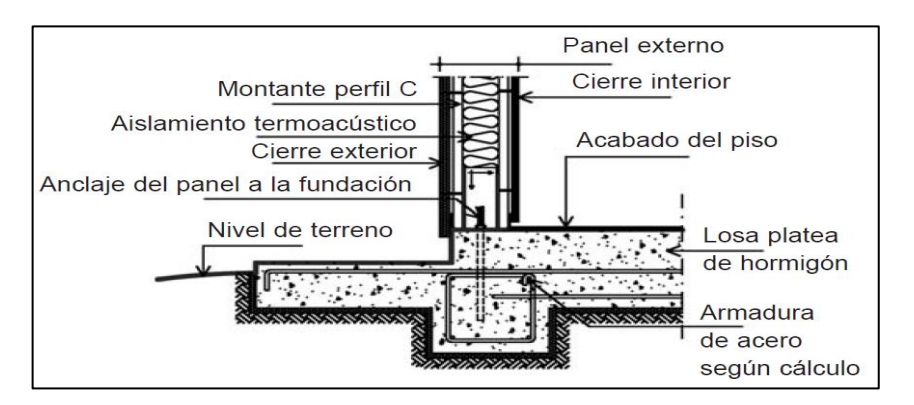

<span id="page-30-1"></span> **Figura 8-2:** Detalle del anclaje del panel estructural al hormigón  **Fuente:** (Arlene Maria, et al., 2006)

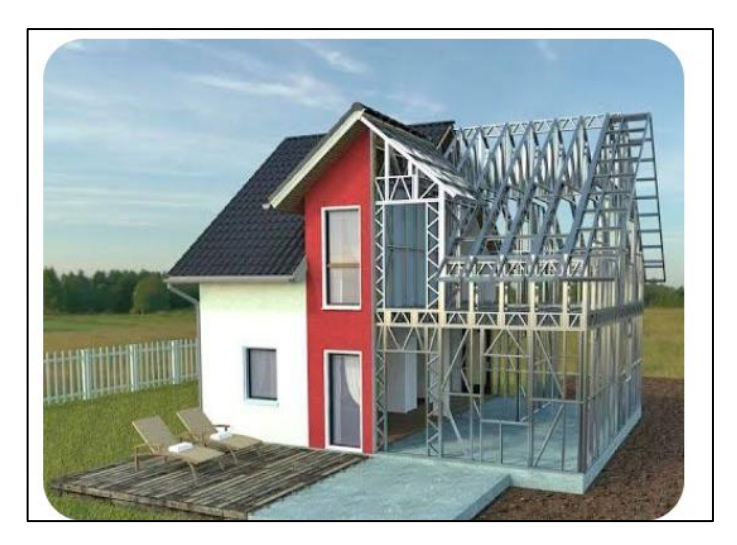

 **Figura 9-2:** Construcción de vivienda con Steel Framing  **Fuente:** (Framing)

<span id="page-31-0"></span>• Ventajas del uso del sistema Steel Framing

Son productos estandarizados de tecnología avanzada ya que la materia prima utilizada para la manufactura, las técnicas y características pasan por rigurosos controles de calidad siendo estas ventajas las siguientes: (ConsulSteel)

- El acero es un material resistente de gran precisión dimensional
- Fácil suministro de perfiles conformados en frio
- Larga vida útil de los perfiles gracias al proceso de galvanización
- Fácil de transportar, montaje gracias al bajo peso que poseen
- Construcción en seco esto minimiza usos de recursos naturales
- La utilización de paneles de yeso facilita las instalaciones eléctricas e hidráulicas
- Fácil de ejecutar uniones
- El acero es un material incombustible y reciclable muchas veces sin que pierda propiedades

De acuerdo a estudios realizados por más de tres años por British Steel en los laboratorios Welsh sobre quince viviendas ubicadas en zonas urbanas, rurales, marina e industrial de Inglaterra la corrosión del cinc es menor que  $0.1 \mu m$  en un periodo de 3 años entonces esto indica que en condiciones iguales un recubrimiento de 19.4 $\mu$ m de cinc G90 debería perdurar más de 600 años.

Los tornillos que articulan las estructuras también son afectados por la humedad en efecto de esto estos también tienden a sufrir corrosión esto provoca atascamiento de las roscas dentro la chapa en vista de esto se aplican algunos tipos de protección contra corrosión que sirven también como

lubricantes así por ejemplo el fosfato, enchapado mecánico de cinc, electro cincado y revestimientos especiales. A continuación, se muestran algunos tipos de residencias, edificaciones y módulos construidos con SF. (Arlene Maria, et al., 2006)

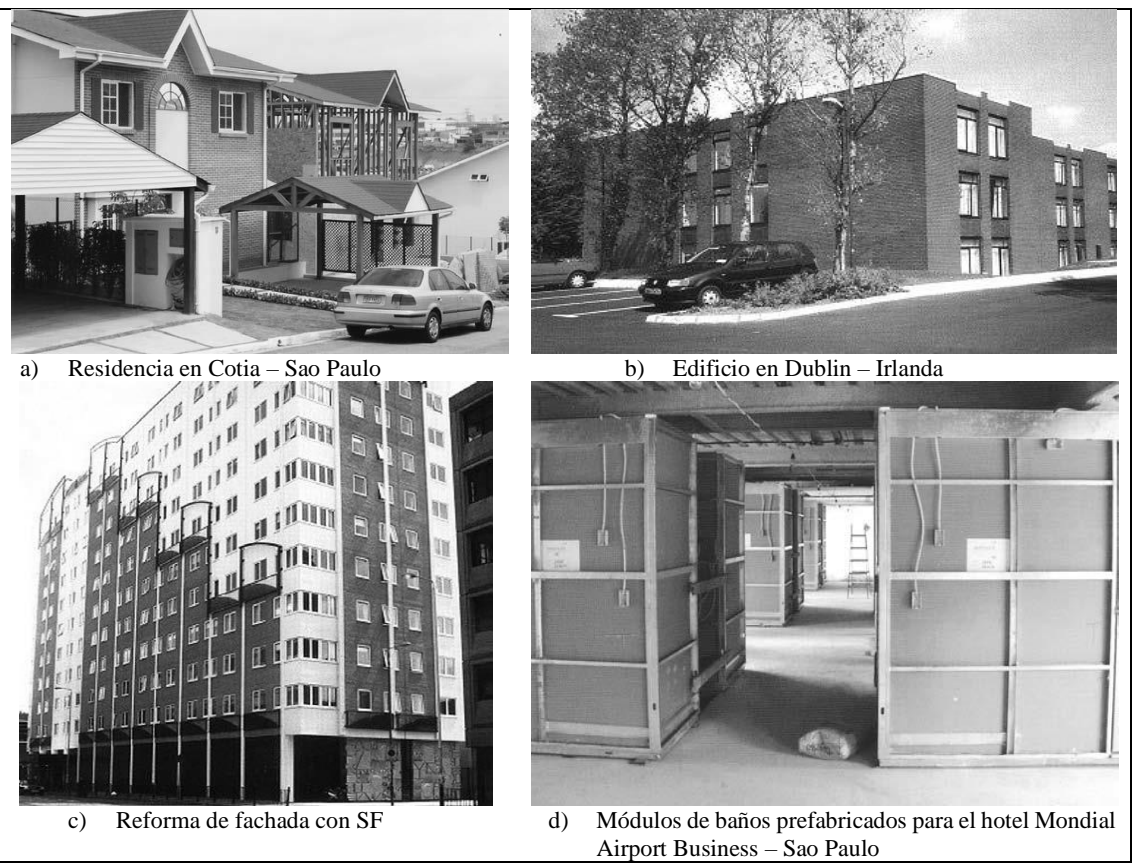

**Figura 10-2:** Aplicaciones del SF **Fuente:** (Arlene Maria, et al., 2006)

#### <span id="page-32-1"></span><span id="page-32-0"></span>**2.4. Deformación**

Se define como el cambio de forma y tamaño que sufre un cuerpo después de haber sido sometido a una carga externa y se da por: (Singer)

$$
\epsilon = \frac{\delta}{L} \tag{1}
$$

Donde:

∈= Deformación unitaria

 $L =$  Longitud producida (mm)

 $\delta$  = Deformación total (mm)

Cuando un sólido es sometido a una carga externa, describe el diagrama esfuerzo - deformación se aprecia en la Figura 2-2, donde, (a) es el límite de proporcionalidad existente entre la tensión y la deformación, (b) es el límite elástico es decir donde el material queda deformado permanentemente después de retirar la carga a la cual fue sometido inicialmente, (c) es el punto de fluencia debido a que se produce un alargamiento del material, (d) este punto se denomina como el esfuerzo máximo que puede soportar el material, (e) es el punto final que representa al esfuerzo de rotura del material.

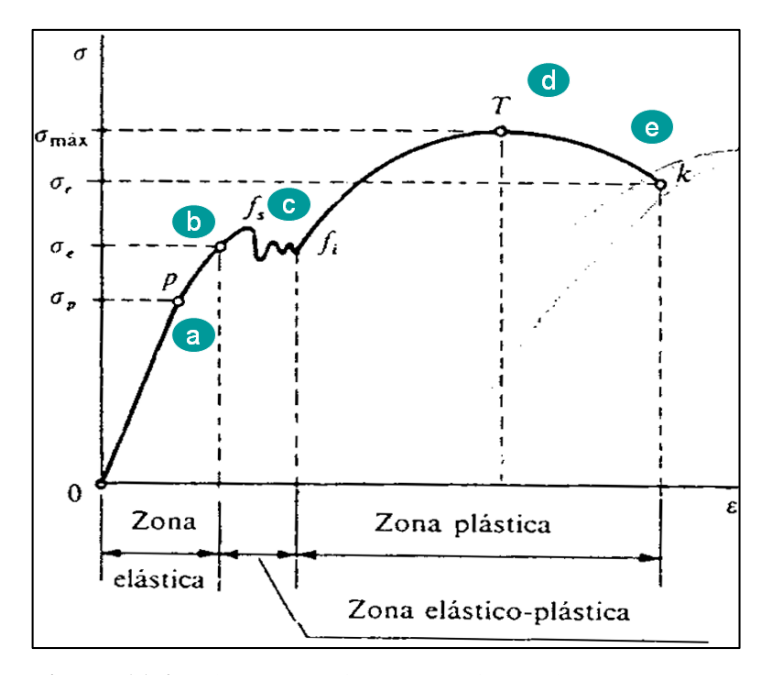

<span id="page-33-1"></span> **Figura 11-2:** Diagrama esfuerzo – deformación  **Fuente:** (Materiales)

El presente proyecto se centraliza en el estudio de deformaciones permanentes entonces, la relación limite elástico – límite de rotura, conserva la forma asignada a un material a través de un trabajo de deformación ( $\sigma_y < \sigma < R$ ). La plasticidad aumenta con la relación ( $\frac{R}{\sigma}$  $(\frac{\pi}{\sigma_y})$ . por lo que, en efecto de esto, se logra mayor endurecimiento de la sección doblada.

#### <span id="page-33-0"></span>**2.5. Teorías de falla para materiales dúctiles**

Las pérdidas de funcionalidad de las maquinas incurren debido a agrietamientos y rupturas, por lo que en el siglo XVIII se dio lugar a las máquinas de ensayos que torcían, doblaban y halaban las probetas mediante procesos simples, por ejemplo, en el ensayo de tensión uniaxial las deformaciones son medibles y los esfuerzos infieren hasta que ocurra la falla.

Entonces la pregunta es: ¿Qué es importante?: ¿Una deformación, una energía critica o un esfuerzo crítico?, no existe una teoría universal de falla para un caso general. En vez de esto al paso de los años se han formulado y probado varias hipótesis, que han conducido a las practicas aceptadas de la actualidad. Como dichas prácticas han sido aceptadas entonces se caracterizarán como teorías, así como lo hace la mayoría de los diseñadores. (Bunydas, 2008)

Un metal estructural puede comportarse de forma dúctil o frágil, en circunstancias especiales un material considerado dúctil puede fallar de forma frágil, el material es dúctil si  $\varepsilon_f \geq 0.05$  y cuando poseen resistencia a la fluencia identificable que a menudo es la misma en comprensión que en tensión ( $S_{yt} = S_{yc} = S_y$ ). El material es frágil si  $\varepsilon_f < 0.05$ , no presentan resistencia a la fluencia identificable y por lo general se clasifican por resistencias ultimas a la tensión y compresión  $S_{ut}$ y  $S_{uc}$  respectivamente donde  $S_{uc}$  se da como cantidad positiva, las teorías aceptadas para materiales dúctiles son: Energía de distorsión (ED), Esfuerzo cortante máximo (ECM), Mohr Coulomb dúctil (CMD) y para materiales frágiles son: Mohr Coulomb frágil (CMF), Esfuerzo normal máximo (ENM), Mohr modificada (MM).

Sería de gran utilidad adoptar una teoría aceptada universalmente para cada tipo de material, pero por una u otra razón se utilizan todas las anteriores.

#### <span id="page-34-0"></span>*2.5.1. Teorías del esfuerzo cortante máximo*

De acuerdo a esta teoría la fluencia empieza, cuando el esfuerzo cortante máximo de cualquier elemento es igual al esfuerzo cortante máximo en una pieza de ensayo a tensión del mismo material y esa pieza comienza a fluir. Esta teoría es conocida también como la teoría de Tresca o Guest (Bunydas, 2008)

Para un estado general de esfuerzo, la hipótesis del esfuerzo cortante máximo origina la fluencia cuando: (Bunydas, 2008)

$$
\tau \max \frac{(n - \sigma^2)}{2} \ge \frac{S_y}{2} \quad \sigma \quad 1 - \sigma^2 \ge S_y \tag{2}
$$

Esto implica que la resistencia a la fluencia en cortante este dado por:

$$
S_{sy} = 0.5S_y \tag{3}
$$

Para propósitos de diseño, incorpora un factor de seguridad, *n* como se indica a continuación: (Bunydas, 2008)

$$
\tau \text{max} = \frac{s_y}{2n} \text{ o } \sigma 1 - \sigma 3 \ge \frac{s_y}{n}
$$
\n(4)  
\n
$$
\begin{array}{|l|l|}\n\hline\n\text{Teoría del esfuerzo cortante} & s_y \\
\text{máximo (ECM) de esfuerzo} & \text{plane, donde } \sigma_A \vee \sigma_B \text{ son dos} \\
\text{esfuerzos principales diferen} & -s_y\n\end{array}
$$
\n(4)

Caso  $3$ 

<span id="page-35-1"></span> **Figura 12-2:** Teoría del esfuerzo cortante  **Fuente:** (Bunydas, 2008)

#### <span id="page-35-0"></span>*2.5.2. Teoría de la energía de distorsión para materiales dúctiles*

Esta teoría predice que la falla por fluencia sucede cuando la energía de deformación total por unidad de volumen alcanza o excede la energía de deformación por unidad de volumen correspondiente a la resistencia a la fluencia en tensión o en compresión de un mismo material. (Bunydas, 2008)

La fórmula de  $\sigma_{prom}$  es:

$$
\sigma_{prom} \ge \frac{\sigma_1 + \sigma_2 + \sigma_3}{3} \tag{5}
$$

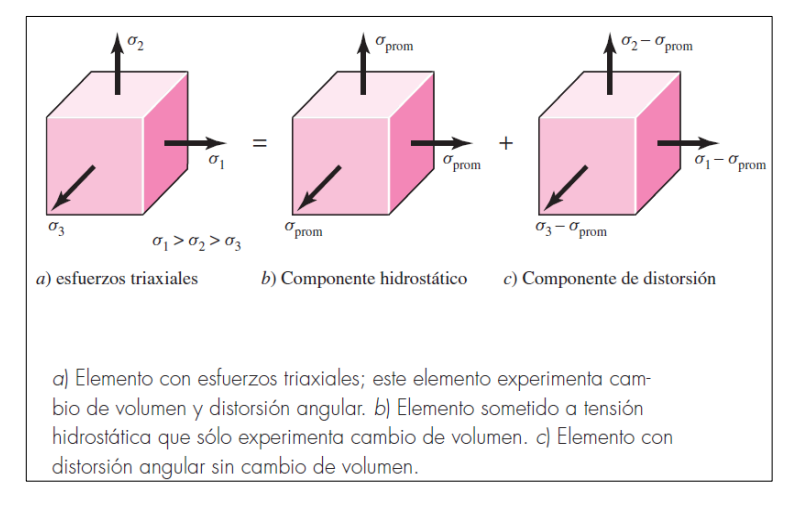

<span id="page-35-2"></span>**Figura 13-2:** Esfuerzos triaxiales

**Fuente:** (Bunydas, 2008)
En un caso simple de tensión *σ*, la fluencia podría suceder cuando *σ* ≥ *Sy*. Generalmente, este esfuerzo se denomina como esfuerzo de Von Mises y puede escribirse como: (Bunydas, 2008)

$$
\sigma' \ge S_{\mathcal{Y}} \tag{6}
$$

El esfuerzo de Von Mises es: (Bunydas, 2008)

$$
\sigma' = \left[\frac{(\sigma_1 - \sigma_2)^2 + (\sigma_2 - \sigma_3)^2 + (\sigma_3 - \sigma_1)^2}{2}\right]^{1/2} \tag{7}
$$

El análisis estático, de acuerdo a la teoría de Von Mises se da por:

$$
\frac{s_y}{n} = \sqrt{{\sigma_x}^2 + 3{\tau_{xy}}^2}
$$
\n(8)

Donde:

 $S_y$ : Limite de fluencia  $\tau_{xy}$ : Esfuerzo de torsión

 $\sigma_x$ : Esfuerzo de flexión

n: factor de seguridad

Los análisis de un elemento sometido a flexión se dan por:

$$
\sigma_x = \frac{S_y}{n} \tag{9}
$$

$$
d = \sqrt[3]{\frac{32 * M f_{\text{max}} * n}{\pi * S_y}}
$$
(10)

$$
\frac{32*Mf_{\text{max}}}{\pi \cdot d^3} = \frac{S_y}{n} \tag{11}
$$

Para el esfuerzo plano, sean *σA* y *σB* los esfuerzos principales diferentes de cero. Sustituyendo variables se obtiene: (Bunydas, 2008)

$$
\sigma' = (\sigma_A^2 - \sigma_A \sigma_B + \sigma_B^2)^{\frac{1}{2}}
$$
\n(12)

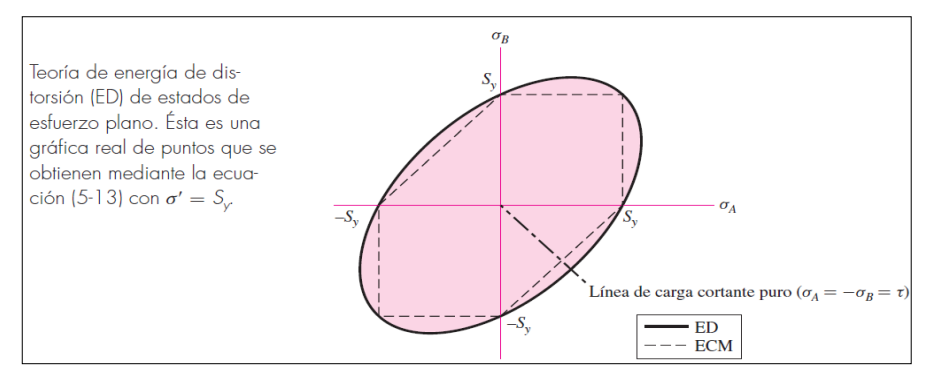

**Figura 14-2:** Energía de distorsión **Fuente:** (Bunydas, 2008)

Empleando las componentes *xyz* del esfuerzo tridimensional, el esfuerzo Von Mises se escribe como: (Bunydas, 2008)

$$
\sigma' = \frac{1}{\sqrt{2}} \left[ \left( \sigma_{x} - \sigma_{y} \right)^{2} + \left( \sigma_{y} - \sigma_{z} \right)^{2} + \left( \sigma_{z} - \sigma_{x} \right)^{2} + 6 \left( \tau_{xy}^{2} + \tau_{yz}^{2} + \tau_{zy}^{2} \right)^{1/2} \tag{13}
$$

Y para el esfuerzo plano:

$$
\sigma' = \left(\sigma_x^2 - \sigma_x \sigma_y + \sigma_y^2 + 3\tau_{xy}^2\right)^{1/2} \tag{14}
$$

#### *2.5.3. Teoría de Mohr Coulomb para materiales dúctiles*

Esta teoría se remonta a 1900. No había computadoras, sólo reglas de cálculo, compases y curvas francesas. Los procesos gráficos, comunes de ese entonces, aún son útiles en la actualidad. La idea de Mohr se basó en tres ensayos "simples": compresión, tensión y cortante, a la fluencia si el material es capaz de fluir, o a la ruptura. Es más fácil definir la resistencia de fluencia por cortante como *Ssy*, que realizar el ensayo. (Bunydas, 2008)

La hipótesis de Mohr eran usar los resultados de los ensayos de compresión, tensión y cortante a fin de elaborar los tres círculos de la Figura 15-2, con objeto de definir una envolvente de falla, representada como la línea recta *ABCDE*, arriba del eje *σ* como se muestra en la figura 16-2. La envolvente de falla no es necesario que sea recta. (Bunydas, 2008)

El argumento se basó en los tres círculos de Mohr que describen el estado de esfuerzos de un cuerpo y que crucen durante la carga hasta que uno de ellos se hace tangente a la envolvente de

falla, definiendo ésta. ¿Era la forma de la envolvente de falla recta, circular o cuadrática? Un compás o una curva francesa definían la envolvente de falla. (Bunydas, 2008)

$$
\frac{B_2 C_2 - B_1 C_1}{OC_2 - OC_1} = \frac{B_3 C_3 - B_1 C_1}{OC_3 - OC_1} \tag{15}
$$

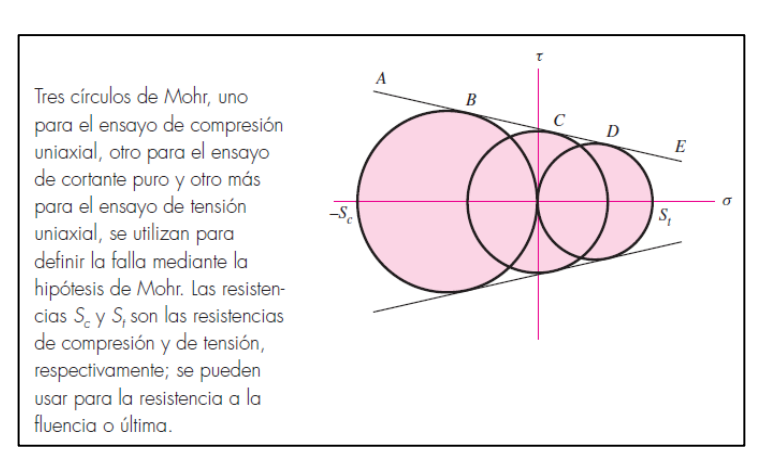

#### **Figura 15-2:** Circulo de Mohr

Fuente: (Bunydas, 2008)

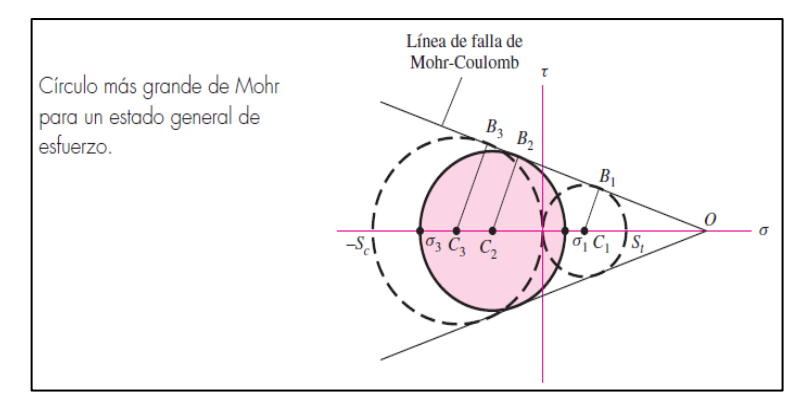

**Figura 16-2:** Circulo para estado general de esfuerzo

Fuente: (Bunydas, 2008)

O bien:

$$
\frac{\frac{\sigma_1 - \sigma_2 - S_t}{2}}{\frac{S_t - \sigma_1 + \sigma_3}{2}} = \frac{\frac{S_c - S_t}{2}}{\frac{S_c + S_t}{2}}
$$
(16)

Multiplicando cruzado y simplificando se reduce esta ecuación a: (Bunydas, 2008)

$$
\frac{\sigma_1}{S_t} - \frac{\sigma_3}{S_c} = 1\tag{17}
$$

Donde pueden usarse la resistencia a la fluencia o la resistencia última.

$$
\sigma_B \le -S_c \tag{18}
$$

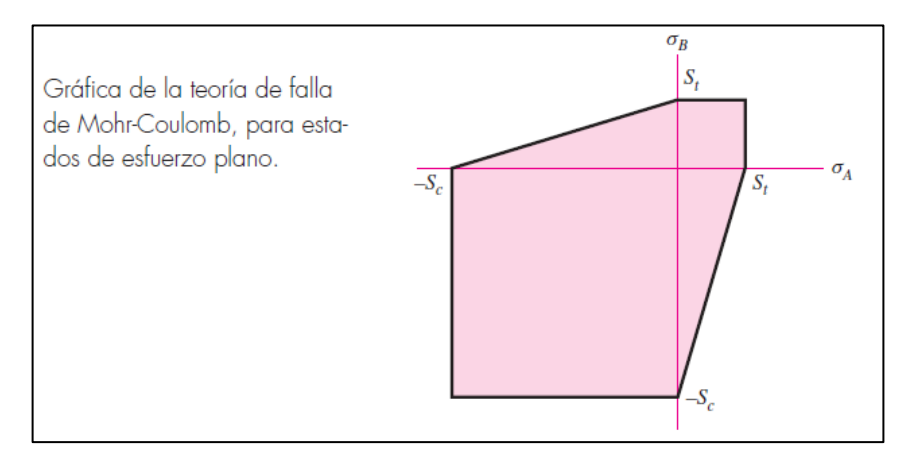

 **Figura 17-2:** Teoría de falla  **Fuente:** (Bunydas, 2008)

En el caso de ecuaciones de diseño, la incorporación del factor de seguridad *n* divide todas las resistencias entre *n*. Por ejemplo, como: (Bunydas, 2008)

$$
\frac{\sigma_1}{S_t} - \frac{\sigma_3}{S_c} = \frac{1}{n} \tag{19}
$$

Para la teoría de Mohr-Coulomb no se necesita el círculo de resistencia cortante torsional, ésta puede deducirse a la ecuación de cortante puro *τ*, *σ*1 = −*σ*3 = *τ*.

La resistencia a la fluencia torsional ocurre cuando *τ*máx = *Ssy*. Sustituyendo *σ*1 = −*σ*3 = *Ssy* se obtiene: (Bunydas, 2008)

$$
S_{sy} = \frac{S_{yt}S_{yc}}{S_{yt} + S_{yc}}\tag{20}
$$

# **2.6. Conformado mecánico por deformación plástica**

El conformado es un proceso basado en la deformación permanente que sufre un material, a fin de obtener una forma deseada en el producto final, el conformado mecánico puede clasificarse como sigue: (Byron Saul, 2007)

Por la temperatura (Conformado en frio o en caliente)

De acuerdo a la forma final del producto De acuerdo al estado y tipos de esfuerzos durante el conformado En base al tamaño de la zona deformada Por la velocidad de deformación De acuerdo a la operación de conformado primario y secundario

## *2.6.1. Temperatura de conformado*

El trabajo en caliente debe desarrollarse por encima del rango de endurecimiento (recristalización), mientras que para el trabajo en frio se hace a temperaturas bajo el rango mencionado (frecuentemente a temperatura amiente). La recristalización del acero permanece en un rango de 500 a 700 ℃, por lo que los trabajos en caliente se realizan arriba de estos rangos. (Byron Saul, 2007)

#### **Tabla 6-2:** Tipos de conformado

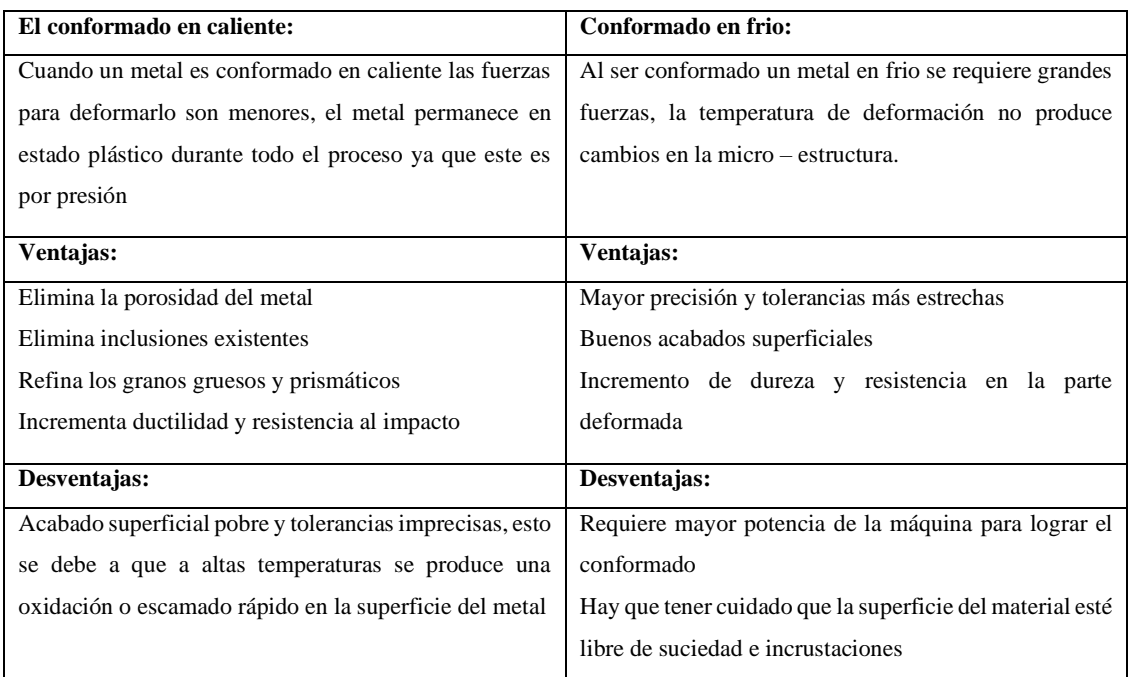

**Fuente:** (Byron Saul, 2007)

**Realizado por:** Gómez M, 2021

# *2.6.2. Velocidad de deformación durante el conformado*

La velocidad de deformación no influye de manera considerable en el proceso, sin embargo, si la deformación se la llevada a cabo a grandes velocidades surge el riesgo de producir regiones conformadas no uniformes. (Byron Saul, 2007)

# *2.6.3. Fuerza de contacto*

Es la fuerza que ejercen los rodillos, para efectuar el empuje de la plancha de acero galvanizado esta se calcula mediante la ecuación: (Halmos T)

$$
C_{m1} = C_{m2} = \frac{1 - V_1^2}{E_1} \tag{21}
$$

Donde:

 $E_1$ : Módulo de elasticidad  $V_1$ : Coeficiente de Poisson

# *2.6.4. Fricción y fuerza de rozamiento*

Este parámetro es incierto en las operaciones de doblado, porque es difícil de cuantificar ya que el rozamiento aumenta la resistencia a la deformación. Este valor depende del tipo de material a conformarse, de la rugosidad, velocidad de deformación, temperatura, lubricación, la fuerza de rozamiento se da por: (Byron Saul, 2007)

$$
F_R = \mu * F_N \tag{22}
$$

Donde:

$$
F_N
$$
: Fuerza Normal (N)

µ: Coeficiente de fricción

La fuerza normal se da por:

$$
F_N = F_{doblado} + F_{m\acute{a}x} \tag{22}
$$

Por tanto:

$$
F_R = \mu * (F_{doblado} + F_{m\acute{a}x})
$$
\n(23)

#### *2.6.5. Proceso de conformado por perfilado*

Este proceso de conformado se realiza por flexión, ya que consiste en manufacturar perfiles de grandes longitudes mediante el curvado y doblado de tiras de láminas metálicas.

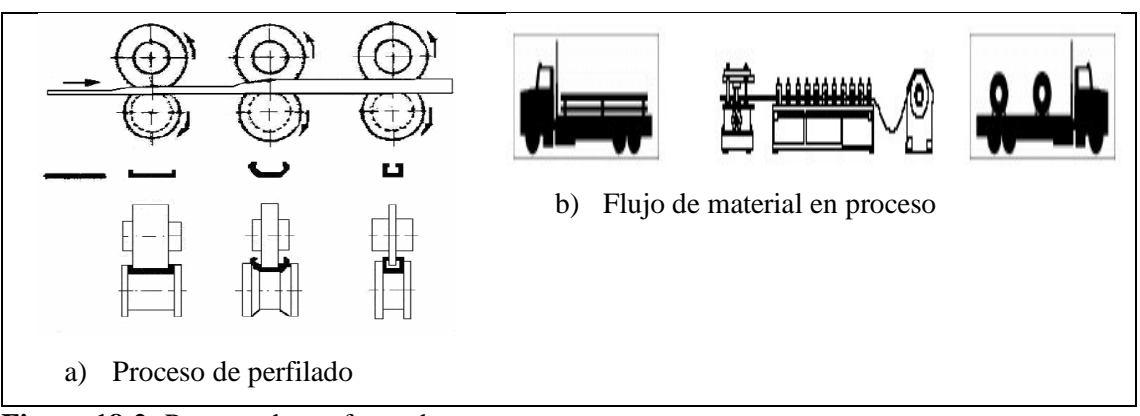

**Figura 18-2:** Proceso de conformado **Fuente:** (Byron Saul, 2007)

En la siguiente figura se indica los módulos que posee una maquina conformadora, en base a lo cual se entiende el diseño de mejor manera, además se simplifica y estandariza la manufactura de las piezas como también se facilita el montaje y de esta manera conseguir un ejemplo de la maquina real como se muestra en la figura 19.

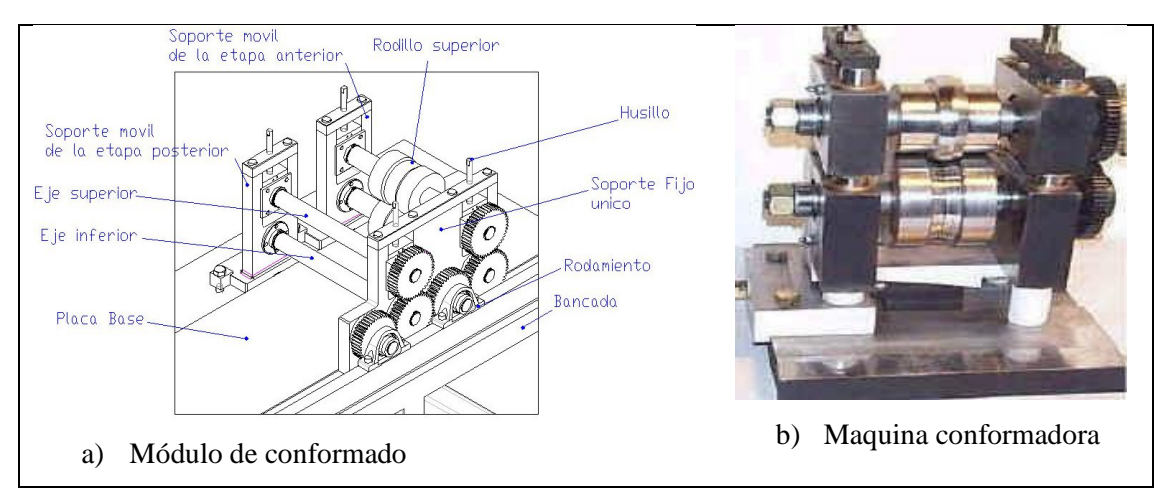

**Figura 19-2:** Módulos de estudio de una maquina conformadora **Fuente:** (Arias Perez)

## **2.7. Diseño de la flor**

Este desarrollo consiste en estudiar cada etapa del perfil teórico, es decir iniciando con la chapa plana y culminando con el perfil deseado, en todo doblado infiere el pulmón de chapa que es una parte longitudinal del material sin deformar para que, al momento de realizar el doblez, la chapa

pueda doblar esta longitud extra y las dimensiones del perfil sean correctas por ejemplo en la siguiente figura se requiere el doblado en (A) en dos etapas, por lo que es necesario la longitud (D) que corresponde al doblado de 90°, en la primera etapa del doblado uno de los lados tiene más longitud que la final esto debido a que es necesario un pulmón de chapa de longitud (D/2 ) que para este caso se necesitara para lograr el doblado de la etapa final.

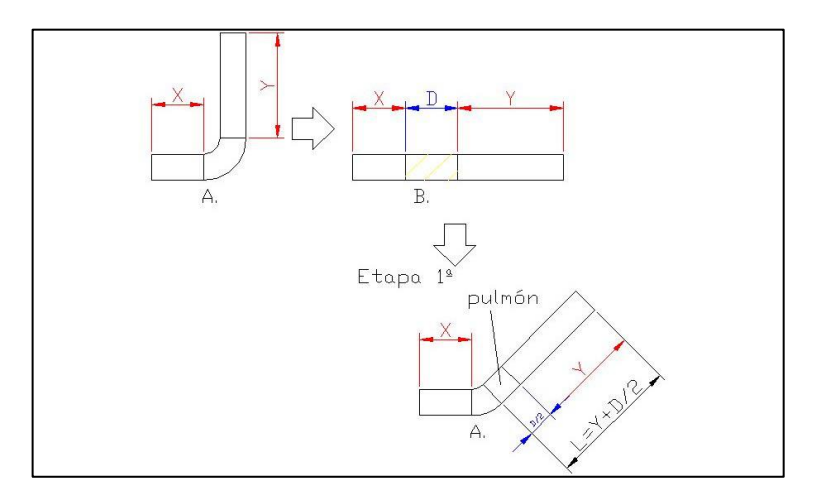

**Figura 20-2:** Necesidad del pulmón de chapa **Fuente:** (Arias Perez)

Para el diseño de la flor existen varios métodos como el método de desarrollo constante, radio constante con pulmón de chapa en lado fijo, radio constante con pulmón de chapa en lado variable, radio constante con pulmón de chapa en ambos lados. Como el presente proyecto se enfoca en el estudio de un perfil tipo (U) se profundizó el estudio en el método de radio constante con pulmón de chapa en ambos lados como se indica en la siguiente figura.

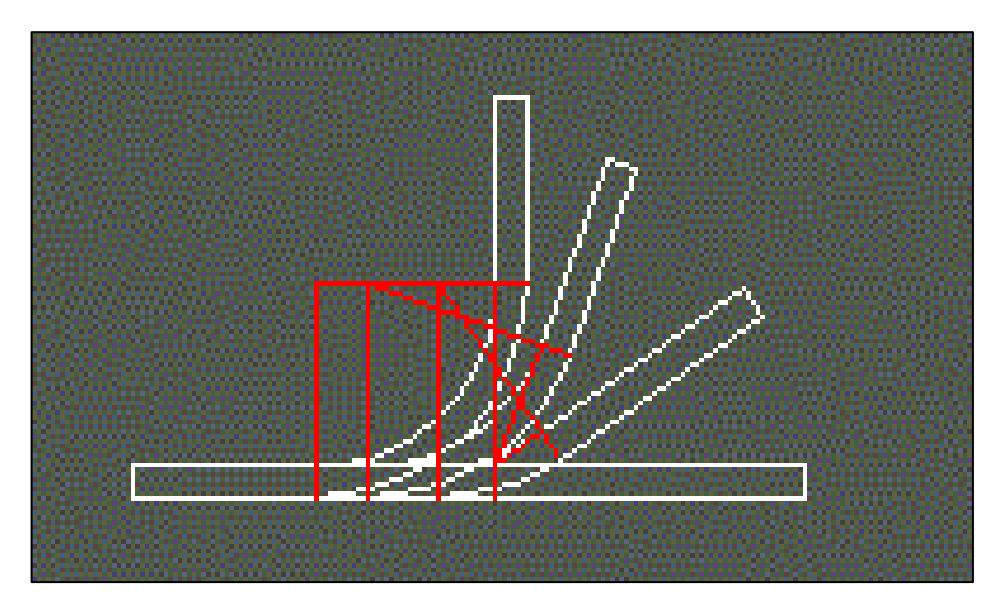

**Figura 21-2:** Método de radio constante con pulmón de chapa en ambos lados **Fuente:** (Arias Perez)

A continuación, se detallan algunas recomendaciones para el diseño.

- Tratar que el perfil abierto tenga la vista hacia arriba
- Mantener el centro de gravedad lo más uniforme posible
- Conseguir un flujo lo más suave posible de material
- Aprovechar las simetrías posibles de la chapa
- Hacer una sola deformación en cada etapa
- Analizar las tensiones internas del material
- Debido a que resulta difícil conseguir las alas externas el material debe ser como mínimo cuatro veces el espesor de la chapa
- Minimizar la diferencia de velocidad lineal en los puntos de deformación

La tecnología cada vez avanza a pasos agigantados, tal es así el caso que se puede realizar el diseño de la flor haciendo uso de un software como se muestra a continuación de este párrafo, a través de esto el diseñador tiene la gran ventaja de encontrar un diseño óptimo de todo el conjunto, ya que el software le permite rediseñar con precisión por ejemplo las dimensiones de los rodillos, evaluar fuerzas adecuadas y encontrar el límite de rotura del material, velocidades de conformado y número de pases necesarios requeridos para alcanzar el conformado final.

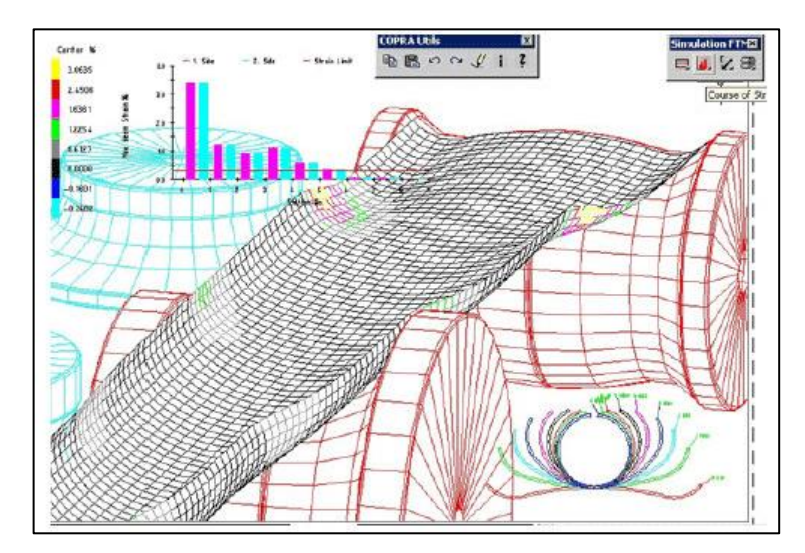

**Figura 22-2:** Interfaz de usuario de un programa de diseño **Fuente:** (Arias Perez)

Para calcular el número de pases con diseño de rodillo asistido por computadora, existe el método basado en ecuación empírica como se indica a continuación, considerando los parámetros recomendados por el libro roll forming Handbook. (Halmos T).

$$
n = \left[0.237H^{0.8} + \frac{0.834}{t^{0.87}} + \frac{\alpha}{90}\right] \left[\frac{Y^{2.1}}{0.003U}\right]^{0.15} S(1 + 0.5Z) + e + Tf + 5zs \text{ (Um) (24)}
$$

Donde:

- H= Altura máxima del perfil (m)
- $n=$  Número de pasos
- $t =$  Espesor del material (mm)
- Y= Limite elástico (Mpa)
- $z=$  Agujeros, punzonados y factor de continuidad de la tira (0-2)
- ∝= Grado total de ángulos formados de un lado del plano guía.
- $s =$  Factor de forma (1-1.6)
- U= Resistencia a la tracción (MPa)
- Tf= Factor de tolerancia (0-2)

 $e$ =Cantidad de pasos adicionales (1.2, etc) por ejemplo para marcar, ranurar, duplicar.

# **2.8. Parámetros de diseño de la maquina**

# *2.8.1. Geometría de la maquina*

Se relaciona con el radio, de los rodillos superior e inferior, distancia entre centros de los rodillos inferiores y el ángulo de línea de centro y simetría como se indica en la siguiente figura.

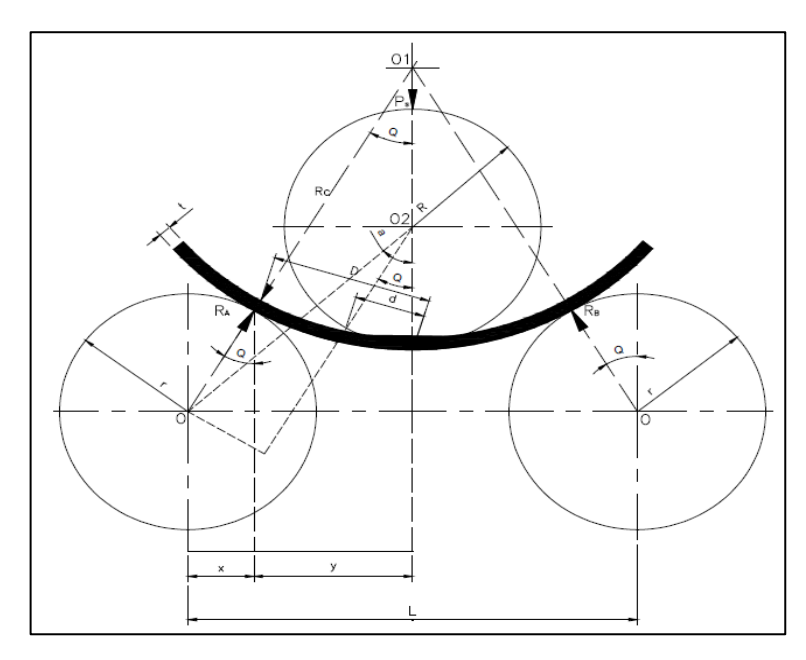

**Figura 23-2:** Parámetros de rolar **Fuente:** (Byron Saul, 2007)

Para deformar el material y conformar un perfil cualquiera la maquina se asemeja a un movimiento similar al que se indica en la siguiente figura, el cual consta de un punzón (W), que se mueve hacia abajo con relación al punto muerto inferior (PMI) y para un ángulo determinado de la manivela viene dado por: (Esteban, et al., 2019)

$$
W = r \left( 1 - \cos \alpha + \frac{r}{2l} \sin^2 \alpha \right) = r(1 - \cos \alpha) = \frac{H}{2} (1 - \cos \alpha) \tag{25}
$$

Donde:

 $r = H =$  Radio de manivela o carrera del punzón(mm)  $l =$ Longitud de la biela (mm)  $\alpha = \hat{A}$ ngulo de la manivela

La velocidad del punzón (W), en función del número de carreras (golpes) por minuto n(rpm) se da por:

$$
c = \frac{dw}{Dt} = r \frac{\pi n}{30} \left( \text{sena} + \frac{r}{2l} \text{sen}^2 \alpha \right) \approx W \frac{\pi n}{30} \sqrt{\frac{H}{w}} - 1 = 0.105 w \sqrt{\frac{H}{w}} - 1 \ \left( \frac{mm}{s} \right) (26)
$$

En la práctica no se considera la velocidad del punzón a lo largo del recorrido, sino solo la cadencia de trabajo, expresada en golpes por minuto en continuo funcionamiento.

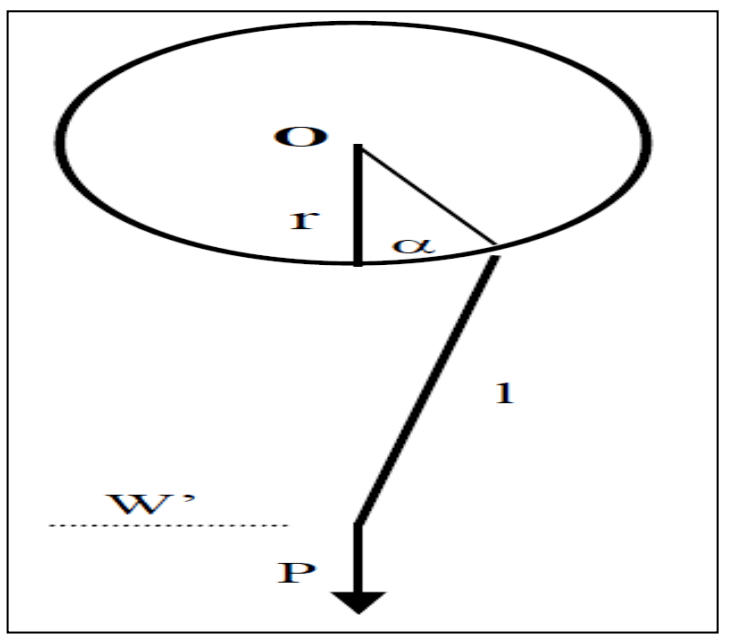

 **Figura 24-2:** Esquema del accionamiento biela – manivela  **Fuente**: ( Diaz et al. , 2019)

La distancia entre centros C, se da por:

$$
C \ge d + \frac{D}{2} \tag{27}
$$

### *2.8.2. Interacción rodillos – pieza de trabajo*

En base a este análisis se determina la fuerza de doblado espesor de material y radio de curvatura  $P_s$  Fuerza de doblado (N)

 $R_A$  y  $R_B$  = Reacciones ejercidas por los rodillos inferiores, debido a la aplicación de la fuerza de doblado (N).

 $\theta$  = Angulo formado entre el punto de contacto lamina- rodillo (fuerza normal).

A través del análisis geométrico el ángulo es igual a:

$$
\theta = \alpha - \cos^{-1} \left[\frac{2(R+r+e) \operatorname{Sen} \alpha}{L}\right] \tag{28}
$$

Donde:

 $R<sub>c</sub>$  = Radio de curvatura de la pieza doblada (mm)

D= Distancia entre la línea de simetría y el punto de contacto rodillo inferior-lamina (mm)

e = Espesor del material (mm)

d = Distancia entre la simetría y el punto de contacto lamina -rodillo superior (mm)

La fuerza de doblado en función del ancho y espesor viene dada por:

$$
F_1 = \frac{Sut \cdot a \cdot e}{3} \tag{29}
$$

Donde:

 $F_1$ : Fuerza de doblez (N) : Esfuerzo último (kpsi) : ancho de la lámina (mm) e: espesor de la lámina (mm)

#### *2.8.3. Cálculo de presión y fuerza máxima de un elemento*

La presión y fuerza máxima de un elemento se da por:

$$
P_{\text{max}} = 2 * \frac{F}{\pi * a * L} \tag{30}
$$

$$
F_{m\acute{a}x} = P_{m\acute{a}x} * A \tag{31}
$$

El área se da por:

$$
A = 2 * a * L \tag{32}
$$

# *2.8.4. Selección de rodamientos*

Los rodamientos son seleccionados en base a las siguientes ecuaciones:

$$
L_{10} = 500 \cdot fh^3 \tag{33}
$$

$$
f_h = f n * \frac{c}{p} \tag{34}
$$

$$
fn = \left(\frac{33.3}{n}\right)^{\frac{1}{3}}
$$
\n(35)

Donde:

 $L_{10}$  = Vida nominal básica 10<sup>6</sup> revoluciones (horas)

- $P = \text{Carga } \text{dinámica (N)}$
- $C =$  Capacidad básica de carga dinámica (N)
- $f_h$  = Factor de vida
- $n =$  Velocidad de rotación (RPM)
- $f_n$ = Factor de velocidad

La constante del material para rodillos se calcula mediante la ecuación:

$$
B = \frac{1}{2} \left( \frac{1}{R_1} + \frac{1}{R_2} \right) \tag{36}
$$

Donde:

### $R_1$ : Radio de rodillo (mm)

El semi ancho de la huella de contacto  $(a)$ , se calcula en base a  $(C_{m1})$  y  $B$  en función de la fuerza máxima de doblez  $(F)$ , longitud de la lámina  $(L)$  y se da por la ecuación:

$$
a = \sqrt{\frac{2}{\pi} * \frac{C_{m1} + C_{m2}}{B} * \frac{F}{L}}
$$
(37)

#### *2.8.5. Parámetros de selección del material para los ejes de rodillo*

Para esta selección se trabaja con el índice de rigidez y resistencia de diseño, para una viga sometida a flexión, mediante las ecuaciones logarítmicas que se indica seguido de este párrafo se obtiene la pendiente la cual se inserta en el software CES Edupack, por lo que se representa en forma de línea recta para y determinar la selección del material.

$$
M = \frac{E^{\frac{1}{2}}}{\rho} \tag{38}
$$

$$
Log E = 2 Log M + 2 Log \rho
$$
\n(39)

#### **2.9. Potencia de la maquina**

### *2.9.1. Potencia del motor*

La ubicación del motor es un parámetro importante dentro del diseño y en base a esto alcanzar un buen aprovechamiento de la potencia, el motor puede estar ubicado en la zona central a la misma altura que los rodillos, esta disposición ofrece un buen aprovechamiento de la potencia, el inconveniente que destaca es que necesita un espacio lateral cerca a la maquina haciendo más grande a la maquina y por ende que ocupe más espacio además esta disposición expone al operario a un riesgo por interacción con el motor.

Ubicar el motor en un extremo de la maquina conlleva perder potencia y optimizar espacio, es habitual ubicarlo al lado de las guías de entrada, si se ubica en el extremo final de la maquina existe la ventaja de que nos sea necesario utilizar un elemento de transmisión intermedio para vencer la diferencia de longitud.

Cuando al motor se le ubica en el interior de bancada (debajo de la maquina), hace que la maquina sea más compacta y se evita riesgos para el operario, el inconveniente es que carece de refrigeración y se hace necesario un elemento de transmisión que ayude a vencer la diferencia de alturas entre el eje y eje de rodillos.

La potencia del motor se da por:

$$
P_{FR} = T * w \tag{40}
$$

Donde:

 $P_{FR}$ : Potencia dada por las fuerzas de rozamiento (Hp)

: Velocidad angular (rad/s)

: Torque (Nm)

La potencia total viene a ser la sumatoria de todas las potencias y se da por:

$$
P = P_F + P_R \tag{41}
$$

Bajo el mismo criterio se puede determinar la potencia necesaria para los rodillos  $(P_R)$ , como sigue:

$$
P_R = T * w \tag{42}
$$

$$
T = I * \alpha \tag{43}
$$

$$
I = \frac{1}{2}m(r_R^2 + r_e^2)
$$
 (44)

$$
P_R = \frac{1}{2}m(r_R^2 + r_e^2) * \alpha * w \tag{45}
$$

Donde:

: Inercia

 $r_R$ : Radio exterior del rodillo (mm)

: Masa del rodillo (kg)

 $\alpha$ : Aceleración angular (rad/s<sup>2</sup>)

 $r_e$ : Radio el eje (mm)

$$
\alpha = \frac{w}{t} \tag{46}
$$

La potencia de diseño se da por:

$$
P_D = P_e * f_s \tag{47}
$$

La potencia corregida se da por:

$$
Pc = \frac{P_D}{F_M} \tag{48}
$$

Donde:

 $F_M$ : Factor para múltiples cadenas

### *2.9.2. Sistema de transmisión*

Para transmitir el par de potencia a los rodillos de la maquina existen tres métodos utilizados, los cuales son: Transmisión con engranajes, cadenas de rodillos, correas de caucho flexibles reforzadas.

El método a utilizar depende de la potencia, relación de transmisión, posición de ejes, distancia entre ejes, sincronía y costo.

Para el presente proyecto se requiere buena potencia y relación de transmisión precisa por lo que se centró el estudio en la transmisión por cadena, misma que se conecta a un piñón en cada etapa y estos a la vez se conectan a la transmisión principal del motor. Utilizar cadenas tiene algunas ventajas como costos bajos, brindan flexibilidad para la construcción de la máquina.

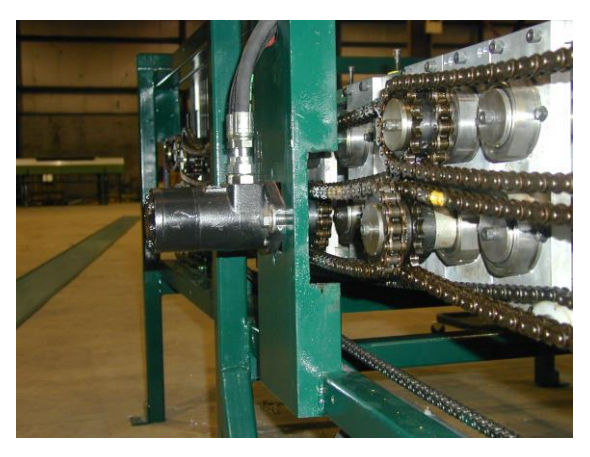

**Figura 25-2:** Transmisión por cadena **Fuente**: (Arias Perez)

El cálculo de la relación de transmisión (i) viene dado por la siguiente ecuación:

$$
i = \frac{z_2}{z_1} \tag{49}
$$

Donde:

 $Z_1$ : Número de dientes del conductor

2: Número de dientes del conducido

El torque que presenta el eje, se da por la fuerza periférica de la cadena.

$$
T = F_{periférica} * r_{pich-catarina}
$$
\n
$$
(50)
$$

El número de eslabones (N) viene dado por:**Fuente especificada no válida.**

$$
N = 2 * \frac{c}{p} + \frac{Z_1 + Z_2}{2} + \left(\frac{Z_2 - Z_1}{2}\right)^2 * \frac{P}{c}
$$
 (51)

La longitud de la cadena viene dada por la siguiente ecuación:

$$
L = P * N \tag{52}
$$

La velocidad de la cadena se determina mediante la ecuación:

$$
V = \frac{z \cdot P \cdot w}{1000} \left[ \frac{m}{min} \right] \tag{53}
$$

La fuerza y el factor de seguridad se da por:

$$
n = \frac{F_T}{Ks * F} \tag{54}
$$

Donde:

 $P_M$ : Potencia del motor (Hp)

 $F_T$ : Fuerza de tensión (N)

: Fuerza periférica (N)

: Factor de servicio

 $V:$  velocidad  $(m/s)$ 

# **2.10. Proceso de cizalladura**

Para efectuar el corte del perfil, se debe llevar a cabo cuatro etapas de cizallamiento, la primera donde se inicia el corte y el material se comporta elásticamente, la segunda comienza la deformación plástica del material al superar el límite elástico, la tercera alcanza el límite de ruptura y la última donde finalmente las cuchillas superior e inferior cortan completamente al material como se muestra en la Figura 31-2.

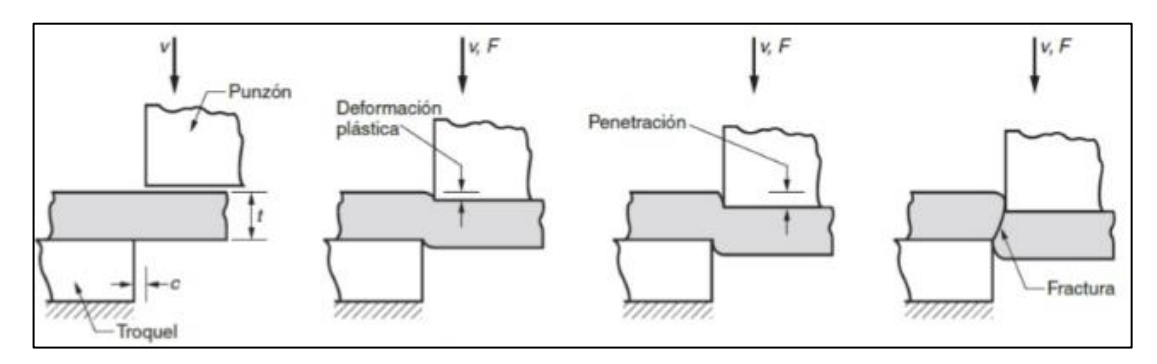

 **Figura 26-2:** Etapas de cizalladura  **Fuente**: (CECAR, 2013)

El tipo de corte puede ser de dos tipos utilizando guillotina o usando herramientas (dados) específicos para cortar los cuales se calculan mediante la siguiente formula.

$$
Fc = P.kc.e \t\t(55)
$$

Dónde:

 $Fc = Fuerza necesaria para el corte (N)$ 

Kc = Coeficiente de resistencia a la cizalladura

e = Espesor de la chapa (mm)

 $P = Perímetro del corte (mm)$ 

El esfuerzo de corte  $(\tau)$  viene dado por:

$$
\tau = \frac{F}{A} = \frac{F}{b*(l-b) + \frac{\pi}{4}b^2}
$$
\n(56)

Donde:

 $b =$  Ancho de la chaveta (mm)

En el proceso de corte por guillotina se identifican las siguientes fuerzas:

- $F_h$ = Fuerza de reacción de la pieza contra la herramienta
- $F_a$  Fuerza que se opone al avance de la herramienta
- $F_{\nu}$  = Fuerza que se opone al corte

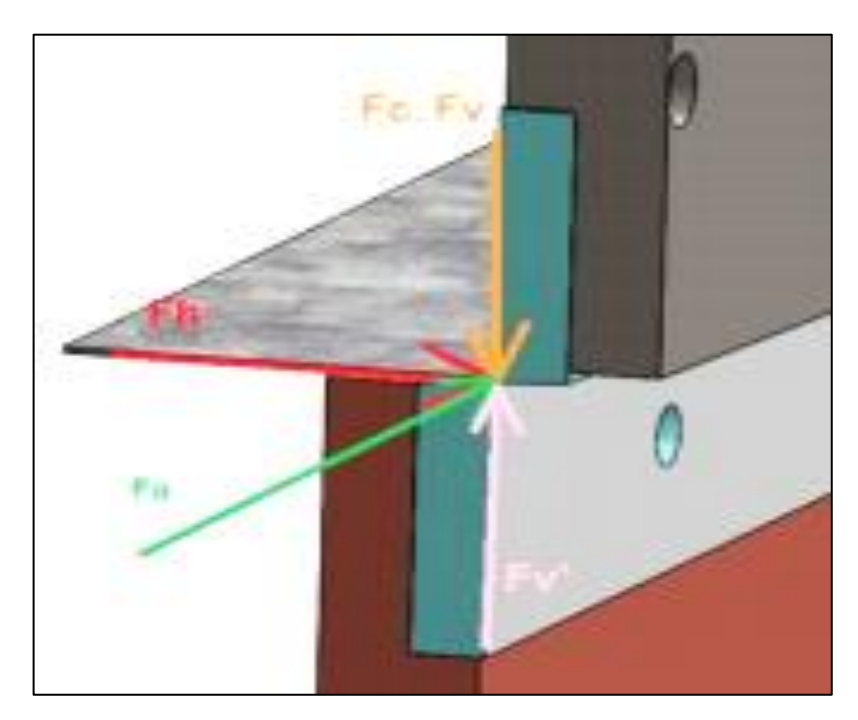

 **Figura 27-2:** Fuerzas ejercidas en el proceso de corte por guillotina  **Fuente**: (García, 2020)

$$
\sum F_y = 0
$$
  

$$
F_c = F_{\nu}
$$
 (57)

$$
F_v: F_a: F_h \to 4:2:1\tag{58}
$$

# *2.10.1. Cálculo de la fuerza sobre cada pistón para ejercer el corte*

El esfuerzo admisible se da por:

$$
\sigma_{admissible} = 0.6 * Sy \tag{59}
$$

Cálculo de Quiercy. (García, 2020)

$$
F_c = \frac{k \cdot h^2 \cdot \tau}{\tan \theta} = 2F + WP \tag{60}
$$

Donde:

 $F_c$  Fuerza de corte (N)

 $WP =$  Peso del pistón

 $F =$  Fuerza que actúa sobre cada pistón (N)

 $h =$  Espesor de la plancha (mm)

 $\tau$  =Resistecia del material al cizallamiento

 $k =$  Coeficiente de penetración (0.3 a 0.5)

 $\theta = \text{Angulo de inclinación de la cuchilla superior}$ 

$$
\sigma = M * \frac{c}{I} = \frac{M}{S} \tag{61}
$$

$$
S = \frac{M}{\sigma} \tag{62}
$$

Donde:

 $M =$  Momento flector máximo  $S=\frac{I}{c}$  $\frac{1}{c}$  = módulo de sección

$$
M = \sqrt{(M_{X-Y})^2 + (M_{X-Z})^2}
$$
\n(63)

El momento flector máximo (M) se da por:

$$
Z = b * \frac{h^2}{6} \tag{64}
$$

$$
\sigma = \frac{M}{Z} \tag{65}
$$

$$
\sigma = \frac{M \ast 6}{b \ast h^2} \tag{66}
$$

$$
n = \frac{S_Y}{\sigma} \tag{67}
$$

#### *2.10.2. Sistema hidráulico*

Este sistema tiene la función de mover y suministrar la fuerza necesaria para ejecutar el corte del perfil galvanizado, se compone por el actuador hidráulico, tanque, mangueras y mando.

# *2.10.3. Cilindros hidráulicos*

Estos actuadores mecánicos son usados para transmitir fuerza mediante el desplazamiento interno que ejerce el embolo dentro del cilindro, al accionarse mediante fluido a presión, el cilindro de doble efecto es un mecanismo que ejerce dos fuerzas, una de tracción y otra de compresión como se observa a continuación.

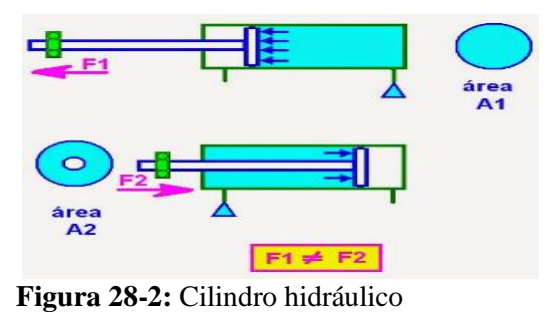

**Fuente:** (coparoman, 2014)

Estos cilindros se encargan de deslizar la estructura de la cuchilla, desde la parte superior, hasta efectuar el corte del perfil, la selección se realiza a partir de una presión promedio recomendada de 100 $\frac{kgf}{cm^2}$ , con este valor se calcula el área del actuador (A) aplicando las siguientes ecuaciones:

$$
A = \frac{F_a + 0.2F_a}{P} \tag{68}
$$

$$
A = \pi * r^2 \tag{69}
$$

Donde:

 $F_r$  = Fuerza de rozamiento (3-20%  $F_a$ ) (García, 2020)

 $F_a$  = Fuerza de compresión-Fuerza que se opone al avance del corte

• Carrera del cilindro

Para ello se cuenta con el diagrama de la porta cuchilla que se muestra en la figura 33, en donde el cilindro pretenderá que este baje lo suficiente para cortar el material.

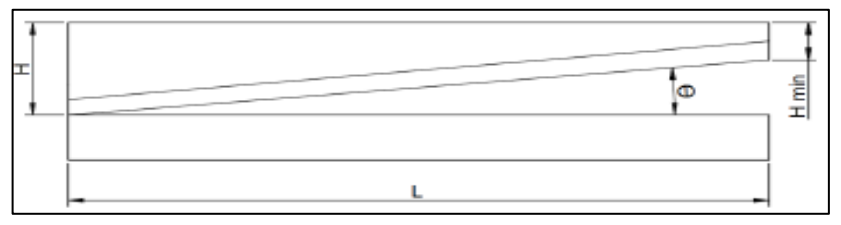

**Figura 29-2:** Diagrama de la porta cuchilla

**Fuente:** (García, 2020)

$$
C = h + L * \tan \theta \tag{70}
$$

### Donde:

- $C =$  Carrera mínima de la porta cuchilla (mm)
- $\theta =$ Ángulo de la cuchilla
- $L =$ Longitud de la porta cuchilla (mm)
- $h =$  Espesor de la lámina a cortar (mm)

### *2.10.4. Bomba de propulsión*

De acuerdo al libro de trabajo de metales en láminas, la velocidad de corte  $(V_c)$  para planchas de acero debe estar entre (0,1 a 0,13) m/s, por lo que para el diseño de la cortadora de este proyecto se tomó el mayor valor recomendado, con este dato y mediante la fórmula siguiente se determina el tiempo de corte  $(t_c)$ :

$$
t_c = \frac{L_{plancha}}{V_c} \tag{71}
$$

El cálculo del caudal se da por:

$$
Q = V * A \tag{72}
$$

$$
V = \frac{c_V}{t_C} \tag{73}
$$

$$
A = \pi * \frac{D^2}{4} \tag{74}
$$

El cálculo de la presión viene dado por:

$$
P = \frac{F_C}{A_P} \tag{75}
$$

Donde:

 $Q =$  Caudal  $(m^3/s)$  $A_p = \text{Área}$  de aplicación  $(mm^2)$  $t_c$  = Tiempo de corte (s)  $C_V =$  Carrera del vástago (mm)  $F<sub>C</sub>$  = Fuerza de corte (N)  $D =$  Diámetro del pistón (mm)

# **CAPÍTULO III**

# **3 MARCO METODOLÓGICO**

### **3.1. Diagrama de etapas del proyecto**

El siguiente diagrama muestra las etapas que se llevaron a cabo para alcanzar el objetivo

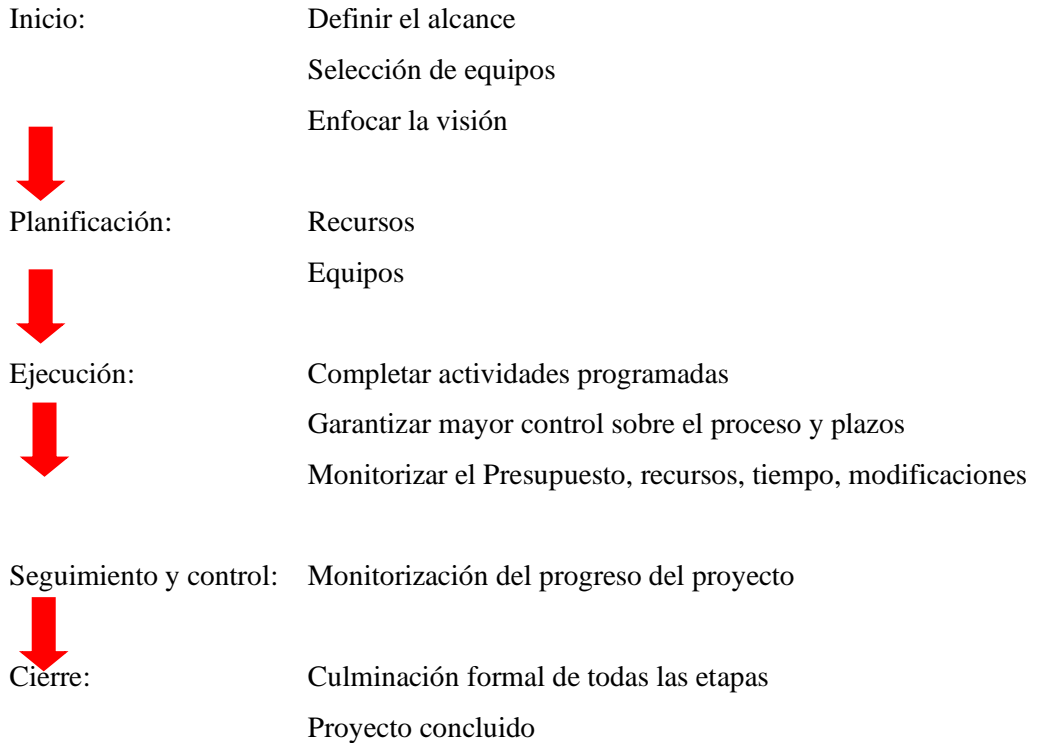

# **3.2. Metodología de investigación a realizar**

El presente trabajo se desarrolló de acuerdo a la metodología de investigación aplicada, cuya característica más destacada es su interés en la aplicación y en las consecuencias prácticas de los conocimientos, que se han obtenido en el transcurso de la carrera. El objetivo que persigue esta investigación es predecir un comportamiento específico en una situación definida.

# **3.3. Métodos de investigación**

En la siguiente tabla se detalla cada etapa de estudio para el diseño de la máquina conformadora de perfil tipo U.

# **Tabla 1-3:** Métodos de investigación

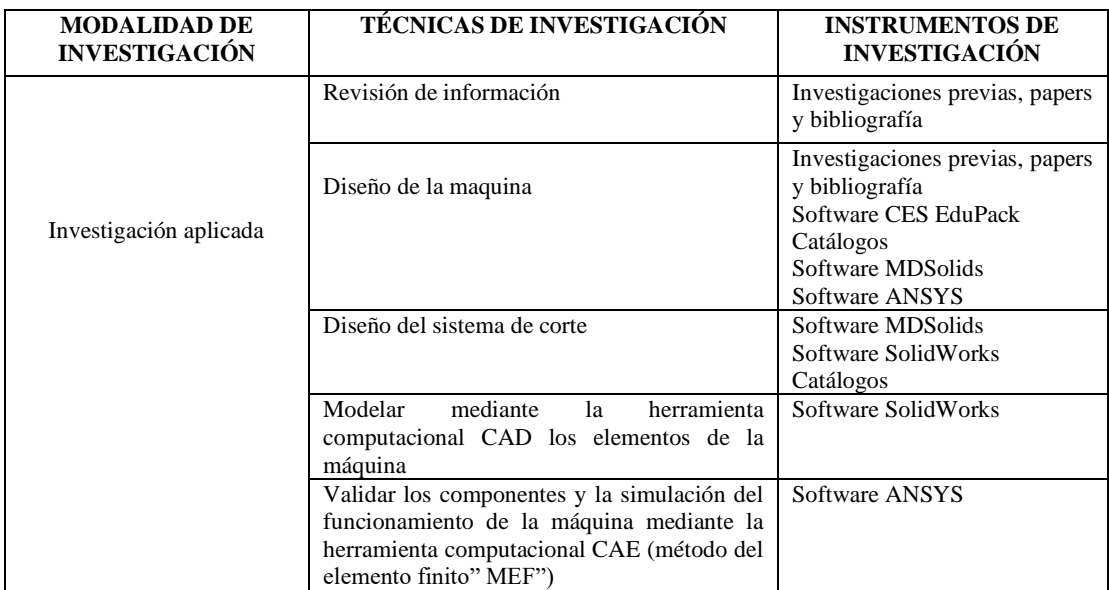

 **Realizado por:** Gómez M, 2021

# **3.4. Desarrollo del proyecto**

# *3.4.1. Cronograma (planificación de actividades)*

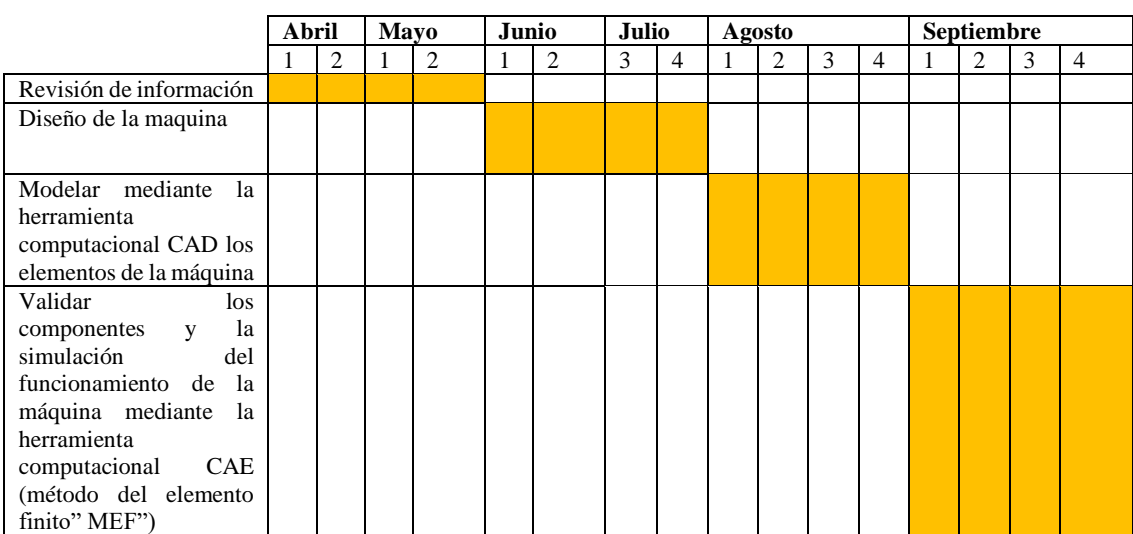

# **Tabla 2-3:** Planificación

 **Realizado por:** Gómez M, 2021

# *3.4.2. Recursos materiales*

# *3.4.2.1. Presupuesto*

En la siguiente tabla se detalla el presupuesto requerido para el desarrollo del proyecto, el cual es de 560\$.

| <b>Incidentes</b>                  | <b>COSTO</b> |  |  |
|------------------------------------|--------------|--|--|
| Licencia Estudiantil de SolidWorks | 0 \$         |  |  |
| Licencia Estudiantil de ANSYS      | 0\$          |  |  |
| Alimentación                       | 450\$        |  |  |
| Internet                           | 60\$         |  |  |
| Movilizaciones                     | 50\$         |  |  |
| <b>TOTAL</b>                       | 560\$        |  |  |

**Tabla 3-3:** Presupuesto

 **Realizado por:** Gómez M, 2022

# *3.4.2.2. Talento humano*

Este proyecto fue desarrollado mediante mano de obra propia para el desarrollo del análisis, cálculo de diseño, digitalización y análisis de deformaciones en cada software respectivo, por lo que esto representa un costo hundido.

# *3.4.2.3. Equipos*

A continuación, se detalla los equipos necesarios para el desarrollo del presente proyecto

Computador Toshiba 2.5GHz Software SolidWorks Software ANSYS Software MDsolid Software CES Edupack Flexómetro

# *3.4.3. Desarrollo del proyecto*

A continuación, se describen los parámetros considerados para el inicio del diseño de la máquina.

Acero disponible AISI SAE 1010

 $E$ spesor = 0.70 mm Ancho máximo de fleje = 200mm y 300mm Diámetro de rodillos  $R_1 = R_2 = R_3 = R_4 = R_5 = 75$ mm

A través del estudio bibliográfico para perfiles de bajo espesor es recomendable pasar el fleje por una serie de 5 juegos de rodillos (5etapas), son capaces de deformar el material haciendo que este tome las dimensiones y la forma que se desea. (Arias Ordoñez, et al., 2013)

Para este proyecto se propuso una velocidad de producción de 12 Perfiles por minuto, con una longitud normal de perfil de 2m, esto indica que se producirán 24 metros por minuto de perfil, por tanto, este valor corresponde a la velocidad de avance de la plancha de acero galvanizado de 0.400(m/s). por lo que se bosquejó el diseño de la máquina que se indica a continuación para tener una idea general del diseño.

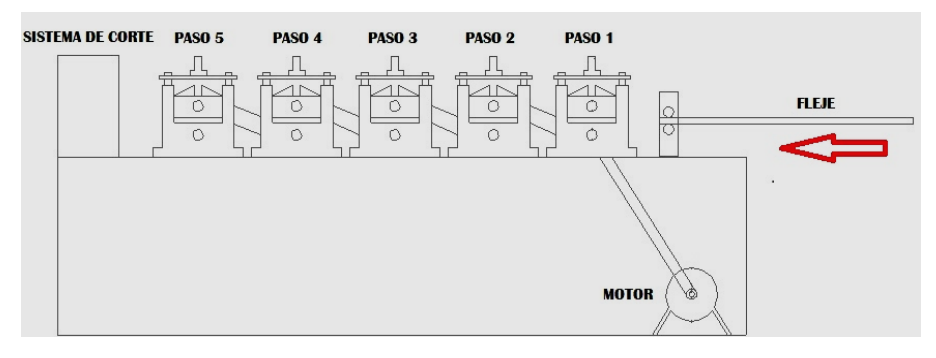

 **Figura 1-3:** Esquema del diseño de la maquina  **Realizado por:** Gómez M, 2022

Probabilidad de conseguir bobinas y flejes con las dimensiones requeridas

Para saber de qué dimensiones se encuentran disponible la materia prima se consultó en catálogos como el DIPAC, así también se contactó con varios fabricantes de bobinas de los cuales manifestaron que las bobinas con una anchura inferior a 600mm se denominan flejes, el espesor de 2mm es el estándar y los anchos varían desde 195mm en adelante, por lo que se comprobó que adquirir flejes es factible.

De acuerdo al estudio realizado en el capítulo anterior se eligió trabajar con un espesor de chapa igual a 0.7mm, ya que es un espesor considerable para las construcciones de Steel Framing asi también los perfiles más comunes tienen una altura de alma igual a 100 mm y 200mm. Como el diseño de la maquina es para dimensiones de ancho variable, se consultó en el catálogo DIPAC las dimensiones de los flejes disponibles, de los cuales existen en espesores desde 0.30mm a 12.00mm, ancho, largo y peso de acuerdo a la necesidad.

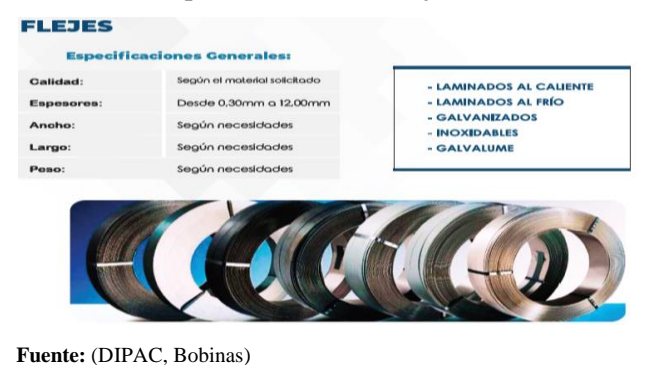

#### **Tabla 4-3:** Especificaciones de flejes

Por lo tanto, se consideró un ancho total de fleje de 200mm y 300mm, con lo que se puede conformar los perfiles mencionados para este tipo de construcción (SF). Con la ayuda de una hoja de cálculo que dispone la empresa distribuidora de bobinas y flejes se procedió a calcular el largo y peso de los flejes para los anchos de 200 y 300mm, de espesor 0.70mm respectivamente considerando los diámetros de bobinas disponibles en el mercado los cuales son.

 $\phi_{interno} = ID = 0.5$ m  $\phi_{externo} = OD = 1.220$ m  $T = e = 0.70$ mm  $W = Ancho = (200-300)$  mm

#### **Tabla 5-3:** Parámetros y cálculo de longitudes y pesos de flejes

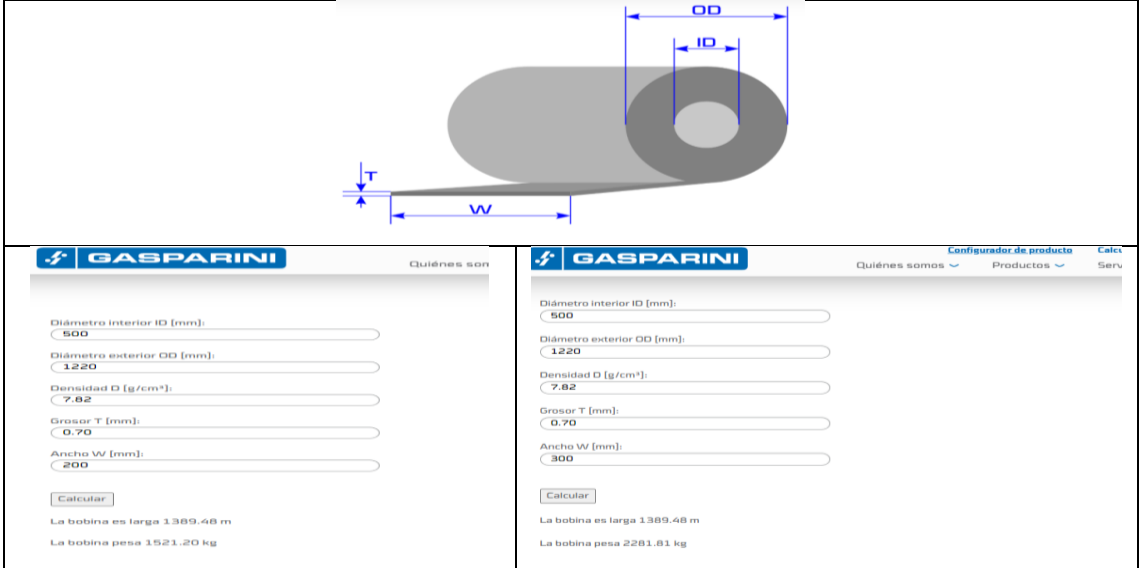

**Fuente:** (Gasparini) **Realizado por:** Gómez M, 2022

Para el desarrollo del estudio de cada etapa del perfil teórico que ira tomando la chapa se analizó desde la chapa plana hasta conseguir el perfil final tipo (U) y para ello se consideró los conceptos estudiados en el capítulo dos que recomienda obtener un perfil final con un mínimo número de etapas posibles. Considerando esto se procedió a analizar el diseño del perfil propuesto considerando las siguientes características que se detallan en la tabla.

| Perfil                                    | Tipo U    |
|-------------------------------------------|-----------|
| Largo de la plancha sin conformar para un | 1389.48m  |
| ancho de 200mm                            |           |
| Largo de la plancha sin conformar para un | 1389.48m  |
| ancho de 300mm                            |           |
| Espesor                                   | $0.70$ mm |
| Número de etapas recomendadas             | 5         |

 **Tabla 6-3:** Características del perfil

 **Realizado por:** Gómez M, 2022

Como el conformado final del perfil tipo U presenta un ángulo de 90°, se determinó primero cuántos grados se va deformando progresivamente el perfil encada etapa por lo que se dividió los 90° para cinco etapas recomendadas, esto dio un valor inicial de deformación de 18°, este valor se incrementa de 18° en 18° por etapa hasta alcanzar la etapa final para el perfil de 200 y de 300 mm.

Como parte de un ángulo fijo que aumenta en cada etapa y durante el proceso consume pulmón de chapa en ambos lados, el diseño de la flor se realizó utilizado el método de radio constante por lo que la longitud del ancho total necesario se calculó mediante la siguiente ecuación.

$$
L_{real} = L_{fija} + L_{deformation} = \theta * r_{int} + \theta * K * e = \theta (r_{int} + K * e)
$$

El factor K se estimó de acuerdo a la resistencia a la tracción del material ya que para una resistencia a la tracción del acero en un rango entre (30000000-500000000) $\frac{N}{m^2}$  se tiene un factor K entre (0.35-0.40) como el acero AISI SAE 1010 tiene una resistencia a la tracción de 325 000000 $\frac{N}{m^2}$  se encuentra dentro de dicho rango por lo que se asumió para este cálculo un valor de  $K = 0.38$ 

Los radios mínimos recomendados son de 1 a 2 veces el espesor de la chapa para materiales blandos y recocidos, como el acero AISI 1010 es un acero bajo en carbono se trata de un material blando por lo que se asume el radio interno igual a una vez el espesor de la chapa es decir 0.70mm como se indica en la siguiente figura.

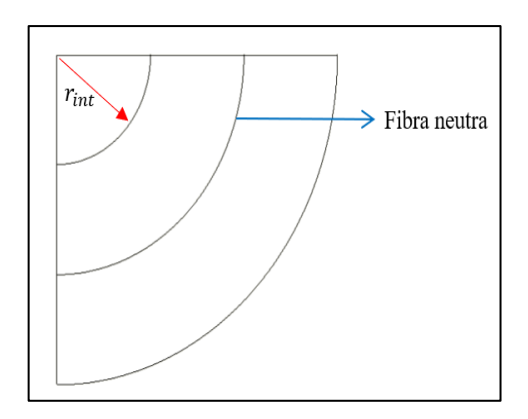

 **Figura 2-3:** Análisis de doblado  **Realizado por:** Gómez M, 2022

Sustituyendo valores y resolviendo se tiene

$$
L_{real} = L_{fija} + L_{deformation} = \frac{\pi}{10} (0.70 + 0.38 * 0.70)
$$

$$
L_{real} = \frac{\pi}{10} (0.70 + 0.38 * 0.70)
$$

$$
L_{real} = 0.303 mm
$$

Como se puede observar por cada etapa de 18° la cantidad de chapa necesaria es de 0.303mm por lo tanto en la siguiente tabla se detalla la cantidad total necesaria a consumirse en el conformado

 **Tabla 7-3:** Calculo del pulmón de chapa

| Etapas                            | Etapa 1   Etapa 2   Etapa 3   Etapa 4   Etapa 5 |       |       |                     |
|-----------------------------------|-------------------------------------------------|-------|-------|---------------------|
| Longitud (mm) $\vert 0.303 \vert$ | 0.606                                           | 0.909 | 1.212 | $1.515 \approx 1.5$ |

 **Realizado por:** Gómez M, 2022

Entonces el ancho total de chapa necesaria para alcanzar el perfil final de alma igual a100mm será:

$$
L_{Total} = Ancho\,, initial + longitudinal\, real\, total * 2lados
$$
\n
$$
L_{Total} = 200mm + 1.5mm * 2lados
$$
\n
$$
L_{Total} = 203mm
$$

| 203.00<br>r |  |
|-------------|--|

 **Figura 3-3:** Dimensiones para el perfil 100mm  **Realizado por:** Gómez M, 2022

Para obtener el perfil final de alma igual a 200mm será:

 $L_{Total} = 300 mm + 1.5 mm * 2lados$  $L_{Total} = 303mm$ 

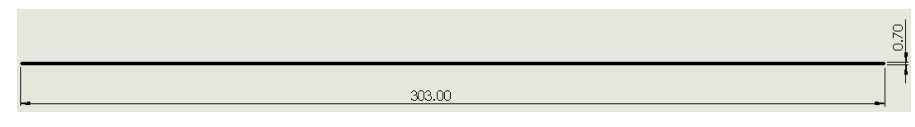

 **Figura 4-3:** Dimensiones para el perfil 200mm  **Realizado por:** Gómez M, 2022

Con estas longitudes de anchos totales se digitalizo el proceso del diseño de la flor mediante el software SolidWorks donde se ratificó que al consumirse en el conformado la cantidad extra calculada, se disponen alas de longitudes igual 50mm para los dos perfiles de 200 y 300mm como se observa en las siguientes figuras.

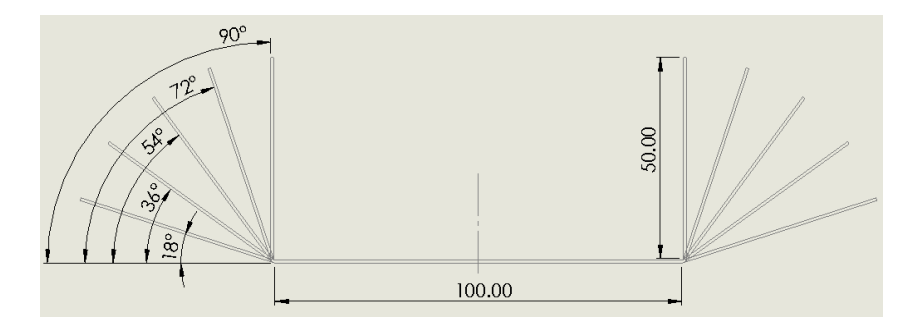

**Figura 5-3:** Diseño de la flor para el perfil de 100mm **Realizado por:** Gómez M, 2022

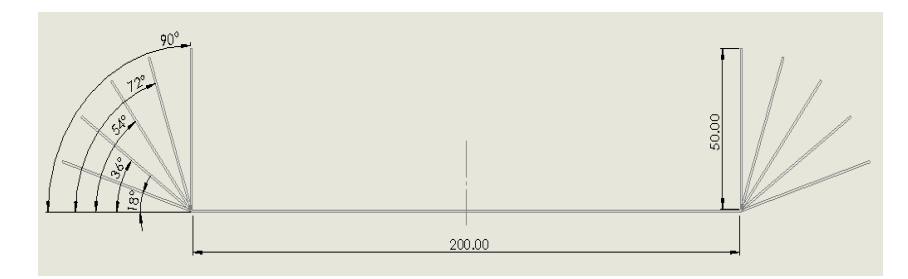

**Figura 6-3:** Diseño de la flor para el perfil 200mm **Realizado por:** Gómez M, 2022

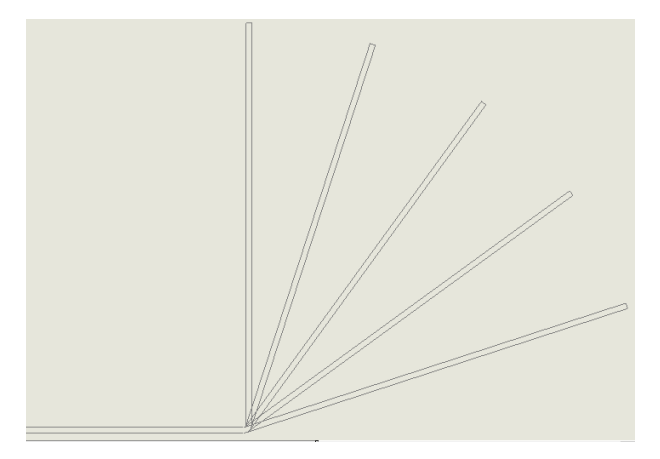

 **Figura 7-3:** Detalle del doblado  **Realizado por:** Gómez M, 2022

# *3.4.3.2. Fuerzas de doblado*

Una vez obtenido el diagrama de la flor se procedió a calcular las fuerzas de doblado requeridas en cada etapa del proceso, puesto que el presente proyecto se enfoca en un diseño de perfiles variables, se consideró en diseñar un sistema que permita un fácil intercambio de rodillos, por lo que para los cálculos de diseño se consideró el perfil más crítico de mayor anchura "200mm".

# Etapa 1

Para estos cálculos se consideró el esfuerzo último del acero galvanizado de 310.26 Mpa para el cálculo de la fuerza efectuada por el rodillo superior sobre el rodillo inferior y este realiza un solo doblez.

$$
F_d = 2 \frac{Sut * a * e}{3} sen 18^{\circ}
$$
  

$$
F_d = 2 * \frac{310.26 \frac{N}{mm^2} * 50mm * 0.70mm}{3} sen 18^{\circ}
$$
  

$$
F_d = 2237.098N
$$

Cálculo de la fuerza de rozamiento lateral

$$
F_{rl} = 2 \frac{Sut * a * e}{3} \cos 18^{\circ}
$$

$$
F_{rl} = 2 * \frac{310.26 \frac{N}{mm^2} * 50mm * 0.70mm}{3} \cos 18^{\circ}
$$

$$
F_{rl} = 6885.079N
$$

Fuerza de contacto = Fuerza máxima de doblado.

$$
m_1 = m_2 = \frac{1 - v_1^2}{E_1}
$$

Se considero un coeficiente de Poisson  $v_1 = 0.29$ 

$$
E_1 = 205x10^9 Pa = 205x10^3 \frac{N}{mm^2}
$$

$$
m_1 = m_2 = \frac{1 - (0.29)^2}{205x10^3 \frac{N}{mm^2}}
$$

$$
m_1 = m_2 = 4.467x10 - 6 \frac{mm^2}{N}
$$

La constante de material se calculó aplicando la siguiente formula

$$
B = \frac{1}{2} \left( \frac{1}{r_1} + \frac{1}{r_2} \right)
$$
  

$$
B = \frac{1}{2} \left( \frac{1}{75mm} + \frac{1}{\infty} \right)
$$
  

$$
B = 0.007 \frac{1}{mm}
$$

Con los valores calculados  $C_{m1}$  y B, se calculó el semi ancho de la huella de contacto (a) en función de la longitud y fuerza de doblez.

$$
a = \sqrt{\frac{2}{\pi} * \frac{m_1 + m_2}{B} * \frac{F}{L}}
$$
  

$$
a = \sqrt{\frac{2}{\pi} * \frac{4.467x10 - 6\frac{mm^2}{N} + 4.467x10 - 6\frac{mm^2}{N}}{(0.007\frac{1}{mm})} * \frac{7239.400N}{2000mm}}
$$

 $a = 0.054$ mm

A continuación, se calculó la presión y fuerza máxima.

$$
P_{\text{max}} = 2 * \frac{F}{\pi * a * L}
$$

$$
P_{\text{max}} = 2 * \frac{7239.400N}{\pi * 0.054 \text{mm} * 2000 \text{mm}}
$$

$$
P_{\text{max}} = 42.674 \frac{N}{\text{mm}^2}
$$

Para la fuerza máxima se calculó el área con la siguiente fórmula

$$
F_{\text{max}} = P_{\text{max}} * A
$$

Donde

$$
A=2*a*L
$$

Reemplazado la fuerza máxima es

$$
F_{m\acute{a}x} = P_{m\acute{a}x} * 2 * a * L
$$

Entonces:

$$
F_{\text{max}} = 42.674 \frac{\text{N}}{\text{mm}^2} * 2 * 0.054 \text{mm} * 2000 \text{mm} = 9217.584 \text{N}
$$

Fuerza de rozamiento

$$
N = F_d + F_{rlat} + F_{\text{max}}
$$
  

$$
F_{rT} = \mu (F_d + F_{rlat} + F_{\text{max}})
$$

 $\mu_k = 0.18$  para acero sobre acero

 $F_{rT} = 0.18(7239.400 + 6885.079 + 9217.584)N$ 

$$
F_{rT}=4201.571N
$$

Siguiendo el mismo proceso de cálculo anterior, el cálculo para las demás etapas de los perfiles propuestos se resume en la siguiente tabla.

| Perfil $(200)$                                       |            |                                                          |                                               |                                           |  |  |  |
|------------------------------------------------------|------------|----------------------------------------------------------|-----------------------------------------------|-------------------------------------------|--|--|--|
| Fuerza de doblado                                    | Pmáx       | Fuerza de rozamiento lateral                             | máxima<br>Fuerza<br>de                        | Fuerza<br>de<br>total                     |  |  |  |
| $F_d = 2 \frac{Sut * a * e}{2}$ sen $\theta^{\circ}$ | $(N/mm^2)$ | $F_{rlat} = 2 \frac{Sut * a * e}{2} \cos \theta^{\circ}$ | doblado                                       | rozamiento                                |  |  |  |
|                                                      |            |                                                          | $F_{\text{max}} = P_{\text{max}} * 2 * a * L$ | $F_{rr} = \mu (F_d + F_{rlat} + F_{mav})$ |  |  |  |
| 2237.098N                                            | 13.187     | 6885.079N                                                | 2848.392N                                     | 2154.702N                                 |  |  |  |
| 4255.213N                                            | 25.083     | 5856.798N                                                | 5417.928N                                     | 2795.389N                                 |  |  |  |
| 5856.798N                                            | 34.524     | 4255.213N                                                | 7457.184N                                     | 3162.455N                                 |  |  |  |
| 6885.079N                                            | 40.585     | 2237.098N                                                | 8766.360N                                     | 3219.937N                                 |  |  |  |
| 7239.400N                                            | 42.674     | 0 <sup>N</sup>                                           | 9217.584N                                     | 2962.257N                                 |  |  |  |

**Tabla 8-3:** Calculo de fuerzas

**Realizado por:** Gómez M, 2022

Como se observa en la tabla anterior la fuerza máxima de doblado va incrementándose progresivamente en cada etapa por lo que se tomó la fuerza máxima de doblado igual a 9217.584N para realizar la sumatoria de fuerzas en (y) y en base a esto determinar las reacciones ejercidas en los puntos de soporte.

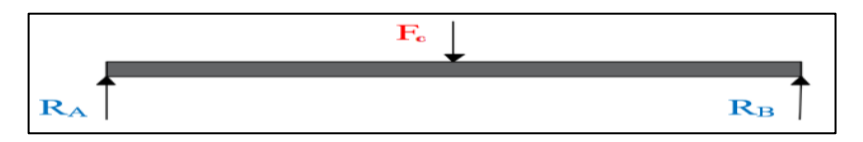

**Figura 8-3:** D.C.L de reacciones ejercidas en los soportes porta rodillos  **Realizado por:** Gómez M, 2022

$$
\sum F_Y = 0
$$
  

$$
R_{A1} + R_{B1} - F_1 = 0
$$
  

$$
R_{A1} + R_{B1} = F_1
$$
  

$$
R_{A1} = R_{B1} = 2R = 9217.584N
$$
  

$$
R_{A1} = R_{B1} = 4608.792N
$$

Encontradas las fuerzas de doblado para validar el diseño de la flor, inicialmente se digitalizo los rodillos en el software SolidWorks, luego estos fueron transferidos al software ANSYS modulo Space Claim, con la finalidad de corregir los errores geométricos y alinearlos entre rodillo superior e inferior por cada etapa, ya que analizar todo el conjunto resulta complejo debido a las capacidades del ordenador.

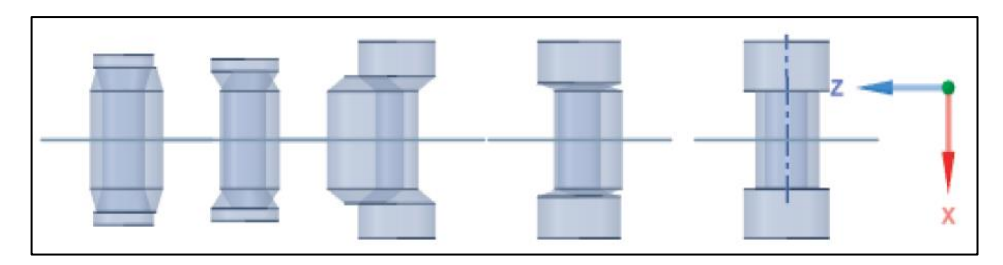

**Figura 9-3:** Alineación de rodillos **Realizado por:** Gómez M, 2022

Seguidamente considerando la distancia calculada entre centros y de acuerdo a las capacidades de procesamiento del ordenador con el que se cuenta se estimó una distancia apropiada de tramo del perfil para analizar, lo cual resulto complejo por lo que se decidió analizar etapa por etapa.

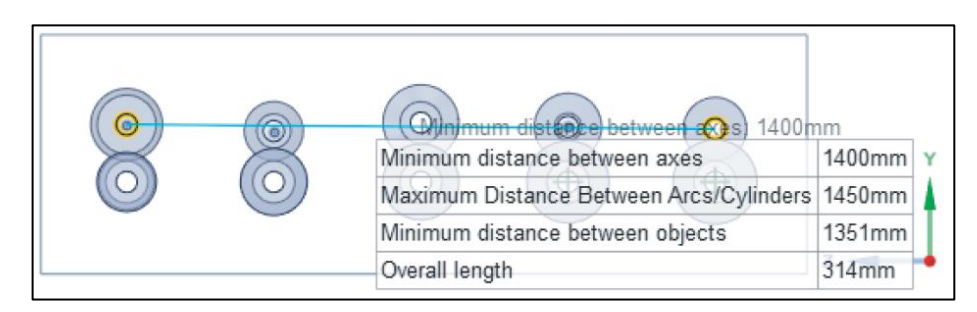

**Figura 10-3:** Distanciamiento entre centros **Realizado por:** Gómez M, 2022

La geometría configurada de cada etapa, fue transferida al módulo static structural, donde se realizó las configuraciones de material, velocidad, malla de tipo hexaédrico como se indica en la siguiente figura.

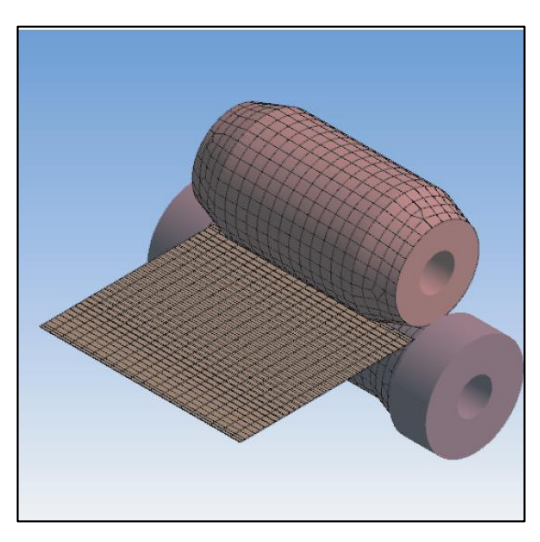

 **Figura 11-3:** Parámetros de análisis y mallado  **Realizado por:** Gómez M, 2022

Configurado todos los parámetros se seleccionó la opción ejecutar y después de 02h30min por análisis se obtuvo los resultados esperados como se indica en la siguiente figura.

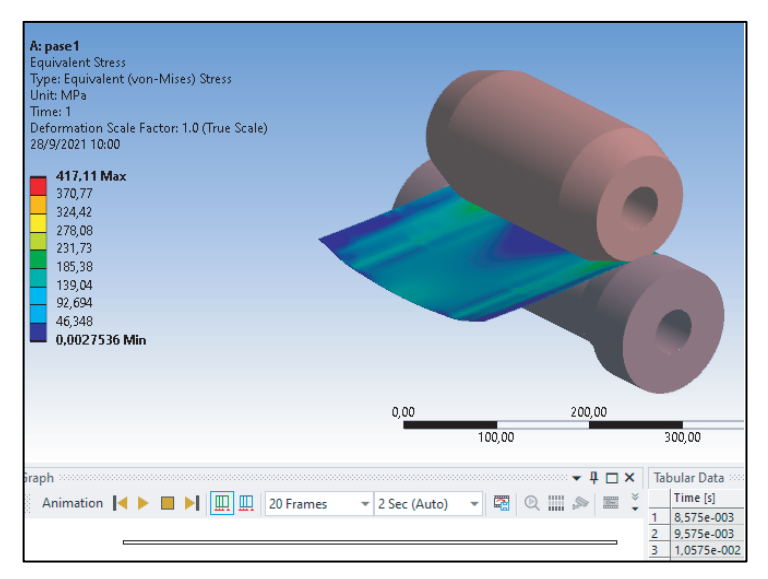

 **Figura 12-3:** Obtención de resultados  **Realizado por:** Gómez M, 2022

En la primera fila de la Tabla 9-3, se indica el resumen de los resultados obtenidos en cada etapa para el perfil de 100mm y en la segunda fila las deformaciones del perfil de 200mm.

**Tabla 9-3:** Etapas de conformado

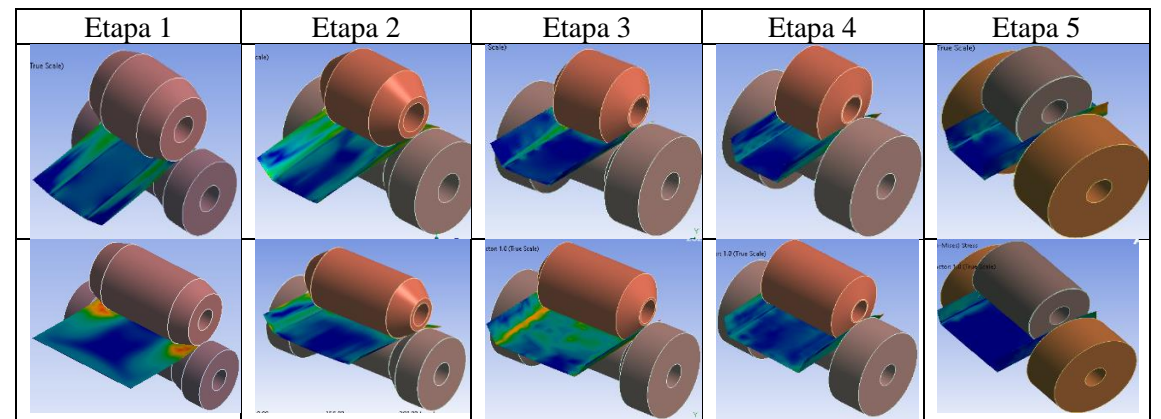

**Realizado por:** Gómez M, 2022

# *3.4.3.3. Selección del motor eléctrico*

El motor se seleccionó en función de la sumatoria de potencias totales requeridas por cada etapa, para esto se consideró la velocidad de avance de la plancha de acero  $v_p = 0.400 \frac{m}{s}$  para el diámetro promedio de rodillos, la velocidad angular se da por:
$$
r = \frac{150mm}{2}
$$
  

$$
r = \frac{150mm}{2} = 75mm = 0.075m
$$
  

$$
\omega = \frac{v}{r} = \frac{0.400 \frac{m}{s}}{\frac{0.075m}{2}}
$$
  

$$
\omega = 10.667 \frac{rad}{s} = 101.862RPM \approx 102RPM = 640 \frac{rad}{min}
$$

 $\overline{D}$ 

Cada eje del sistema gira con velocidad angular constante de 10.667 $\frac{rad}{s}$ , de esta manera se calculó el torque considerando la fuerza total de rozamiento de cada etapa como se detalla a continuación y se estos valores se resumen en la siguiente tabla.

> $T = F * r$  $T = 2154.702N * 0.035m = 75.415Nm$  $P = T * \omega$  $P = 112.698 Nm * 10.667$ rad  $\frac{1}{s}$  = 1202.150*GW*

El cálculo de torque y potencia total requerida se resume en la siguiente tabla.

| Parámetros<br>Etapas | $F_{rT}$  | r(m)  | Torque $(Nm)$ | $\omega(\frac{rad}{s})$ | P(W)     | P(HP) |
|----------------------|-----------|-------|---------------|-------------------------|----------|-------|
| Etapa 1              | 2154.702N | 0.035 | 75.415        | 10.667                  | 804.452  | 1.078 |
| Etapa 2              | 2795.389N | 0.035 | 97.839        | 10.667                  | 1043.649 | 1.399 |
| Etapa 3              | 3162.455N | 0.035 | 110.686       | 10.667                  | 1180.688 | 1.583 |
| Etapa 4              | 3219.937N | 0.035 | 112.698       | 10.667                  | 1202.150 | 1.611 |
| Etapa 5              | 2962.257N | 0.035 | 103.679       | 10.667                  | 1105.944 | 1.482 |
| Total                |           |       |               |                         |          | 7.153 |

**Tabla 10-3:** Calculo de torque y potencia desarrollada por los rodillos en cada etapa

**Realizado por:** Gómez M, 2022

Por lo tanto, 7HP =5.219KW con este dato y con la velocidad angular de 10.667 $\frac{rad}{s}$  = 640 $\frac{rad}{min}$ se buscó en el catálogo de motorreductores WEG que se indica en la siguiente tabla, aquí se encontró disponible en rangos de (4-5.5) KW por lo que el valor encontrado se aproximó al inmediato superior y seleccionó un motorreductor CF052-11P-132S-04E de 5.5KW= 7.373HP, 60hz y de acuerdo a la velocidad angular se seleccionó uno de 478 $\frac{rad}{min}$  ya que se aproxima a la velocidad angular de diseño cuyo torque de salida es igual a 132Nm, estas características se detallan en el anexo E.

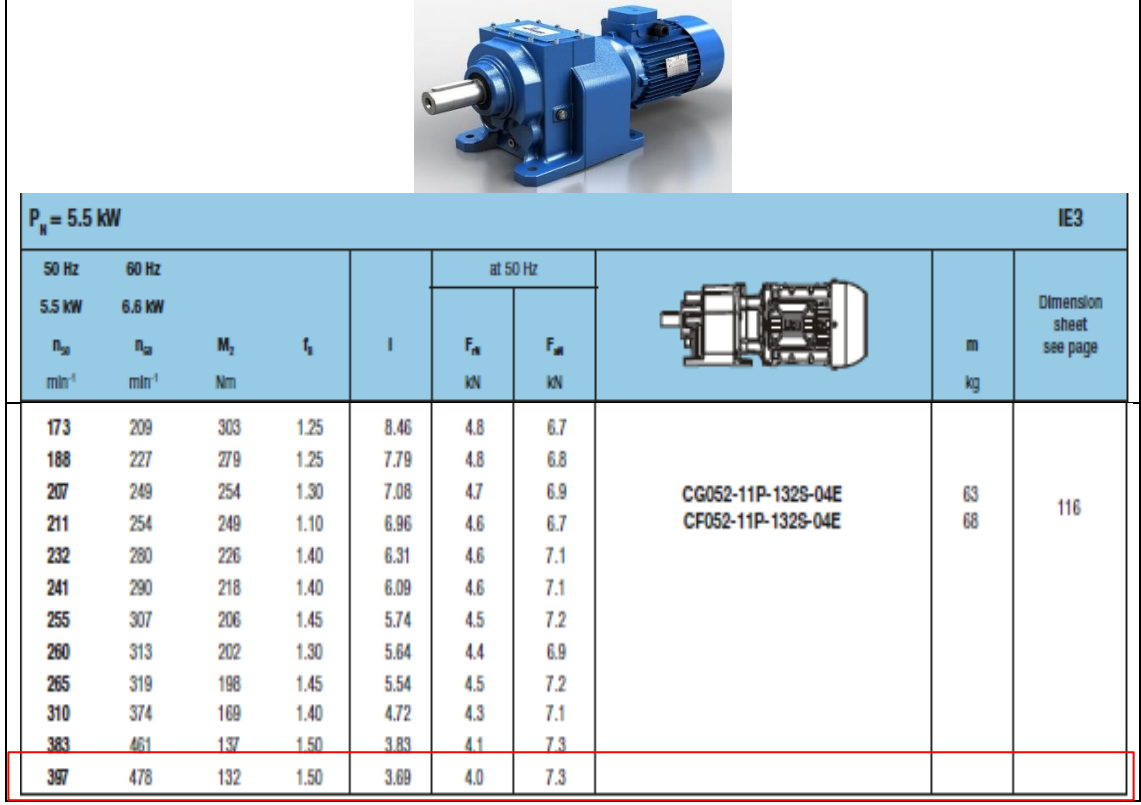

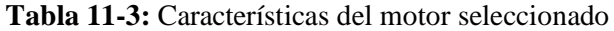

**Fuente:** (WG20)

## *3.4.3.4. Diseño de ejes*

Para el diseño de los ejes, se consideró el torque y el momento flector máximo, para el torque se consideró la fuerza critica total de rozamiento, la cual se efectúa en la cuarta etapa y es de  $F_{rT}$ = 3219.937N. Mediante el software MDSolids se determinó el momento flector máximo como se indica a continuación en la siguiente grafica.

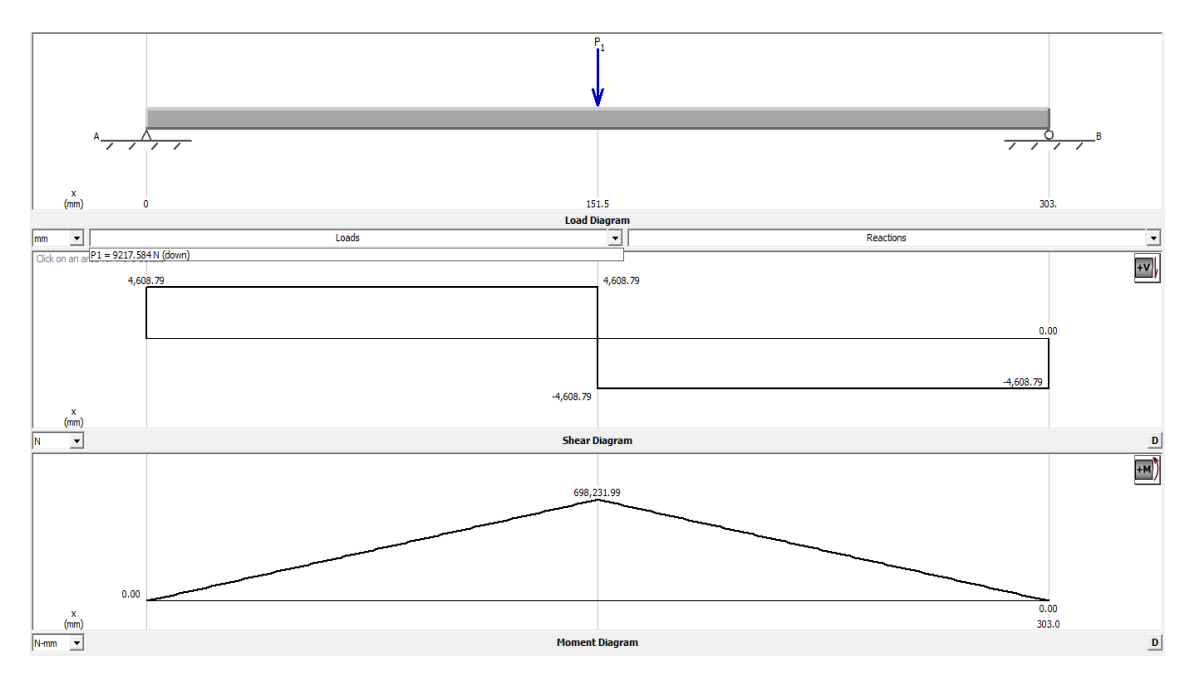

**Gráfico 1-3:** Diagrama de fuerza, torque y momento flector ejercido en los ejes **Realizado por:** Gómez M, 2022

Con estos valores se realizó un análisis estático para el diseño del eje, aplicando la teoría de Von Mises, mediante la siguiente ecuación.

$$
\frac{S_y}{n} = \sqrt{{\sigma_x}^2 + 3{\tau_{xy}}^2}
$$

$$
\frac{S_y}{n} = \sqrt{\left(\frac{32 * M_{fm}}{\pi d^3}\right)^2 + 3\left(\frac{16T}{\pi d^3}\right)^2}
$$

Para este diseño se asumió un factor de seguridad de  $n = 4$ , despejando el diámetro, sustituyendo y resolviendo se tiene:

$$
d = \sqrt[6]{\frac{n[(32M_{fm})^{2} + 3(16T)^{2}]}{\pi^{2}(S_{y})^{2}}}
$$

Se considero el eje que soporta mayor carga con un valor igual a 112.698Nm=112698Nmm y momento flector máximo igual 698231.99 $\frac{N}{mm}$ 

$$
d = \sqrt[6]{\frac{4[\left(32 * 698231.99 \frac{N}{mm}\right)^2 + 3(16 * 112698 Nmm)^2]}{\pi^2 \left(690 \frac{N}{mm}\right)^2}}
$$

 $d = 27.508$   $m \approx 30$   $mm$ 

Por lo tanto, el diámetro obtenido se aproximó a 30mm, debido a la facilidad de obtención del material y considerando los costos de manufactura se seleccionó el mismo diámetro para todos los ejes con factor de seguridad igual a 4.

Selección del material para los ejes de rodillo

Al igual que en caso de selección anterior esta selección se realizó en el software CES, aplicando la ecuación,  $Log E = 2 Log M + 2 Log \rho$  donde se obtuvo una pendiente igual a 2, misma que se inserto en software como se indica a continuación.

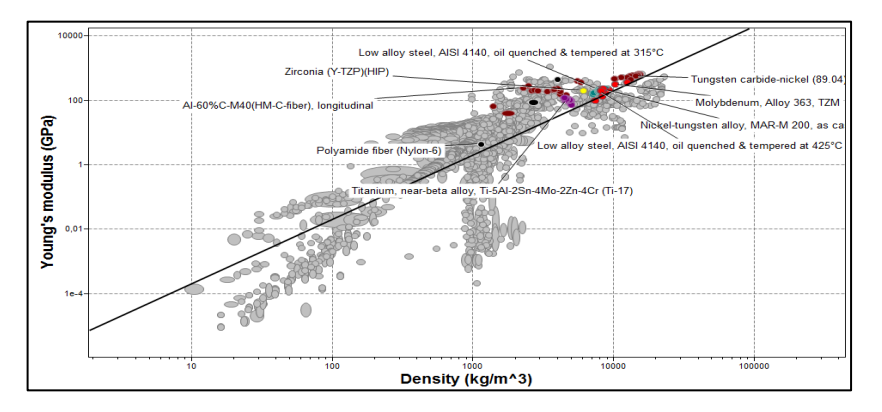

**Gráfico 2-3:** Selección de material para ejes **Realizado por:** Gómez M, 2022

De los materiales que se observan se descartó el zirconio, titanio, tungsteno, nylon, debido al costo y por ser menos resistentes, por lo tanto, se evaluó las aleaciones de molibdeno y AISI 4140 de los cuales se seleccionó este último ya que el AISI 4140 se compone de Cr, Ni y Mo, presenta propiedades mecánicas de un esfuerzo de fluencia =690Mpa y un esfuerzo de tensión = 1050Mpa

#### Selección del material para rodillos

Para seleccionar el material adecuado de los rodillos se consideró que estos actuaran con una fuerza de aplastamiento por lo que deben ser rígidos y deben tener buena resistencia de diseño en vista de esto se insertó la recta de selección en el diagrama del software CES, cuya pendiente se calculó aplicando la siguiente formula.

$$
Log E = 2Log M + 2Log \rho
$$

En base a esta fórmula se obtuvo una pendiente igual a 1, por lo que en el eje de la ordenada está el módulo de Young (E), mientras que en las abscisas la densidad  $(\rho)$  como se observa en la siguiente figura.

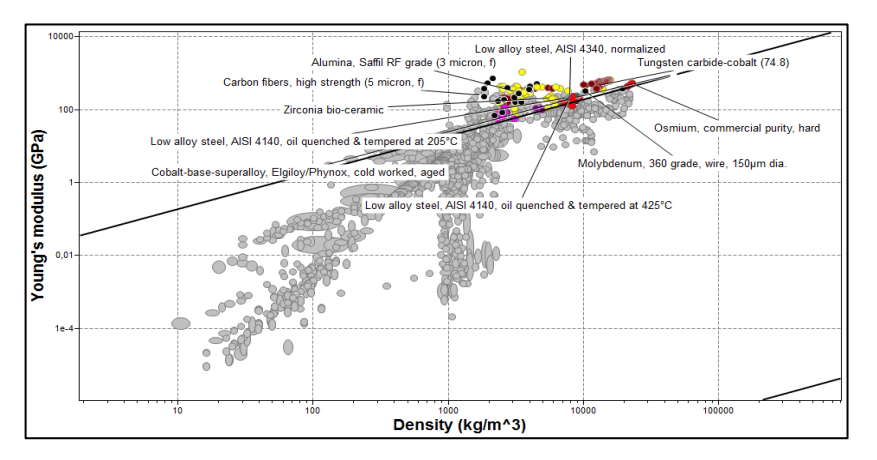

**Gráfico 3-3:** Selección de materiales para rodillos **Realizado por:** Gómez M, 2022

Bajo el criterio que el material de los rodillos se seleccionó en función de la dureza ya que este debe ser más rígido que el material a conformar entonces, se seleccionó el material AISI 4140 de 335-410HV el cual será sometido a un proceso de templado a 205ºC y enfriado en aceite para obtenerse como resultado final una dureza de 455-565 HV.

#### *3.4.3.5. Diseño del sistema de transmisión*

Para la transmisión de la maquina conformadora se seleccionó cadenas ya que estas son óptimas para transmitir grandes pares de fuerza con velocidades bajas de forma segura por lo que se partió de los siguientes datos que se detallan en la tabla.

| <b>DATOS</b>                  | <b>VALOR</b>      |
|-------------------------------|-------------------|
| Potencia de entrada ( $P_e$ ) | $5.5KW = 7.373HP$ |
| Velocidad angular             | $102$ rpm         |

 **Tabla 12-3:** Parámetros considerados para el diseño de transmisión

 **Realizado por:** Gómez M, 2022

La potencia de diseño se calculó mediante la siguiente formula considerando un factor de servicio para rotación y velocidades uniformes  $f_s = 1.5$ 

$$
P_D = P_e * f_s
$$

$$
P_D = 5.5KW * 1.5
$$

$$
P_D = 8.25KW = 11.063HP
$$

De acuerdo a la relación que presenta la velocidad angular y a la potencia de diseño en el Gráfico siguiente se seleccionó una cadena ANSI 40 de doble hilera, paso 12.70mm= $\frac{1}{2}$  in

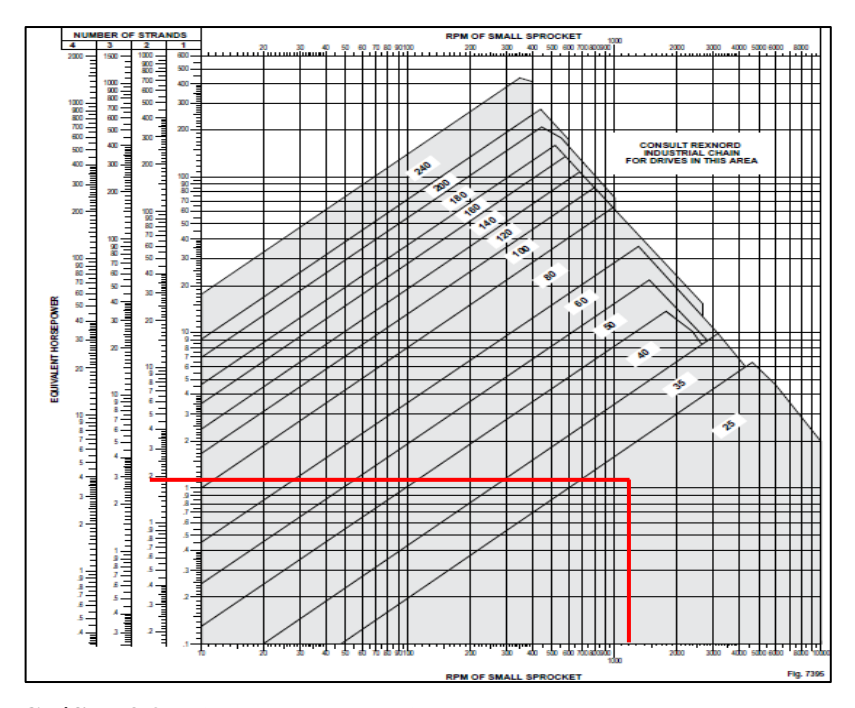

**Gráfico 4-3:** Diagrama de selección de cadena  **Realizado por:** Gómez M, 2022

Se calculo la potencia corregida para dos hileras mediante la siguiente formula y tabla.

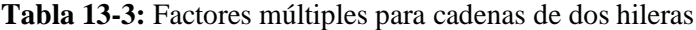

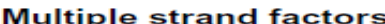

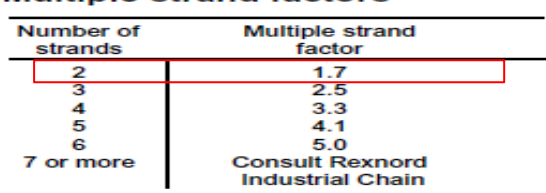

**Realizado por:** Gómez M, 2022

$$
Pc = \frac{P_D}{F_M}
$$

$$
Pc = \frac{8.25kw}{1.7}
$$

$$
Pc = 4.853KW = 6507.98HP
$$

De acuerdo a la velocidad angular 102rpm, se buscó la potencia corregida, en base a la cual se determinó el número de dientes para la Catarina.

**Tabla 14-3:** Número de dientes de la Catarina en función de RPM y potencia corregida.

| Ratings              |                   |      |                                      |         |      |      |      |      |      |      |           |                              |      |         |              |                |                |                |          |          |              |
|----------------------|-------------------|------|--------------------------------------|---------|------|------|------|------|------|------|-----------|------------------------------|------|---------|--------------|----------------|----------------|----------------|----------|----------|--------------|
| <b>Number</b>        |                   |      | Horsepower for single strand chain ▲ |         |      |      |      |      |      |      |           |                              |      |         |              |                |                |                |          |          |              |
| οf<br>teeth          | Maximum<br>bore.  |      |                                      |         |      |      |      |      |      |      |           | <b>RPM of small sprocket</b> |      |         |              |                |                |                |          |          |              |
| in small<br>sprocket | inches            | 10   | 25                                   | 50      | 100  | 200  | 300  | 400  | 500  | 600  | 700       | 800                          | 900  |         | 1000 1100    | 1200           | 1300 1400      |                | 1600     | 1800     | 2000         |
| 11                   | 2.438             | 1.37 | 3.12                                 | 5.83    | 10.9 | 20.3 | 29.2 | 37.9 | 46.3 | 54.6 | 46.3      | 37.9                         | 31.8 | 27.1    | 23.5         | 20.6           | 18.3           | 16.4 13.4      |          | 11.2     | 9.59         |
| 12                   | 2.750             | 1.50 | 3.43                                 | 6.40    | 11.9 | 22.3 | 32.1 | 41.6 | 50.9 | 59.9 |           | 52.8 43.2 36.2               |      | 30.9    | 26.8         | 23.5           | 20.9           | $18.7 \t15.3$  |          | 12.8     | 10.9         |
| 13                   | 3.188             | 1.64 | 3.74                                 | 6.98    | 13.0 | 24.3 | 35.0 | 45.4 | 55.5 | 65.3 | 59.5 48.7 |                              | 40.8 | 34.9    | 30.2         | 26.5           | 23.5           | 21.0:17.2      |          | 14.4     | 12.3         |
| 14                   | 3.625             | 1.78 | 4.05                                 | 7.56    | 14.1 | 26.3 | 37.9 | 49.1 | 60.1 | 70.8 | 66.5      | 54.4                         | 45.6 | 39.0    | 33.8         | 29.6           | 26.3           | 23.5 19.2      |          | 16.1     | 8.94         |
| 15                   | 4.000             | 1.91 | 4.37                                 | 8.15    | 15.2 | 28.4 | 40.9 | 53.0 | 64.7 | 76.3 | 73.8      | 60.4                         | 50.6 | 43.2    | 37.4         | 32.9           | 29.1           | 26.1:21.3      |          | 17.9     | $\mathbf 0$  |
| 16                   | 4.438             | 2.05 | 4.68                                 | 8.74    | 16.3 | 30.4 | 43.8 | 56.8 | 69.4 | 81.8 | 81.3      | 66.5                         | 55.7 | 47.6    | 41.2         | 36.2           | 32.1           | 28.7 23.5      |          | 19.7     | $\bf{0}$     |
| 17                   | 4.688             | 2.19 | 5.00                                 | 9.33    | 17.4 | 32.5 | 46.8 | 60.6 | 74.1 | 87.3 | 89.0      | 72.8                         | 61.0 | 52.1    | 45.2         | 39.6           |                | 35.2 31.5 25.8 |          | 21.6     | $\bf{0}$     |
| 18                   | 5.188             | 2.33 | 5.32                                 | 9.92    | 18.5 | 34.6 | 49.8 | 64.5 | 78.8 | 92.9 | 97.0      | 79.4                         | 66.5 | 56.8    | 49.2         | 43.2           |                | 38.3 34.3      | 28.1     | 23.5     | $\mathbf 0$  |
| 19                   | 5.563             | 2.47 | 5.64                                 | 10.5    | 19.6 | 36.6 | 52.8 | 68.4 | 83.6 | 98.5 | 105       | 86.1                         | 72.1 | 61.6    | 53.4         | 46.8           | 41.5 37.2      |                | 30.4     | 25.5     | $\mathbf 0$  |
| 20                   | 5.938             | 2.61 | 5.96                                 | $-11.1$ | 20.7 | 38.7 | 55.8 | 72.2 | 88.3 | 104  | 114       | 92.9                         | 77.9 | 66.5    | 57.6         | 50.6           | 44.9 40.1      |                | 32.9     | 27.5     | $\bf{0}$     |
| 21                   | 6.375             | 2.75 | 6.28                                 | 11.7    | 21.9 | 40.8 | 58.8 | 76.2 | 93.1 | 110  | 122       | 100                          | 83.8 | 71.6    | 62.0         | 54.4           | 48.3 43.2      |                | 35.4     | 29.6     | $\bf{0}$     |
| 22                   | 6.500             | 2.90 | 6.60                                 | 12.3    | 23.0 | 42.9 | 61.8 | 80.1 | 97.9 | 115  | 131       | 107                          | 89.9 | 76.7    | 66.5         |                | 58.4 51.8 46.3 |                | 37.9     | 16.6     | $\mathbf{0}$ |
| 23                   | 6.688             | 3.04 | 6.93                                 | 12.9    | 24.1 | 45.0 | 64.9 | 84.0 | 103  | 121  | 139       | 115                          | 96.1 | 82.0    | 71.1         |                | 62.4 55.3      | 49.5           | 40.5     | $\Omega$ |              |
| 24                   | 7.000             | 3.18 | 7.25                                 | 13.5    | 25.3 | 47.1 | 67.9 | 88.0 | 108  | 127  | 146       | 122                          | 102  | 87.4    | 75.8         |                | 66.5 59.0      | 52.8           | 43.2     | $\Omega$ |              |
| 25                   | 7.250             | 3.32 | 7.58                                 | 14.1    | 26.4 | 49.3 | 71.0 | 91.9 | 112  | 132  | 152       | 130                          | 109  | 92.9    |              | 80.6 70.7 62.7 |                | 56.1           | 45.9     |          |              |
| 28                   | 8.375             | 3.76 | 8.57                                 | 16.0    | 29.8 | 55.7 | 80.2 | 104  | 127  | 150  | 172       | 154                          | 129  | 110     |              | 95.5 83.8      | 74.3           | 66.5           | 54.4     | $\Omega$ |              |
| 30                   | 9.250             | 4.05 | 9.23                                 | 17.2    | 32.1 | 60.0 | 86.4 | 112  | 137  | 161  | 185       | 171                          | 143  | 122     | $106 - 92.9$ |                | 82.4           | 73.8           | 42.4     | $\Omega$ |              |
| 32                   | 10.000            | 4.34 | 9.90                                 | 18.5    | 34.5 | 64.3 | 926  | 120  | 147  | 173  | 199       | 188                          | 158  |         | 135 117      | 102            | 90.8           | 81.3           | $\bf{0}$ |          |              |
| 35                   |                   | 4.78 | 10.9                                 | 20.3    | 38.0 | 70.9 | 102  | 132  | 162  | 190  | 219       | $-215 - 180$                 |      | 154 133 |              | 117            | 104            | 92.9           | $\bf o$  |          |              |
| 40                   |                   | 5.52 | 12.6                                 | 23.5    | 43.9 | 81.8 | 118  | 153  | 187  | 220  | 253 263   |                              | 220  | 188     | 163          | 143            | 127            | 59.5           | $\bf{0}$ |          |              |
|                      | Lubrication type■ | A    |                                      |         |      | в    |      |      |      |      |           |                              |      |         | с            |                |                |                |          |          |              |

**Fuente:** (Rexnord)

 $\mathbf{L}$  and  $\mathbf{L}$ 

Con estos valores se realizó una extrapolación como se indica a continuación y se determinó que es necesario 13 dientes.

| Velocidad angular [RPM]                                      | Potencia [KW] |  |  |  |  |
|--------------------------------------------------------------|---------------|--|--|--|--|
|                                                              | 4.68          |  |  |  |  |
| 102                                                          | 15.997        |  |  |  |  |
| 200                                                          | 30.4          |  |  |  |  |
| $\mathbf{D}_{\text{colized}}$ now $C_{\text{onor}} M$ , 2022 |               |  |  |  |  |

**Tabla 15-3:** Extrapolación para encontrar la potencia corregida

 **Realizado por:** Gómez M, 2022

Como se puede observar el número de dientes es 15 pero en diseño el número de dientes recomendado es 17 debido a condiciones del proyecto por lo que se tomó dicho valor. Conocido este dato se realizó el cálculo de la relación de transmisión (i) mediante la siguiente ecuación, como el motorreductor entrega una velocidad de 102RPM y todos los ejes se mueven a esta

velocidad la relación de transmisión se considera igual a 1, por lo que el diámetro del conductor (d) es igual al diámetro del conducido (D).

$$
i = \frac{Z_2}{Z_1}
$$

$$
i = \frac{17}{17} = 1
$$

El diámetro del conductor se encontró aplicando la siguiente ecuación:

$$
d = \frac{P}{sen\frac{180}{Z_1}}
$$

$$
d = \frac{\frac{1}{2}in}{sen\frac{180}{17}} = 0.721in = 18.313 \approx 20mm
$$

La distancia entre centros se calculó de acuerdo a la siguiente ecuación

$$
C \ge d + \frac{D}{2}
$$

$$
C \ge 5.906in + \frac{5.906in}{2}
$$

$$
C \ge 8.859in = 225.019mm
$$

Por cuestiones de diseño este valor se aproximó a 300mm, el número de eslabones (N) se calculó aplicando la siguiente ecuación, donde sustituyendo y resolviendo se tiene:

$$
N = 2 * \frac{C}{P} + \frac{Z_1 + Z_2}{2} + \left(\frac{Z_2 - Z_1}{2}\right)^2 * \frac{P}{C}
$$

$$
N = 2 * \frac{300mm}{12.70mm} + \frac{17 + 17}{2}
$$

$$
N=64.244\approx 64\;eslabones
$$

La longitud de la cadena se calculó de acuerdo a la siguiente ecuación

$$
L = P * N
$$

$$
L = 12.70mm * 64
$$

$$
L = 812.800mm
$$

La velocidad de la cadena se calculó en base a la siguiente ecuación:

$$
V = \frac{Z * P * w}{1000} \left[\frac{m}{min}\right]
$$

$$
V = \frac{17 * 12.70 \, mm * 102 \, RPM}{1000}
$$

$$
V = 22.022 \frac{m}{min} = 14.450 \frac{in}{s} = 0.367 \frac{m}{s^2}
$$

El factor de seguridad y la fuerza de la cadena se calculó de acuerdo a la siguiente ecuación

$$
F = 6600 \frac{P_M * K_S}{V}
$$

$$
F = 6600 \frac{7.373 \text{HP} * 1.5}{14.450 \frac{in}{S}}
$$

$$
F = 5051.398 \, lbf = 22469.738 \, N
$$

La fuerza de tensión de la cadena se calculó en base al paso a partir de la siguiente tabla

| Paso de la cadena [in] | Fuerza de tensión de la cadena [lbf] |
|------------------------|--------------------------------------|
|                        |                                      |
| ¼                      | 925                                  |
| ⅓                      | 3700                                 |
| 5/8                    | 6100                                 |
| 1                      | 14500                                |
| 1 <sub>2</sub>         | 34000                                |
| $\overline{2}$         | 58000                                |
| 2 <sub>2</sub>         | 95000                                |
| з                      | 135000                               |

 **Tabla 16-3:** Fuerza de tención de la cadena

**Realizado por:** Gómez M, 2022

$$
n = \frac{F_T}{Ks * F}
$$

$$
n = \frac{3700 \text{ lfb}}{1.5 * 5051.398 \text{lbf}}
$$

$$
n = 0.488 \approx 0.5
$$

# *3.4.3.6. Selección de rodamientos*

Los rodamientos se seleccionaron en base al catálogo NTN corporation de acuerdo a las siguientes ecuaciones.

$$
L_{10} = 500 * fh3
$$

$$
fh = fn *  $\frac{C}{P}$
$$

$$
fn = \left(\frac{33.3}{n}\right)^{\frac{1}{3}}
$$

$$
fn = \left(\frac{33.3}{102RPM}\right)^{\frac{1}{3}}
$$

$$
fn = 0.689
$$

Debido a las condiciones de trabajo de una maquina conformadora de perfiles se seleccionó 30000 horas de vida ya que dicho valor corresponde para maquinas industriales en general.

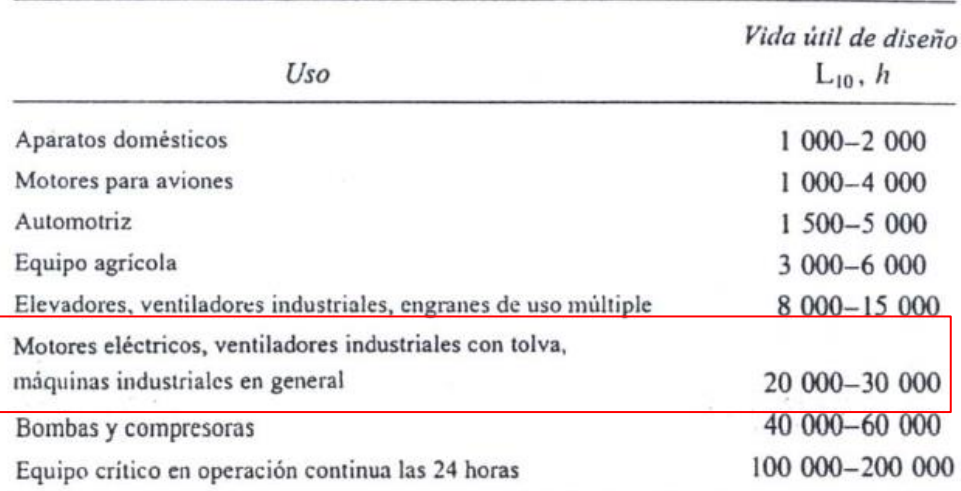

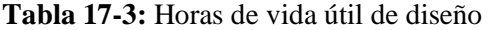

Fuente. Eugene A. Avallone y Theodore Baumeister III, eds. Marks' Standard Handbook for Mechanical Engineers, 9ª edición. Nucva York: McGraw-Hill Book Company, 1986.

**Fuente:** (A. Avallone, et al., 1986)

$$
L_{10} = 500 * fh^3
$$

$$
f_h = \left(\frac{30000}{500}\right)^{\frac{1}{3}}
$$

$$
f_h=3.915
$$

Con lo cual se obtuvo una capacidad máxima de:

$$
f_h = fn * \frac{C}{P}
$$

$$
C = f_h * \frac{P}{f_h}
$$

$$
C = 3.915 * \frac{9217.584 N}{0.689} = 52.376 KN
$$

Ya que los rodamientos estarán sometidos a cargas radiales y no axiales se seleccionó uno de tipo cilíndrico como se detalla en la siguiente tabla

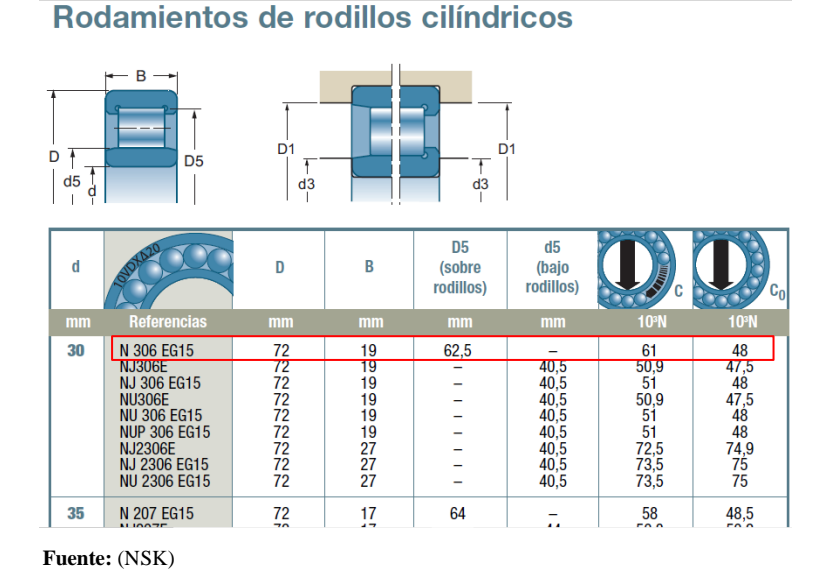

# **Tabla 18-3:** Selección de rodamientos

## *3.4.3.7. Diseño de la chaveta y chavetero*

A partir de la tabla de chaveteros y chavetas DIN 6885/1-6886 y 6887, que se indica a continuación la chaveta se seleccionó en función del diámetro del eje.

 **Tabla 19-3:** Selección de chaveta

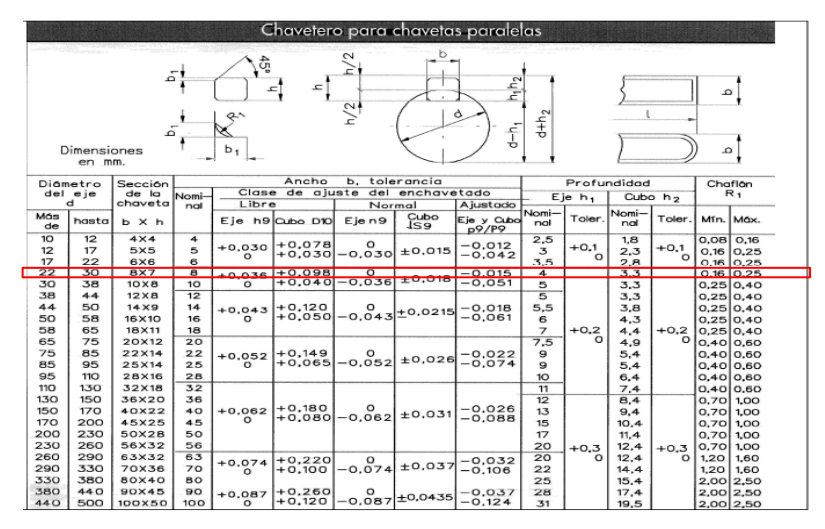

 **Fuente:** (Sánchez, 2018)

La chaveta se ancla a lo largo del eje, facilitando así la posición de los rodillos en el mismo con una distancia igual a 70mm. El material de manufactura es igual al material del eje. A continuación, se realizó el cálculo para obtener el factor de seguridad, como la chaveta está sometida a esfuerzos de corte y aplastamiento se realizó el cálculo para cada esfuerzo primero para el de aplastamiento mediante la siguiente formula.

$$
\sigma_a = \frac{F}{A} = \frac{F}{l * \frac{h}{2}} = \frac{S_y}{n}
$$

$$
\sigma_a = \frac{F}{A} = \frac{29383.502N}{70mm * \frac{7}{2}} = \frac{690 \frac{N}{mm^2}}{n}
$$

 $n = 5$ 

El esfuerzo de corte se calculó mediante la siguiente ecuación:

$$
\tau = \frac{F}{A} = \frac{F}{b * (l - b) + \frac{\pi}{4} * b^2}
$$

$$
\tau = \frac{29383.502N}{8mm * (70 mm - 8 mm) + \frac{\pi}{4} * (8 mm)^2} = 53.790 \frac{N}{mm^2}
$$

$$
\tau_c = \sqrt{3} \tau = \frac{S_y}{n}
$$
  

$$
\sqrt{3} (53.790) \frac{N}{mm^2} = \frac{690 \frac{N}{mm^2}}{n}
$$
  

$$
n = 7.406
$$

#### *3.4.3.8. Selección de pernos*

Para la selección de pernos se consideró la fuerza máxima de doblado de 9217.584N multiplicada por los tres ejes que soportan las cargas más críticas, este valor se dividió para el número total de pernos el cual se consideró cuatro pernos.

$$
F = \frac{F_a}{\# \, perms}
$$

$$
F = \frac{9217.584N * 3}{4} = 6913.188N = P_{max}
$$

El esfuerzo medio y la tracción se calcula mediante las siguientes ecuaciones:

$$
\sigma_a = \frac{n * c}{2 * A_t} \; (P_{max} - P_{min})
$$

$$
\sigma_m = \frac{F_i}{A_t} + \frac{n * c}{2 * A_t} (P_{max} + P_{min})
$$

Se considero una junta reutilizable por lo que se aplicó la siguiente formula.

$$
F_i = 0.75 S_p * A_t
$$

En base a la siguiente tabla se seleccionó el perno adecuado

**Tabla 20-3:** Características del perno

| Clase de<br>propiedad | <b>Intervalo</b><br>$d_{\mathbf{e}}$<br>tamaños,<br>inclusive | <b>Resistencia</b><br>de prueba<br>minima <sup>†</sup><br><b>MPa</b> | <b>Resistencia</b><br>mínima a<br>la tensión, <sup>†</sup><br><b>MPa</b> | <b>Resistencia</b><br>mínima a<br>la fluencia, <sup>†</sup><br><b>MPa</b> | <b>Material</b>                                         | Marca en<br>la cabeza |
|-----------------------|---------------------------------------------------------------|----------------------------------------------------------------------|--------------------------------------------------------------------------|---------------------------------------------------------------------------|---------------------------------------------------------|-----------------------|
| 4.6                   | M5-M36                                                        | 225                                                                  | 400                                                                      | 240                                                                       | Acero de bajo o medio carbono                           | 4.6                   |
| 4.8                   | M1.6-M16                                                      | 310                                                                  | 420                                                                      | 340                                                                       | Acero de bajo o medio carbono                           | 4.8                   |
| 5.8                   | M5-M24                                                        | 380                                                                  | 520                                                                      | 420                                                                       | Acero de bajo o medio carbono                           | 5.8                   |
| 8.8                   | M16-M36                                                       | 600                                                                  | 830                                                                      | 660                                                                       | Acero de medio carbono, T y R                           | 8.8                   |
| 9.8                   | ML6-ML6                                                       | 650                                                                  | 900                                                                      | 720                                                                       | Acero de medio carbono, T y R                           | 9.8                   |
| 10.9                  | M5-M36                                                        | 830                                                                  | 1040                                                                     | 940                                                                       | Acero martensítico de bajo carbono,<br>T <sub>V</sub> R | 10.9                  |
| 12.9                  | M <sub>1.6</sub> -M <sub>36</sub>                             | 970                                                                  | 1220                                                                     | 1100                                                                      | Acero aleado, T y R                                     | 12.9                  |

Fuente: (Bunydas, 2008)

$$
\sigma_a = \frac{2 * 0.3}{2 * A_t} (6913.188 N)
$$

$$
\sigma_a = \frac{2073.956 N}{A_t}
$$

$$
F_i = 0.75 S_p * A_t
$$

Se selecciono una clase métrica 4.8 por lo que  $S_p = 340$  MPa sustituyendo y resolviendo se tiene que:

$$
F_i = 255 * \sigma_a
$$

$$
\sigma_m = 255 * \frac{2073.956}{A_t}
$$

$$
\sigma_{a-eq} = \sqrt{\left(\frac{2073.956}{A_t}\right)^2} = \frac{2073.956N}{A_t}
$$

$$
\sigma_{m-eq} = \sqrt{\left(255 + \frac{2073.956N}{A_t}\right)^2}
$$

$$
\sigma_{m-eq} = 255 + \frac{2073.956N}{A_t}
$$
  

$$
S_e = k_c * \frac{1}{k_f} * 0.45 * S_{ut}
$$
  

$$
S_e = 0.814 * \frac{1}{2.2} * 0.45 * 420 MPa
$$
  

$$
S_e = 69.930 MPa
$$
  

$$
\frac{\sigma_{m-eq}}{S_y} + \frac{\sigma_{a-eq}}{S_e} = 1
$$

Sustituyendo y resolviendo se tiene:

$$
\frac{255 + \frac{2073.956N}{A_t}}{340MPa} + \frac{\frac{2073.956N}{A_t}}{69.930\ Mpa} = 1
$$

$$
A_t=143.030mm^2
$$

En base a este análisis y de acuerdo a la tabla que se indica a continuación se seleccionó un perno de paso grueso M16x2, para todas las bancadas.

| <b>Diámetro</b>              |                  | Serie de paso grueso                                           |                                                          |                  | Serie de paso fino                                             |                                                             |
|------------------------------|------------------|----------------------------------------------------------------|----------------------------------------------------------|------------------|----------------------------------------------------------------|-------------------------------------------------------------|
| mayor<br>nominal<br>d,<br>mm | Paso<br>p,<br>mm | Área de<br>esfuerzo<br>de tensión<br>$A_{\nu}$ mm <sup>2</sup> | Área del<br>diámetro<br>menor<br>$A_{r}$ mm <sup>2</sup> | Paso<br>p,<br>mm | Área de<br>esfuerzo<br>de tensión<br>$A_{\nu}$ mm <sup>2</sup> | <b>Área</b> del<br>diámetro<br>menor Ar,<br>mm <sup>2</sup> |
| 1.6                          | 0.35             | 1.27                                                           | 1.07                                                     |                  |                                                                |                                                             |
| $\overline{2}$               | 0.40             | 2.07                                                           | 1.79                                                     |                  |                                                                |                                                             |
| 2.5                          | 0.45             | 3.39                                                           | 2.98                                                     |                  |                                                                |                                                             |
| 3                            | 0.5              | 5.03                                                           | 4.47                                                     |                  |                                                                |                                                             |
| 3.5                          | 0.6              | 6.78                                                           | 6.00                                                     |                  |                                                                |                                                             |
| $\overline{4}$               | 0.7              | 8.78                                                           | 7.75                                                     |                  |                                                                |                                                             |
| 5                            | 0.8              | 14.2                                                           | 12.7                                                     |                  |                                                                |                                                             |
| 6                            | ı                | 20.1                                                           | 17.9                                                     |                  |                                                                |                                                             |
| 8                            | 1.25             | 36.6                                                           | 32.8                                                     |                  | 39.2                                                           | 36.0                                                        |
| 10                           | 1.5              | 58.0                                                           | 52.3                                                     | 1.25             | 61.2                                                           | 56.3                                                        |
| 12                           | 1.75             | 84.3                                                           | 76.3                                                     | 1.25             | 92.1                                                           | 86.0                                                        |
| 14                           | Z                | Ħ5                                                             | 104                                                      | 1.5              | 125                                                            | 116                                                         |
| 16                           | $\overline{2}$   | 157                                                            | 144                                                      | 1.5              | 167                                                            | 157                                                         |
| 20                           | 2.5              | 245                                                            | 225                                                      | 1.5              | 272                                                            | 259                                                         |
| 24                           | 3                | 353                                                            | 324                                                      | 2                | 384                                                            | 365                                                         |
| 30                           | 3.5              | 561                                                            | 519                                                      | $\overline{2}$   | 621                                                            | 596                                                         |
| 36                           | 4                | 817                                                            | 759                                                      | $\overline{2}$   | 915                                                            | 884                                                         |
| 42                           | 4.5              | 1 1 2 0                                                        | 1050                                                     | $\overline{2}$   | 1 260                                                          | 1 2 3 0                                                     |
| 48                           | 5                | 1470                                                           | 1 3 8 0                                                  | 2                | 1670                                                           | 1630                                                        |
|                              |                  |                                                                |                                                          |                  |                                                                |                                                             |

 **Tabla 21-3:** Selección del perno

 **Fuente:** (Bunydas, 2008)

En base a la selección del perno se seleccionó también la tuerca M16 con las características que se indican a en la siguiente tabla.

|             | $30^\circ L\lambda$<br>$+$ n | $30^{\circ}$<br>$-$ m-d         |                    | $\left  -a_{1} \right $         |                               |                                |
|-------------|------------------------------|---------------------------------|--------------------|---------------------------------|-------------------------------|--------------------------------|
|             |                              |                                 | <b>Dimensiones</b> |                                 |                               |                                |
| Tuerca tipo | Diametro<br>nominal<br>d mm  | Diámetro<br>interior<br>$di$ mm | Espesor<br>m mm    | Medida<br>entre aristas<br>e mm | Medida entre<br>caras<br>s mm | Peso de<br>1.000 piezas<br>kg. |
| M 10        | 10                           | 8.376                           | 8                  | 19.6                            | 17                            | 10.9                           |
| M 12        | 12 <sub>2</sub>              | 10.106                          | 10                 | 21.9                            | 19                            | 15.9                           |
| M 16        | 16                           | 13,835                          | 13                 | 27.7                            | 24                            | 30.8                           |
| M 20        | 20                           | 17.294                          | 16                 | 34.6                            | 30                            | 60.3                           |
| M 22        | 22                           | 19.294                          | 18                 | 36.9                            | 32                            | 80.2                           |
| M 24        | 24                           | 20.725                          | 19                 | 41.6                            | 36                            | 103.0                          |
| M 27        | 27                           | 23.752                          | 22                 | 47.3                            | 41                            | 154.0                          |
| M 30        | 30                           | 26.211                          | 24                 | 53.1                            | 46                            | 216.0                          |
| M 33        | 33                           | 29.211                          | 26                 | 57.7                            | 50                            | 271.0                          |
| M 36        | 36                           | 31.670                          | 29                 | 63.5                            | 55                            | 369.0                          |

**Tabla 22-3:** Selección de tuerca

**Fuente:** (tuercas., 2020)

#### *3.4.3.9. Diseño de la base de rodamientos*

Esta base constituye el elemento principal donde se efectuará la deformación, en base a ejes y rodillos etc. Las fuerzas de reacción de aplastamiento hacen que esta base este sometida a tracción por lo que se analizó como columna, analizandose el material adecuado en el software CES partiendo de la ecuación de la línea que se dibujara en el grafico densidad vs módulo de Young  $Log E = 2 Log M + 2 Log \rho.$ 

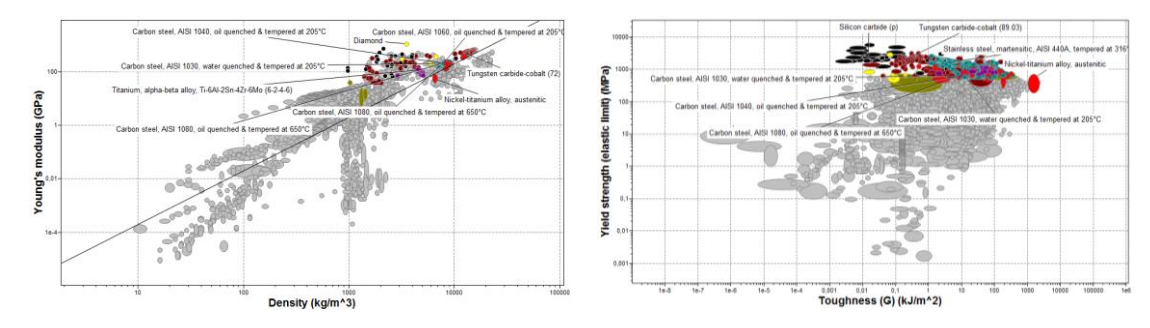

**Gráfico 5-3:** Selección de materiales para la base de rodamientos **Realizado por:** Gómez M, 2022

En vista de que estas bases soportan ejes, rodillos, deben ser de gran resistencia y tenacidad para soportar los esfuerzos se seleccionó el acero AISI 1030 con un esfuerzo de fluencia entre (580- 715) MPa, 500HB de dureza cabe recalcar que este material es mayor en comparación al AISI 4340 que es el material de ejes. Como la composición promedio de aleación entre el acero AISI 1030 y el acero estructural A36 son básicamente idénticas y por la facilidad de obtención se consideró para el diseño el acero A36 que posee un esfuerzo de fluencia igual a 250MPa y un

esfuerzo de tensión igual a 400MPa. Considerando esto se realizó el análisis estático mediante la siguiente la formula.

$$
\frac{S_y}{n} = \sqrt{{\sigma_x}^2 + 3{\tau_{xy}}^2}
$$

Como se tiene solo cargas de tracción la ecuación anterior se reduce a

$$
\frac{S_y}{n} = \sigma_x = \frac{F}{axb}
$$

Debido a la dimensión de los pernos necesarios se asumió un valor de a = 40mm por lo que en base a esto se calculó el valor de b el cual debe ser mayor o igual al propuesto. La máxima fuerza de doblado se multiplico por 10 ya que tiene cinco etapas por dos lados y como estas columnas deben ser seguras durante el funcionamiento se asumió un factor de seguridad igual a cinco.

$$
\frac{F}{axb} = \frac{S_y}{n}
$$

$$
\frac{10 * 9217.584 N}{40 m m x b} = \frac{250 MPa}{5}
$$

$$
b = 46.088 mm
$$

El espesor debe ser de 46 mm, pero por razones de costos de manufactura se asumió un valor de 40mm, quedando las dimensiones como se indica a continuación.

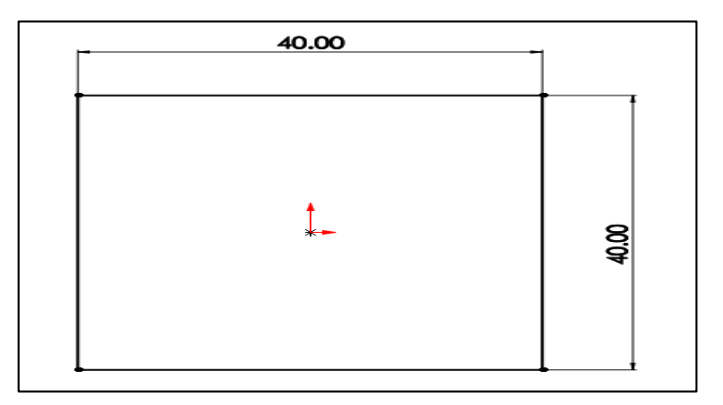

 **Figura 13-3:** Dimensiones para el diseño de columnas  **Realizado por:** Gómez M, 2022

Análisis a compresión

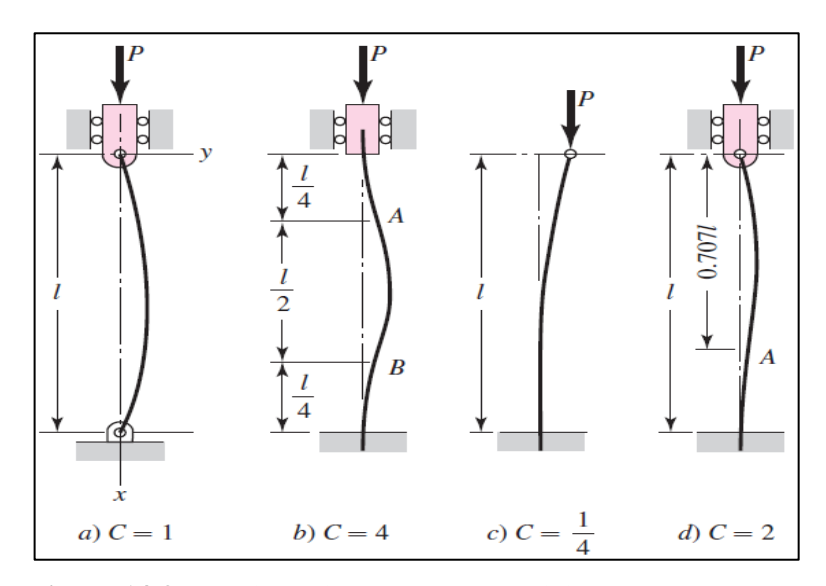

 **Figura 14-3:** Consideraciones de acuerdo al tipo de columna  **Fuente:** (Bunydas, 2008)

$$
L_e = k.L
$$
  
\n
$$
L_e = \frac{1}{4} \cdot 350 \, \text{mm} = 87.500 \, \text{mm}
$$
  
\n
$$
r = \sqrt{\frac{I}{A}}
$$
  
\n
$$
I = \frac{b * h^3}{12}
$$
  
\n
$$
I = \frac{40 * 40^3}{12} = 213333.333 \, \text{mm}^4
$$
  
\n
$$
r = \sqrt{\frac{213333.333 \, \text{mm}^4}{40 \, \text{mm} * 40 \, \text{mm}}} = 11.547 \, \text{mm}
$$
  
\n
$$
\lambda_0 = \sqrt{\frac{2\pi^2 E}{S_y}}
$$

$$
\lambda_0 = \sqrt{\frac{2\pi^2 E}{S_y}} = \sqrt{\frac{2\pi^2 * 210000MPa}{250 MPa}} = 128.76
$$

La relación de esbeltez es

$$
\lambda = \frac{L_e}{r}
$$

$$
\lambda = \frac{87.500 \, \text{mm}}{11.547 \text{mm}} = 7.578
$$

Como 8.660 < 128.76 se utilizó la siguiente ecuación

$$
\frac{P_{cr}}{A} = S_y - \frac{{S_y}^2}{4\pi^2 E} \cdot \lambda^2
$$

$$
\frac{P_{cr}}{40mm*40mm} = 250MPa - \frac{(250MPa)^2}{4\pi^2 210000MPa} * 7.578^2
$$

$$
P_{cr} = 399.307x10^3N
$$

$$
n = \frac{P_{cr}}{P_{max}}
$$

$$
n = \frac{399.307x10^3N}{9217.584N}
$$

$$
n = 43.320
$$

Seguidamente en base a las dimensiones anteriores de a x b se diseñó la bancada superior como esta estará sometida a flexión se analizó considerando la fuerza critica máxima de doblado de 9217.584N, la cual se divide para dos debido a las reacciones RA = RB = 4608.792N, la bancada se analizó a un solo lado por lo que se tomó este valor para el cálculo del diagrama de fuerza, cortante y momento flector máximo cuyo valor es de 172829.70  $\frac{N}{mm}$  como se indica a continuación.

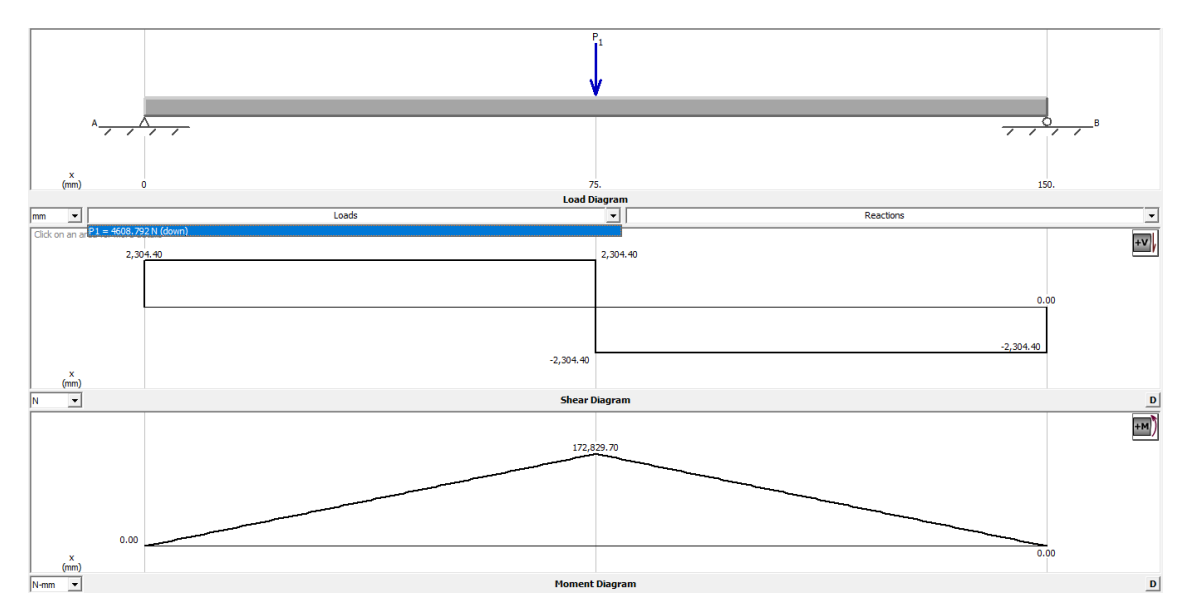

**Gráfico 6-3:** Diagrama de fuerza, cortante y momento flector de la bancada **Realizado por:** Gómez M, 2022

$$
\sigma_f = \frac{M_f * c}{I}
$$

$$
I = \frac{base * h^3}{12}
$$

$$
\sigma_f = \frac{172829.70 \frac{N}{mm} * \frac{x}{2}}{12}
$$

$$
\sigma_f = \frac{25924.455N}{x^2}
$$

Como el material es acero A36 con esfuerzo de fluencia de 250MPa y resistencia última de 400MPa, mediante la ecuación de Marin con factor k=0.3 por los concentradores de esfuerzos se tiene que:

$$
S_e = 0.5 * k * S_{ut}
$$

$$
S_e = 0.5 * 0.3 * 400 MPa = 60 MPa
$$

Por lo tanto

$$
\sigma a_{eq} = \sqrt{\left(2 * \sigma_f\right)^2} = 2 * \sigma_f
$$

$$
\sigma_{aeq} = 2 * \frac{25924.455N}{x^2} = \frac{51848.910N}{x^2}
$$

Para encontrar el espesor de la bancada se aplicó la ecuación de Soderberg donde reemplazando valores y calculando se obtuvo un espesor de 45mm como se detalla a continuación.

$$
\frac{\sigma a_{eq}}{S_e} + \frac{\sigma m_{eq}}{S_Y} = \frac{1}{n}
$$

$$
\frac{51848.910N}{x^2} = \frac{1}{3}
$$

 $x = 50.916$   $m \approx 50$   $mm$ 

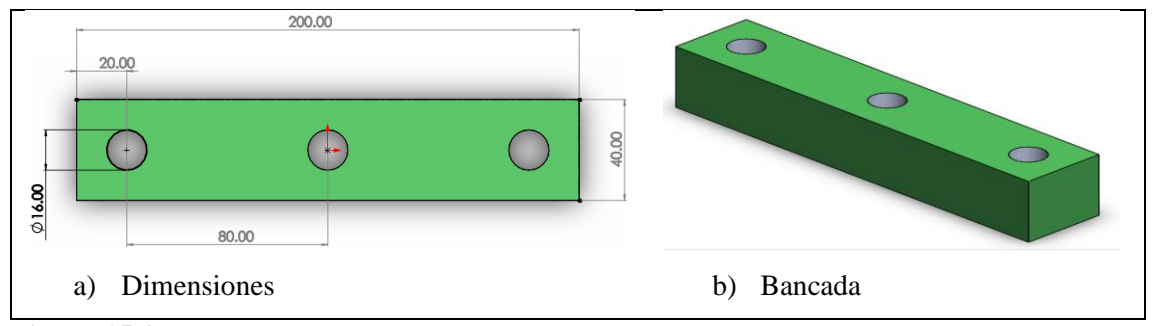

**Figura 15-3:** Dimensiones y diseño de bancada

## *3.4.3.10. Diseño de los soportes móviles*

Como se trata de una maquina conformadora de perfiles variables se analizó la facilidad para efectuar el cambio de rodillos de forma rápida, por lo que resulto más factible que el diseño de los soportes de ejes se desplace en las columnas mediante guías laterales, por lo tanto, se desarrolló los cálculos como se muestra a continuación:

$$
\tau = \frac{F}{A}
$$

Para el área de corte se consideró las siguientes dimensiones

**Realizado por:** Gómez M, 2022

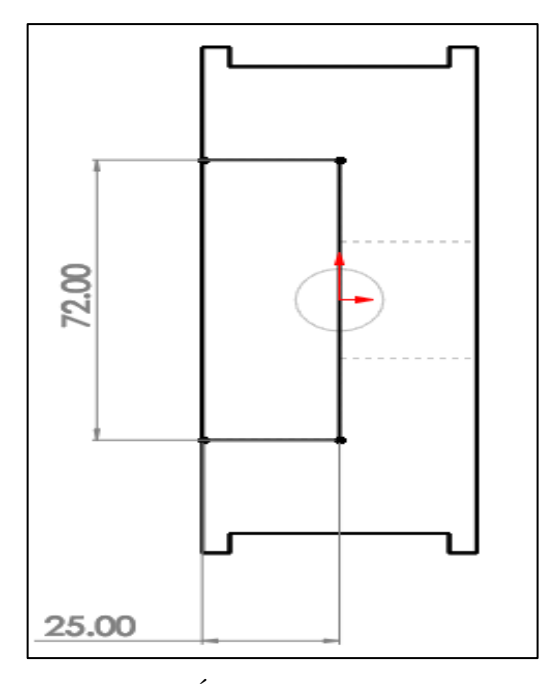

 **Figura 16-3:** Área de corte  **Realizado por:** Gómez M, 2022

$$
\tau = \sigma' = \frac{9217.584N}{(72 \times 25)mm^2}
$$

$$
\tau = 5.121 \frac{N}{mm^2}
$$

Estos soportes deben ser rígidos ya que deben soportar toda la fuerza de aplastamiento por lo que se trabajó con el material AISI 1030 antes seleccionado para las columnas

$$
\tau_{perm}=0.45S_y
$$

Igualando las ecuaciones reemplazando y resolviendo se determinó el espesor como se indica:

$$
0.45S_y = \frac{9217.584N}{(72 \times 25 \times e)mm^2}
$$

$$
e = \frac{9217.584N}{0.45 \times 250MPa \times 72 \times 25mm^2}
$$

$$
e = 0.046m = 45mm
$$

El factor de seguridad se calculó como se muestra a continuación:

$$
n = \frac{\sigma}{\sigma'} = \frac{0.45 \times 250 Mpa}{5.121 \frac{N}{mm^2}}
$$

$$
n = 21.968
$$

En la siguiente figura se indica las dimensiones del soporte móvil diseñado, se consideró un espesor de 5mm para las guías dando un espesor total de 50mm.

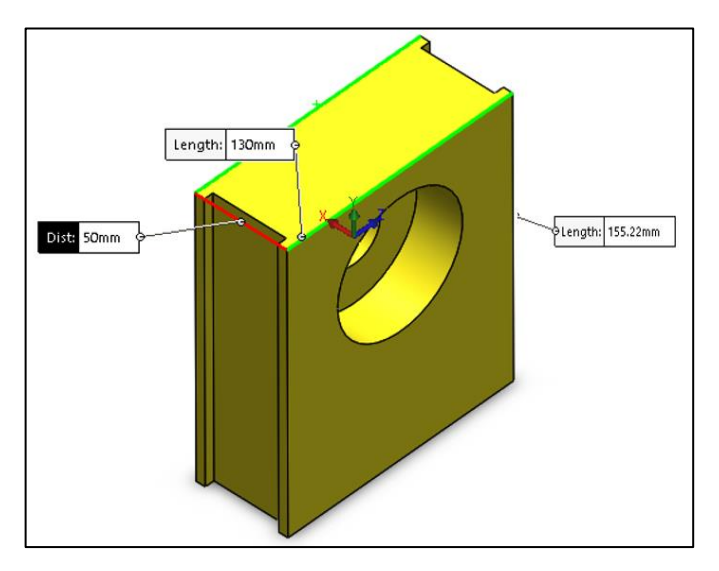

 **Figura 17-3:** Soporte móvil  **Realizado por:** Gómez M, 2022

# *3.4.3.11. Diseño de la guillotina*

En base a los conceptos estudiados en el capítulo dos el perfil debe pasar por cuatro etapas para ser cizallado por lo que se inició calculando la fuerza de corte mediante la siguiente ecuación, con coeficiente de penetración  $k = 0.4$ , resistencia al corte del acero de 372.65 MPa, como el ángulo de filo de la herramienta depende del material para acero galvanizado está en un rango de (0 a 5) grados por lo que se tomo 4°.

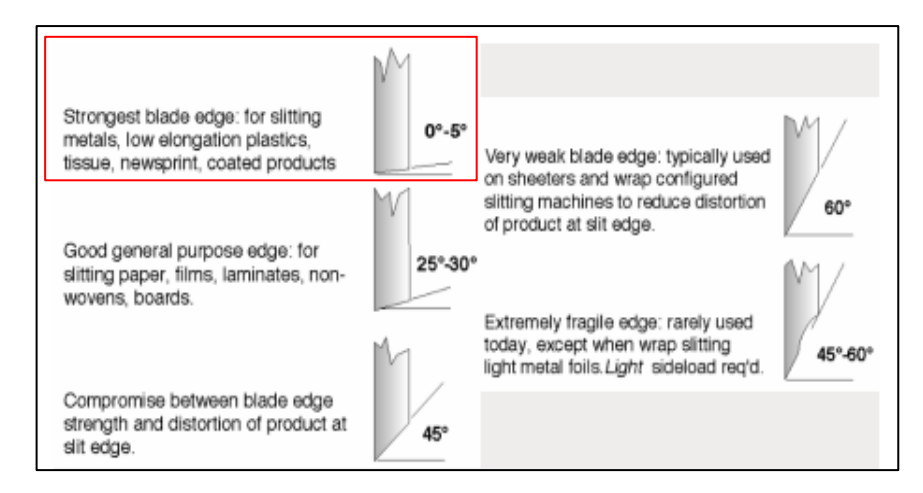

 **Figura 18-3:** Consideraciones para el ángulo de cuchilla

 **Fuente:** (García, 2020)

$$
F_c = \frac{k * h^2 * \tau}{\tan \theta}
$$

$$
F_c = \frac{0.4 * (0.70 mm)^2 * 372.65 MPa}{\tan 4^{\circ}}
$$

$$
F_c=1044.512N
$$

De acuerdo a Tselikov, esta fuerza de corte se debe multiplicar por 1.2 por razones de seguridad entonces se tiene:

$$
F_c = 1044.512N * 1.2
$$
  

$$
F_c = 1253.414N = 0.128T on
$$

Para determinar las fuerzas  $F_a$ ,  $F_v$ ,  $F_h$ , se realizó una sumatoria de sumatoria de fuerzas en (y) como se detalla a continuación:

$$
\sum F_{y} = 0
$$

$$
F_{c} = F_{y},
$$

Si:  $F_v$ :  $F_a: F_h \to 4:2:1$ 

$$
\frac{F_{v'}}{F_a} = \frac{4}{2} = \frac{F_a}{F_h} = \frac{2}{1}
$$

$$
\frac{1253.414N}{F_a} = \frac{4}{2}
$$

$$
F_a = 626.707N
$$

$$
F_h = 313.354N
$$

Como ya se determinó anteriormente el ángulo de filo entonces en función de esto se determinó el espesor que debe tener la herramienta de corte como se indica en la siguiente grafica.

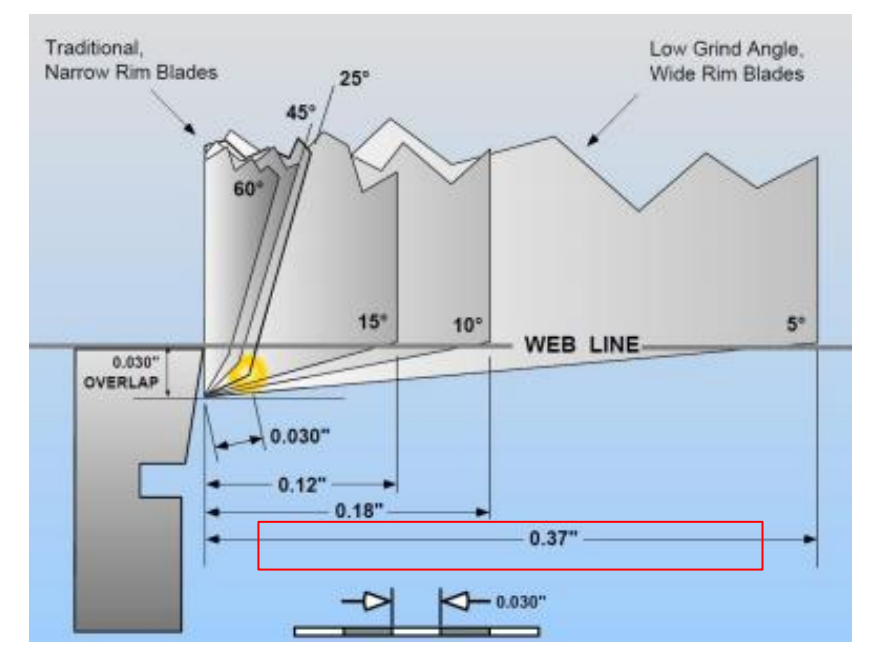

**Gráfico 7-3:** Determinación del espesor de la herramienta de corte **Fuente:** (García, 2020)

Como se indica en la Gráfico para un ángulo de (0 a 5) grados se tiene un valor de espesor igual a 0.37 pulgadas = 9.398 mm $\approx$  10mm.

La cuchilla debe ser de un material que sea de gran resistencia al desgaste combinada con la tenacidad por lo que se examinó en el catálogo Bohler que se indica a continuación.

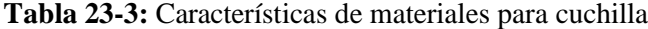

| <b>Calidad BÖHLER</b>                      | Normas comparables           |                |            |                                                                                                    |  |  |
|--------------------------------------------|------------------------------|----------------|------------|----------------------------------------------------------------------------------------------------|--|--|
|                                            | <b>EN/DIN</b>                | AISI           | <b>UNE</b> | <b>Aplicaciones</b>                                                                                                    |  |  |
| ACEROS CONVENCIONALES CON 12% DE CROMO     |                              |                |            |                                                                                                    |  |  |
| <b>BÖHLER K100</b>                         | $<$ 1.2080 $>$               | -D3            | F5212      | Acero ledeburítico al Cr para aplicaciones que requieren un alto nivel de resistencia al desgaste y poca resistencia a la tenacidad y compre-<br>sión. Para herramientas de conformación de materiales muy abrasivos en la industria de la cerámica, fabricación de ladrillos, etc.                                                                                                    |  |  |
| BÖHLER K110                                | $<$ 1.2379 $>$<br>X153rMo121 | D <sub>2</sub> | $-F5212$   | Marca estándar de acero ledeburítico al Cr para herramientas de corte (matrices y punzones), herramientas para estampación, para trabajar<br>madera, cizallas para cortar chapa de poco espesor, herramientas para laminar roscas, herramientas para estirar, para embutición profunda<br>extrusión en frío, para las industrías farmacéutica y de cerámica, cilindros para laminar en frío, para trenes de laminación de cajas múltiples,<br>herramientas de medición, moldes de plástico pequeños que requieren gran resistencia al desgaste. Permite la nitruración al baño. |  |  |
| ACEROS CONVENCIONALES CON OTRAS ALEACIONES |                              |                |            |                                                                                                    |  |  |
| <b>BÖHLER K353</b>                         | 2                            | 21             | 21         | K353 es un acero convenional al 8% de Cr, de alta dureza, alta resistencia al desgaste y excelente tenacidad, recomendado para series de<br>producción cortas y medias, donde la seguridad contra la melladura/formación de grietas es muy importante. Se puede templar y revenir a<br>altas temperaturas, excelente acero para tratamiento superficial posterior (nitruraciones y recubrimientos PVD).                                                                                                    |  |  |
| BÖHLER K455                                | 1.2550<br>60WCrV7            | $-51$          | $-F5242$   | Herramientas de corte (matrices y punzones), para chapa gruesa, para punzonar en frío, cortar en frío, para trabajar la madera, émbolos<br>para aparatos de aire comprimido, útiles de acuñación para piezas macizas, herramientas para trabajos en caliente a temperaturas mode-<br>radas.                                                                                                    |  |  |

**Fuente:** (BOHLER, 2018)

Considerando este análisis y bajo el criterio de usar aceros de bajo costo, facilidad de obtención y propiedades requeridas se seleccionó el material de herramientas K110 que se indica a continuación

#### **Tabla 24-3:** Selección del material para cuchilla

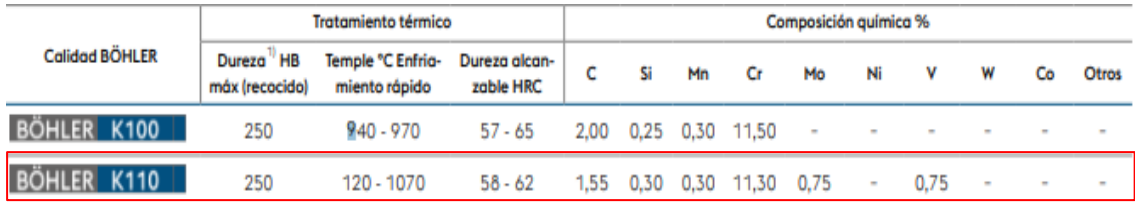

**Fuente:** (BOHLER, 2018)

#### *3.4.3.12. Sistema hidráulico*

Este sistema se conforma por el actuador hidráulico, tanque reservorio, mangueras y mando el cual será el encargado suministrar la fuerza necesaria para efectuar el corte, los cilindros hidráulicos de doble efecto (tracción y compresión) son ideales para este tipo de proceso ya que al bajar el embolo progresivamente activa a la cuchilla superior con una presión promedio recomendada de 100 $\frac{kgf}{cm^2}$  = 980  $\frac{N}{cm^2}$ , hasta efectuar el corte completamente y luego de esto retornar a la posición inicial para repetir un nuevo ciclo de corte.

A partir de la presión promedio recomendada y con fuerza de rozamiento  $(F_r)$ en un rango de (3- $20\%F_a$ , se calculó el área del actuador mediante la siguiente formula

$$
A = \frac{F_a + 0.2 * F_a}{P}
$$

$$
A = \frac{626.707N + (0.2)626.707N}{980 \frac{N}{cm^2}}
$$

$$
A = 0.767cm2
$$

$$
A = \pi * r2
$$

$$
r = \sqrt{\frac{0.767 \text{ cm}2}{\pi}}
$$

$$
r = 0.494cm = 4.94mm
$$

La carrera del cilindro, indica la distancia suficiente que debe bajar la porta cuchilla para cortar el material, por lo que se calculó mediante la siguiente ecuación

$$
C = e + L * \tan \theta
$$

La longitud de la cuchilla se tomó de acuerdo al perfil de mayor dimensión 200mm por lo que se asumió 210mm, reemplazando valores y resolviendo se tiene:

$$
C = 0.70 \text{mm} + 210 \text{mm} * \tan(4)
$$

$$
C = 15.385 \text{mm} = 15 \text{mm}
$$

De acuerdo al cálculo se requiere un cilindro con carrera igual a 15mm para cortar el material de espesor de 0.70mm, pero para el presente diseño esta carrera se volvió a recalcular asumiendo un espesor de 50mm que se indica en la siguiente figura, ya que esta es la dimensión vertical de las alas de los perfiles conformados tipo "U" a cortarse.

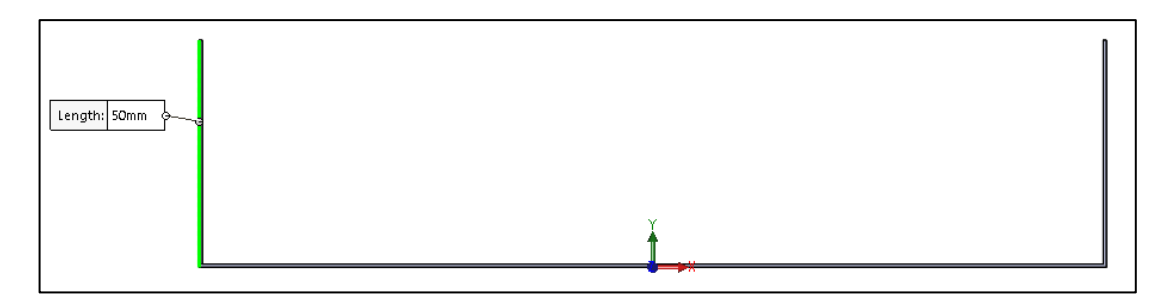

 **Figura 19-3:** Detalle del perfil a cortar  **Realizado por:** Gómez M, 2022

Por lo tanto:

$$
C = 50 \text{mm} + 210 \text{mm} * \tan(4)
$$

$$
C = 64.685 \text{mm} \approx 65 \text{mm}
$$

Por lo tanto, la carrera necesaria para cortar el perfil es de 65mm

Mediante la fuerza necesaria de corte  $F_c = 1253.414N = 0.128T$ on en función de la presión promedio se determinó el diámetro igual a 32mm cómo se observa en la siguiente grafica.

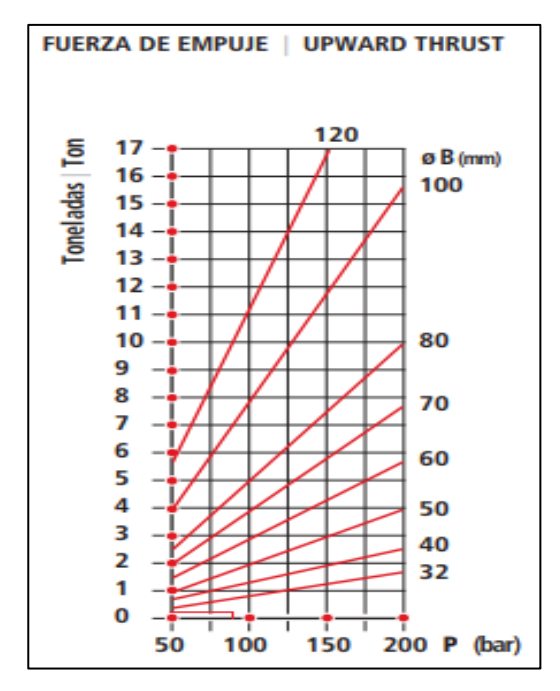

 **Gráfico 8-3:** Fuerza de empuje vs presión  **Fuente:** (Cilindros, 2013)

Con un diámetro de 32mm y carrera de 65mm se seleccionó un cilindro de doble efecto 8100/Z como se observa en la siguiente tabla, con una presión de trabajo igual a 42bar.

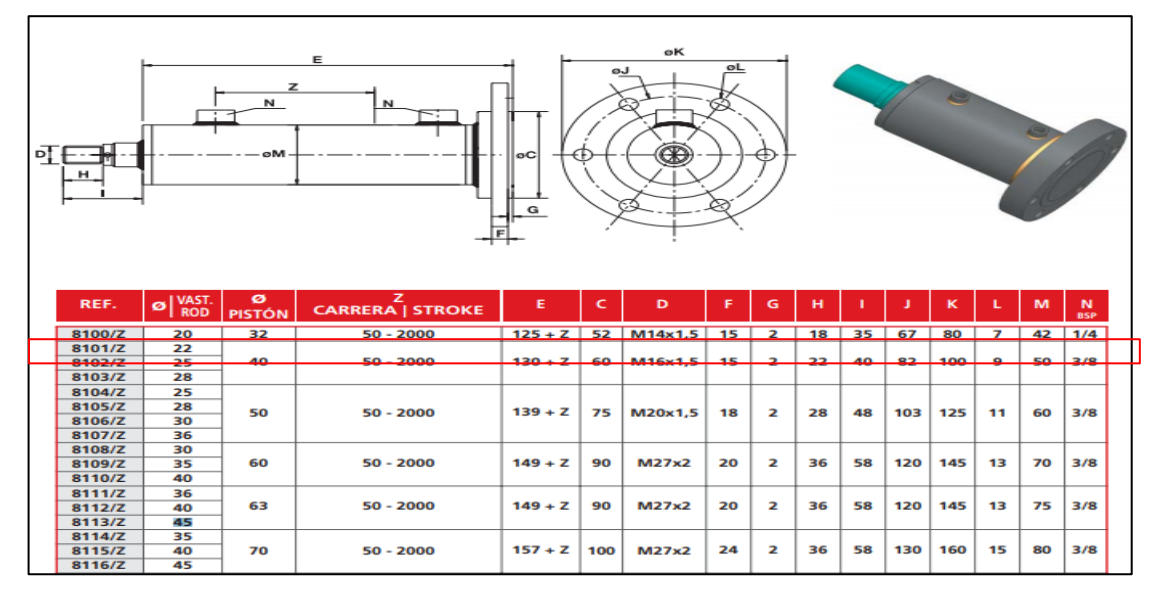

 **Tabla 25-3:** Selección del cilindro hidráulico

**Fuente:** (Cilindros, 2013)

Para este diseño se consideró la brida del actuador y el ancho de la máquina, estableciéndose una sección rectangular de 300x150mm con material estructural ASTM A 36. Esta base soportará el peso del cilindro, porta cuchilla, cuchilla superior y ejercerá hacia abajo la fuerza de corte como sigue:

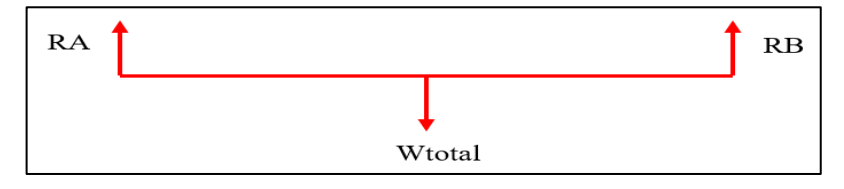

 **Figura 20-3:** D.C.L de fuerzas actuantes en la base porta actuador  **Realizado por:** Gómez M, 2022

 $W$ total =  $W$ cilindro +  $W$ porta cuchilla +  $W$ cuchilla superior +  $Fc$ 

 $Wtotal = 12.407N + 51.871N + 22.344N + 1253.414$ 

 $W total = 1340.036N$ 

Mediante el software MDSolids se determinó el diagrama de fuerza, cortante y momento flector además de las reacciones cuyo valor es de 670.02N como se indica a continuación:

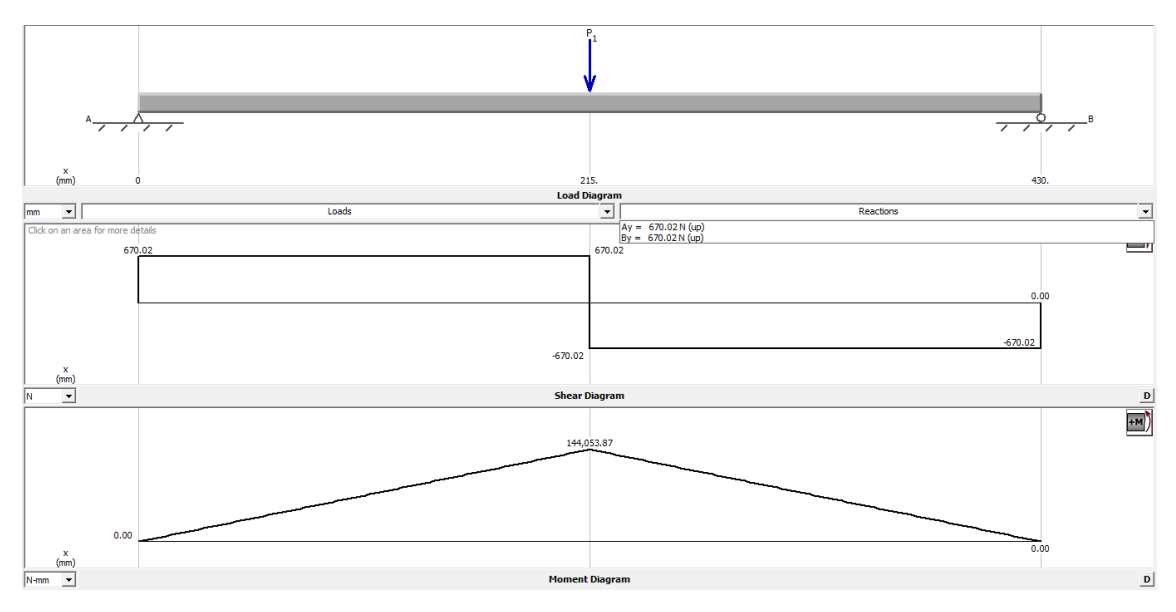

**Gráfico 9-3:** Fuerza, cortante y momento flector de la base porta actuador **Realizado por:** Gómez M, 2022

Para el diseño de la placa porta cilindro se asumió un ancho de base de 85mm ya que este valor representa el diámetro del cilindro seleccionado y el largo se determinó acorde al ancho de la maquina debido a la condición de diseño corresponde a un valor igual a 414mm por lo que para encontrar el espesor se realizó el cálculo como se determinó el espesor de bancada superior desarrollándose como sigue:

$$
\sigma_f = \frac{144053.87 Nmm * \frac{e}{2}}{85 m m * e^3}
$$

$$
\sigma_f = \frac{10168.508 N}{e^2}
$$

$$
S_e = 0.5 * k * S_{ut}
$$

$$
S_e = 0.5 * 0.3 * 400 MPa = 60 MPa
$$

$$
\sigma a_{eq} = \sqrt{\left(2 * \sigma_f\right)^2} = 2 * \sigma_f
$$

$$
\sigma_{aeq} = 2 * \frac{10168.508N}{e^2} = \frac{20337.016N}{e^2}
$$

$$
\frac{\sigma a_{eq}}{S_e} + \frac{\sigma m_{eq}}{S_Y} = \frac{1}{n}
$$

$$
\frac{\frac{20337.016N}{e^2}}{60} = \frac{1}{3}
$$

 $e = 31.888$   $m \approx 32$   $mm$ 

Como se puede observar el espesor de la base porta cilindro debe ser de 32mm por aspectos de manufactura se consideró el mismo material seleccionado para las columnas con lo cual se analizó toda la estructura mediante software ASNYS como se indica en las siguientes figuras.

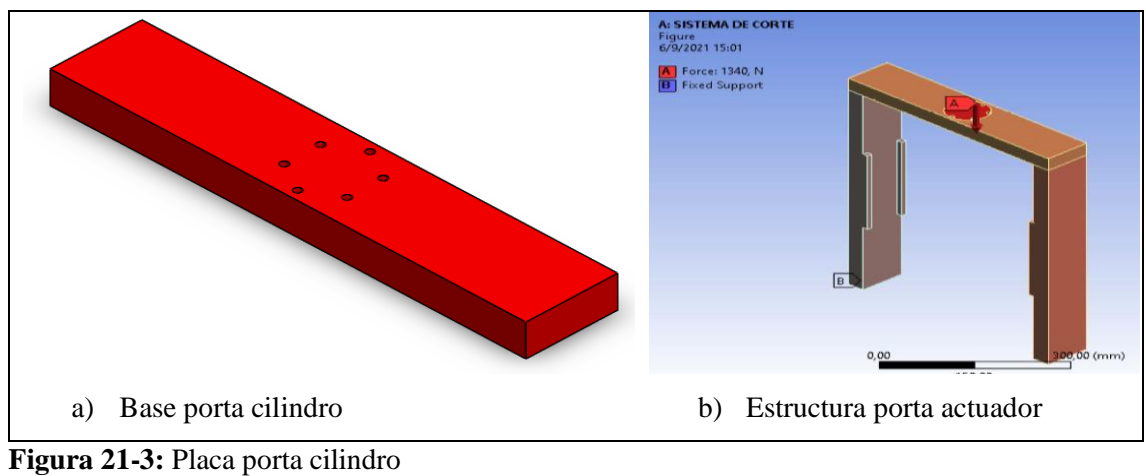

**Realizado por:** Gómez M, 2022

# *3.4.3.14. Selección de la bomba*

Para este cálculo se consideró la velocidad de corte  $V_c$  recomendada de acuerdo al libro de trabajo de metales para planchas de acero que está en un rango de (0.1-0.13) m/s, considerándose la mayor velocidad para el cálculo del tiempo como se indica a continuación

$$
t_c = \frac{L_{plancha}}{V_c}
$$

$$
t_c = \frac{2 \, m}{0.13 \, \frac{m}{s}}
$$

$$
t_c = 15.385s
$$

Con este dato el caudal se calculó como se indica a continuación.

$$
Q = V * A
$$
  
\n
$$
V = \frac{C_V}{t_C}
$$
  
\n
$$
A = \pi * \frac{D^2}{4}
$$
  
\n
$$
Q = \frac{C_V}{t_C} * \pi * \frac{D^2}{4}
$$
  
\n
$$
Q = \frac{65mm}{15.385s} * \pi * \frac{32mm^2}{4}
$$
  
\n
$$
Q = 3397.861 \frac{mm^3}{s} = 0.17 \frac{lt}{min}
$$

La presión para el actuador se calculó mediante la fuerza de corte  $F_c$  y el área del pistón mediante la siguiente ecuación.

$$
P = \frac{F_C}{A_P}
$$

$$
P = \frac{1253.414N}{\pi * \frac{(32mm)^2}{4}}
$$

$$
P = 1.558Mpa = 15.8Bar = 229.159Psi
$$

Conocido este dato se seleccionó del catálogo Hi-Force HIDRAULIC TOOLS, una electrobomba para servicio normal de caudal medio de rango de operaciones entre (70-700) Bar, 0.65lt/min de caudal, opera con un motor de 1.5kw = 2Hp

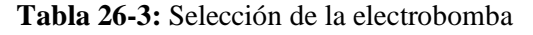

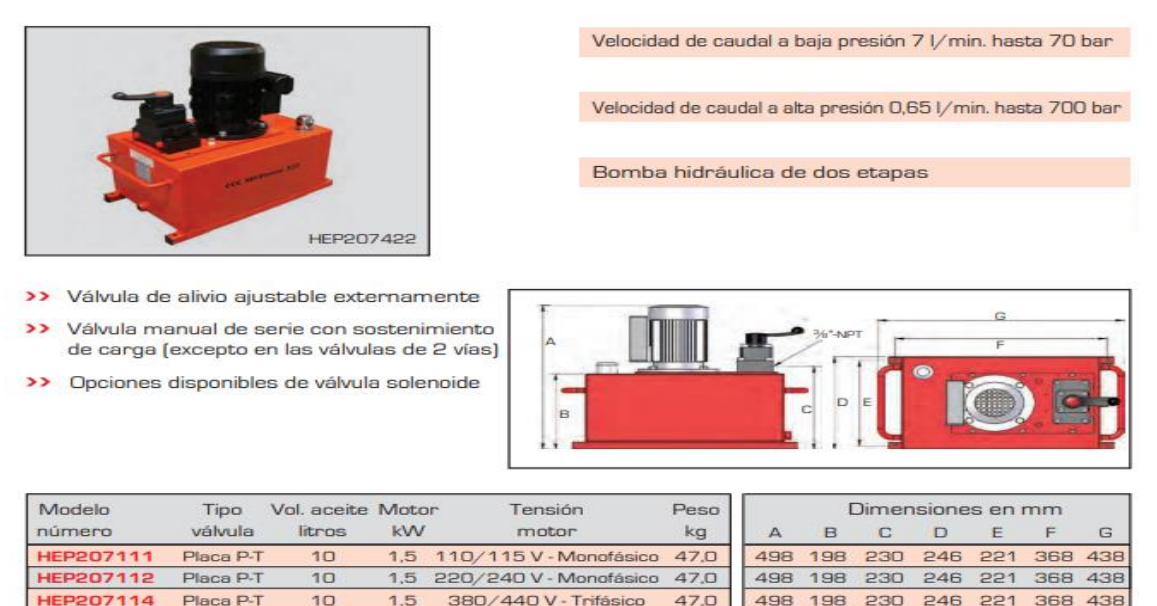

**Fuente:** (Hi-Force, n.d.)

Placa P-T

**HEP207121** 

## *3.4.3.15. Diagrama del circuito de control y fuerza*

25

 $1,5$ 

Mediante el siguiente diagrama se muestran las conexiones para los mandos para el tablero de control el primero para el motor trifásico para la puesta en marcha de la máquina, el segundo es un mando de emergencia que controla todas las funciones de mando de la maquina ya que si

110/115 V - Monofásico 63,0

527 227 259 306 281 490 570

suscita algún accidente al presionar este botón la maquina se inmovilizara totalmente para precautelar la seguridad del operario.

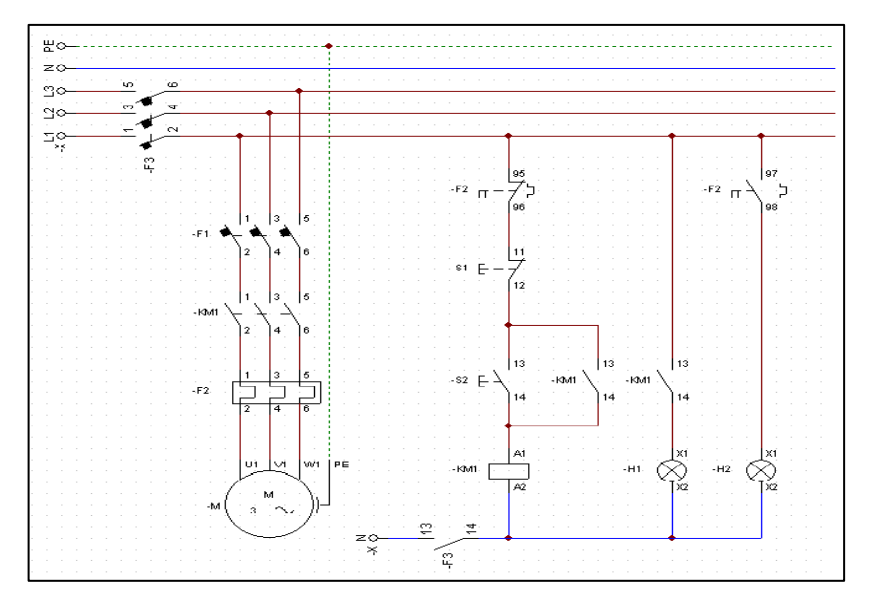

**Gráfico 10-3:** Diagrama de conexión para el motor trifásico **Realizado por:** Gómez M, 2022

| <b>COMPONENTE</b> | <b>DESCRIPCIÓN</b>                                                |
|-------------------|-------------------------------------------------------------------|
| F1                | Protección automático trifásico para motor.                       |
| F2                | Relé térmico de protección trifásico con contacto NA.             |
| F <sub>3</sub>    | Protección automática de línea trifásica +neutro sin diferencial. |
| KM1               | Contactor trifásico 120y con 2 contactos NA.                      |
| S1                | Botonera de paro NC 120V (para detener proceso)                   |
| S <sub>2</sub>    | Botonera NA 120V (para activar motor trifásico)                   |
| H1                | Luz piloto 120V (encendido de motor)                              |
| H <sub>2</sub>    | Luz piloto 120V (activación de relé de protección)                |
| M <sub>1</sub>    | Motor trifásico 5.5 KW                                            |

 **Tabla 27-3:** Componentes del circuito para el mando de motor trifásico

 **Realizado por:** Gómez M, 2022

El siguiente diagrama muestra la conexión de mando para la electrobomba la cual sera encargada mediante presión hidráulica de ejecutar el cilindro de doble efecto, es decir al accionar el mando baja el pistón accionado la cuchilla para cortar el perfil y luego de esto retornar a la posición inicial y continuar con un nuevo ciclo.

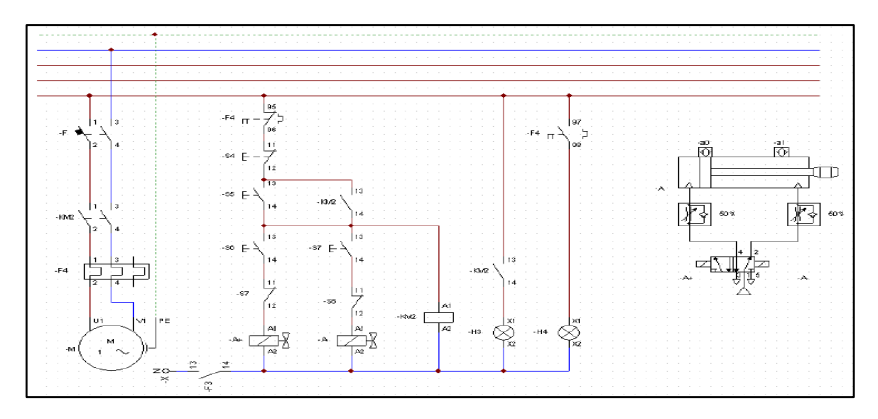

**Gráfico 11-3:** Diagrama de conexión de la electrobomba

**Realizado por:** Gómez M, 2022

**Tabla 28-3:** Componentes del circuito de conexión de la electrobomba

| <b>COMPONENTE</b> | <b>DESCRIPCIÓN</b>                                                      |
|-------------------|-------------------------------------------------------------------------|
| F <sub>3</sub>    | Protección automática monofásica contacto sin diferencial               |
| F4                | Relé térmico de protección monofásico con contacto NA.                  |
| F <sub>5</sub>    | Protección automática para motor monofásico                             |
| <b>S4</b>         | Botonera de paro NC 120V (para detener proceso)                         |
| S <sub>5</sub>    | Botonera NA 120V (para activar motor monofásico)                        |
| S6                | Botonera NA 120V (para activar sentido positivo cilindro) + contacto NC |
| S7                | Botonera NA 120V (para activar sentido negativo cilindro) + contacto NC |
| KM2               | Contactor monofásico con 2 contactos NA                                 |
| H <sub>3</sub>    | Luz piloto 120V (encendido de motor)                                    |
| H <sub>4</sub>    | Luz piloto 120V (activación de relé de protección)                      |
| M <sub>2</sub>    | Motor monofásico 1.5 KW                                                 |
| $A+$              | Bobina electroválvula sentido positivo                                  |
| A-                | Bobina electroválvula sentido negativo                                  |

**Realizado por:** Gómez M, 2021

En la siguiente figura se indica los mandos de control para el tablero

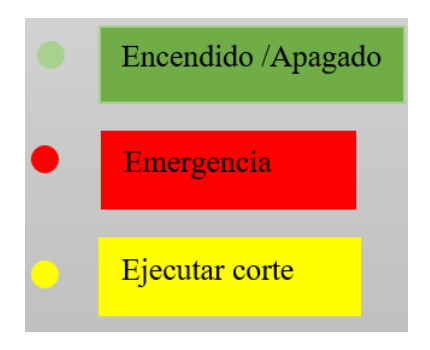

**Figura 22-3:** Tablero de mandos **Realizado por:** Gómez M, 2022

### *3.4.3.16. Diseño del bastidor*

Para la longitud total de la maquina se consideró la distancia entre centros calculada anteriormente de 300mm, como también una distancia adecuada entre las columnas que soportan al sistema de rodillos y sistema de corte obteniéndose así una longitud total de 1760mm.

El ancho de la maquina se diseñó tomando como base el ancho de la chapa a conformar (300mm) más las dimensiones de las columnas, lo cual dio un valor igual a 350mm. Conocido el largo y ancho se analizó las cargas que se distribuyen a lo largo de la base, determinándose el diagrama de cortante y momento flector máximo que se produce en la tercera etapa con un valor igual a  $9.08x10^6 N/mm$ 

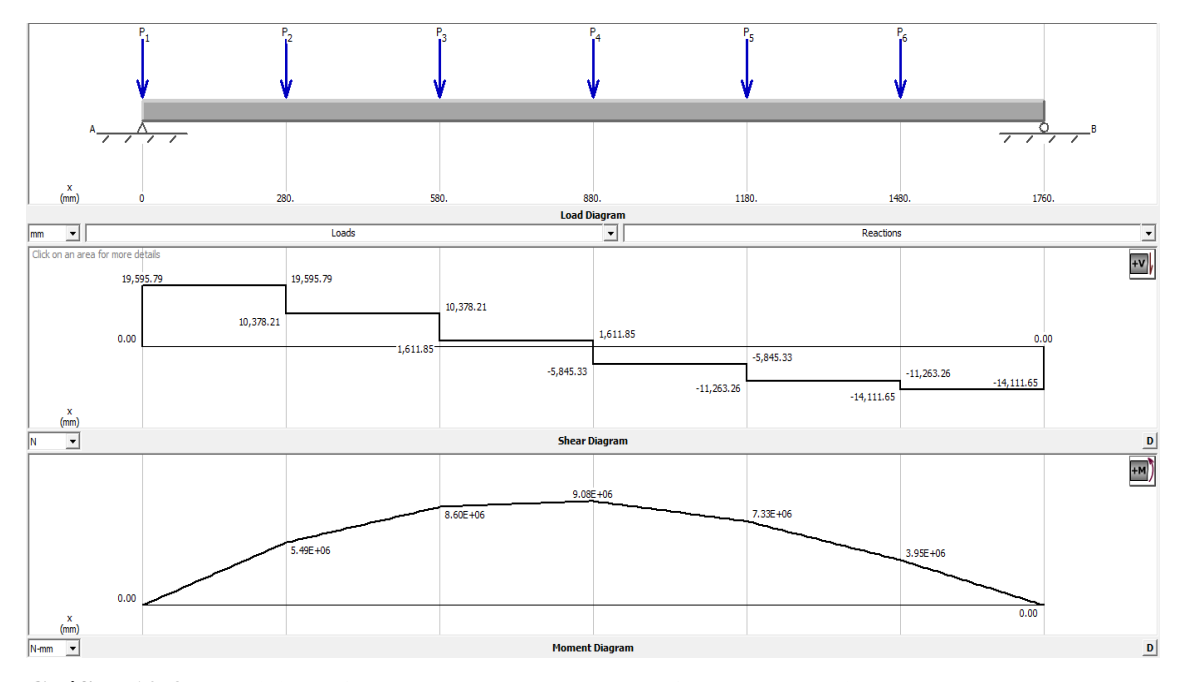

**Gráfico 12-3:** Análisis de fuerza, cortante y momento flector del bastidor **Realizado por:** Gómez M, 2022

Para la altura adecuada se consideró aspectos ergonómicos para el operador, peso, rigidez y facilidad de anclaje, por lo que se analizó en diversos catálogos las alturas disponibles encontrándose y seleccionándose un perfil UPN de 800mm de altura como se indica en la siguiente tabla.

# **Tabla 29-3:** Selección del perfil UPN

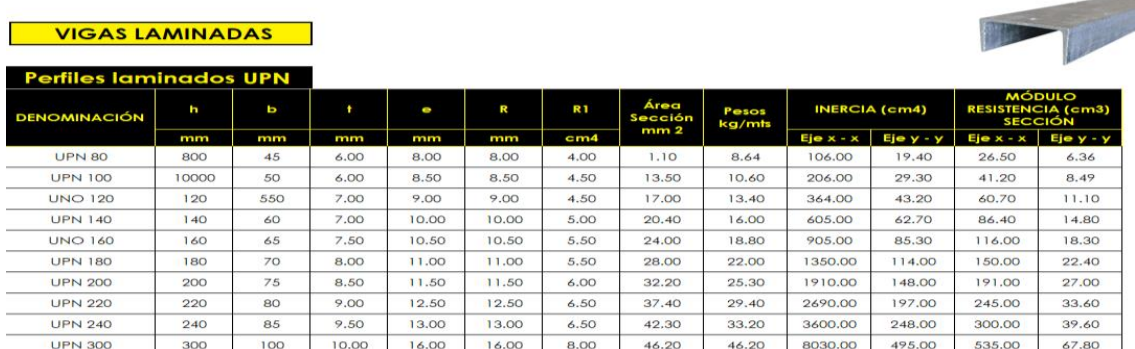

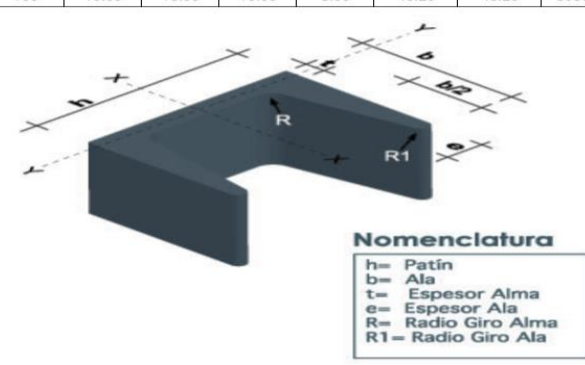

**Fuente:** (DISMETAL)

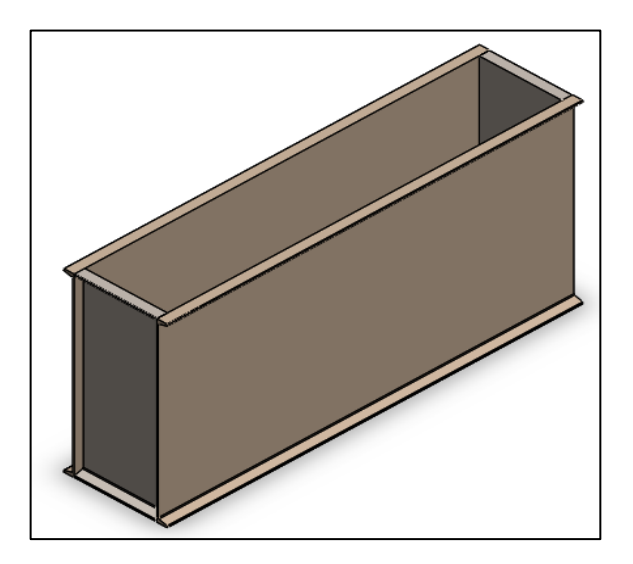

**Figura 23-3:** Bastidor **Realizado por:** Gómez M, 2022

Para determinar el comportamiento de la estructura esta se analizó mediante el software ANSYS como se indica a continuación.
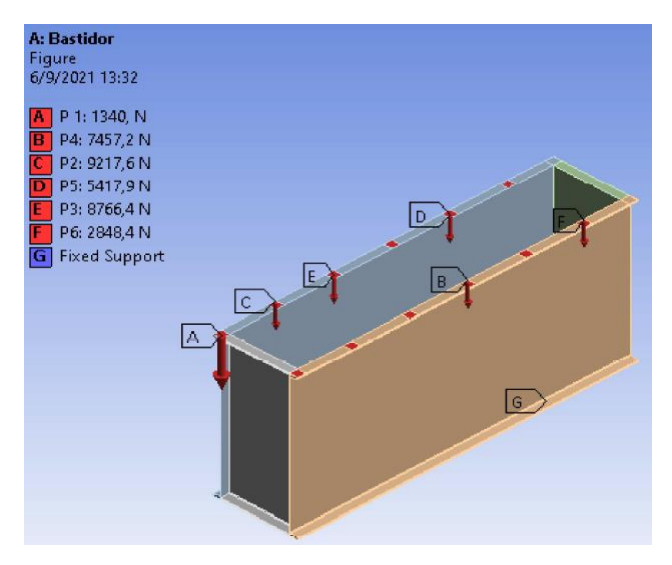

 **Figura 24-3:** Cargas actuantes  **Realizado por:** Gómez M, 2022

## *3.4.3.17. Digitalización de componentes de la maquina*

Una vez concluido los cálculos de diseño y selección de materiales se digitalizo cada componente de la maquina mediante el uso del software SolidWorks. A continuación, se indica un resumen de los componentes más relevantes.

**Tabla 30-3:** Componentes digitalizados

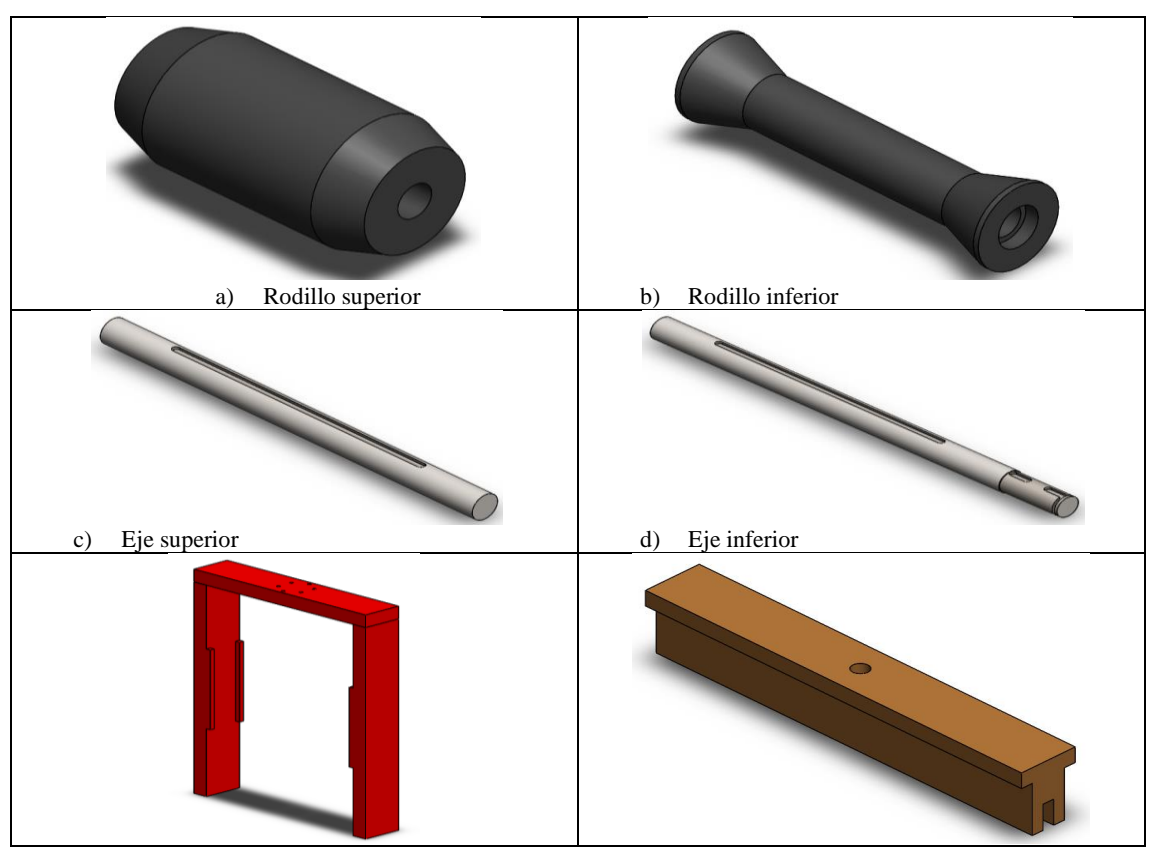

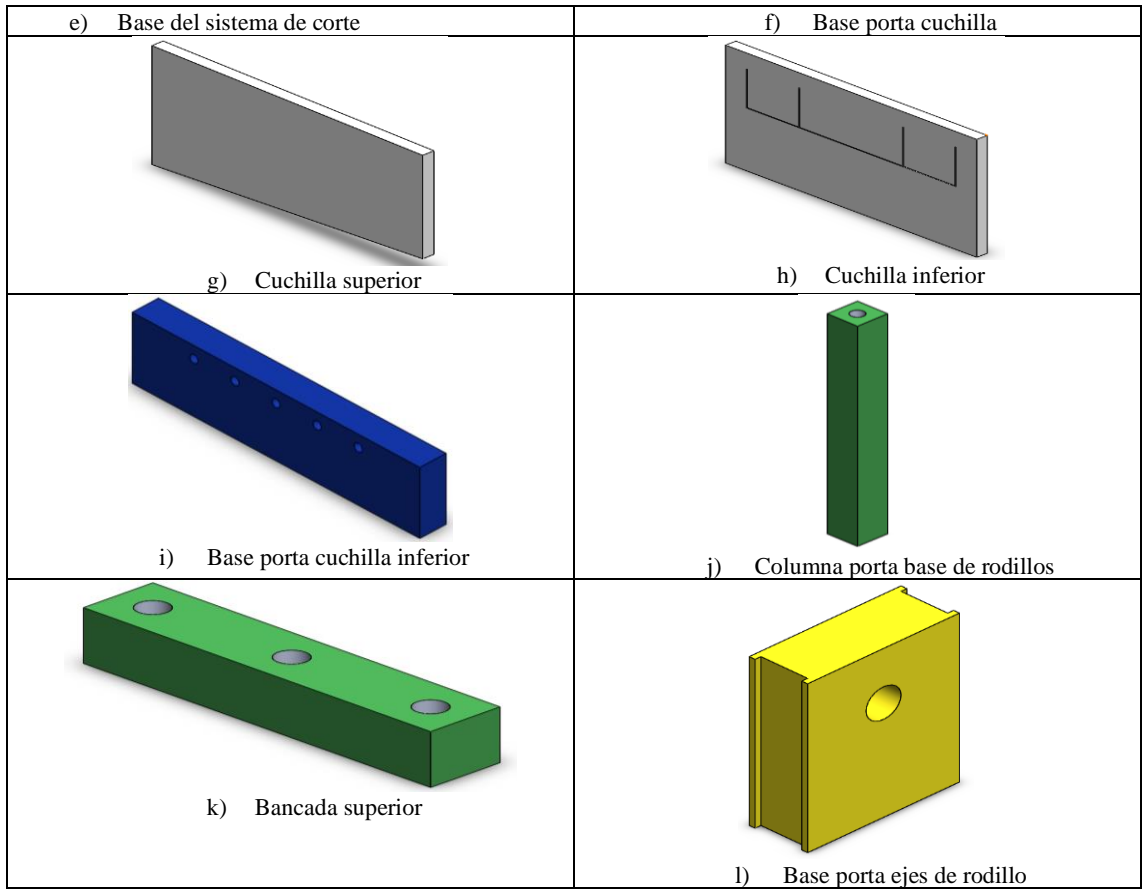

**Realizado por:** Gómez M, 2021

# **CAPÍTULO IV**

#### **4. RESULTADOS**

En la siguiente figura se muestra como resultado obtenido en base al diseño propuesto la maquina conformadora de perfiles variables para estructura Steel Framing.

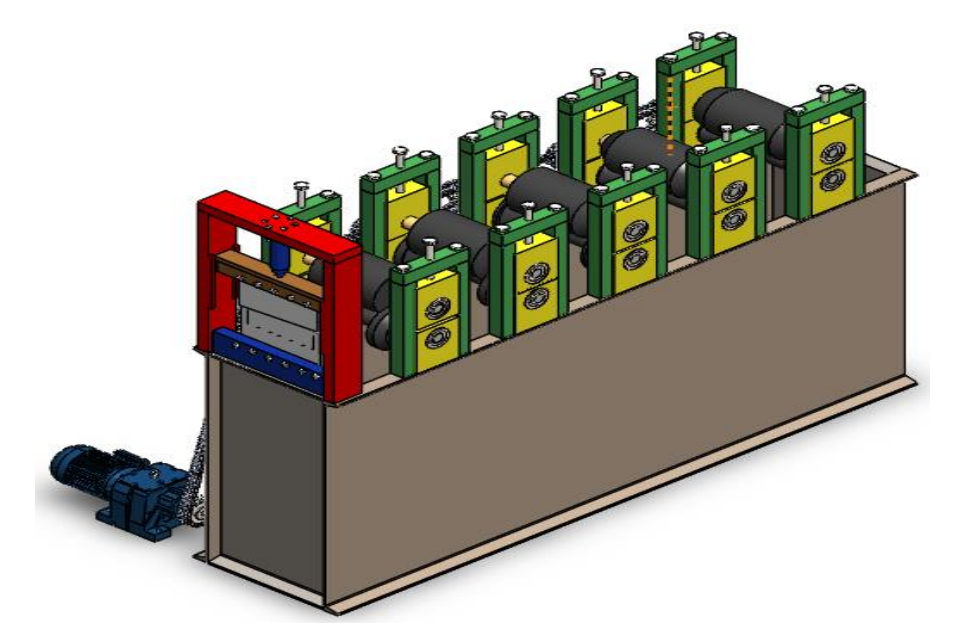

 **Figura 1-4:** Maquina conformadora de perfiles U de dimensiones variables  **Realizado por:** Gómez M, 2022

En la siguiente figura se indica la maquina terminando de conformar el perfil

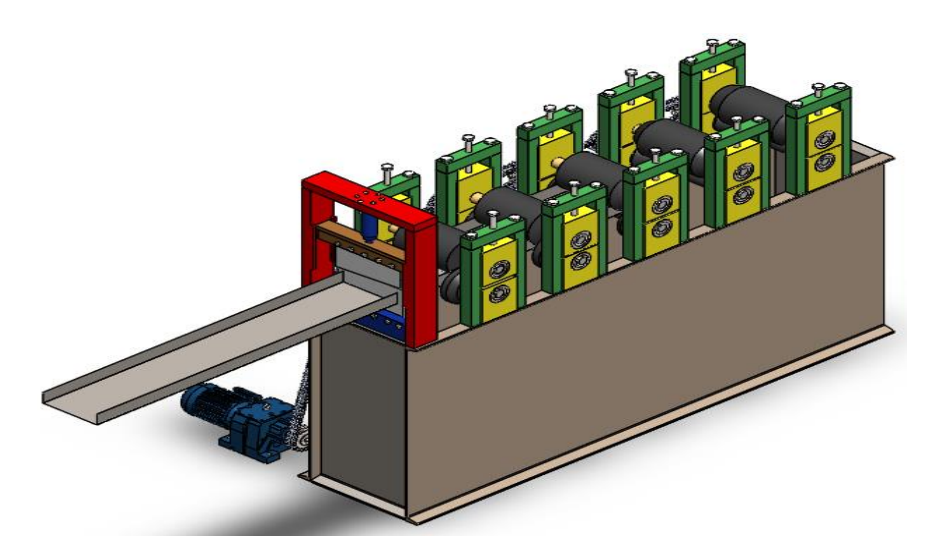

 **Figura 2-4:** Conformado del perfil U 200mm  **Realizado por:** Gómez M, 2022

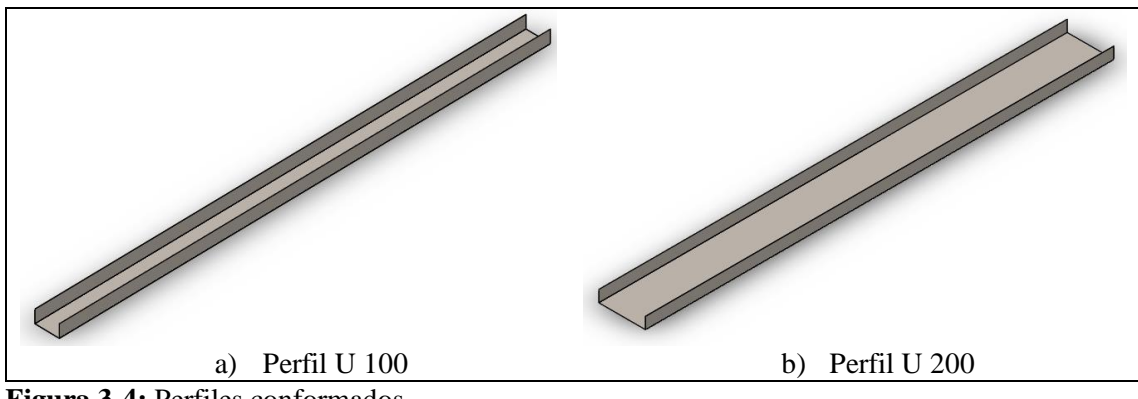

**Figura 3-4:** Perfiles conformados **Realizado por:** Gómez M, 2022

### **4.1. Validación de resultados**

#### *4.1.1. Validación del perfil de 100mm por cada etapa de conformado*

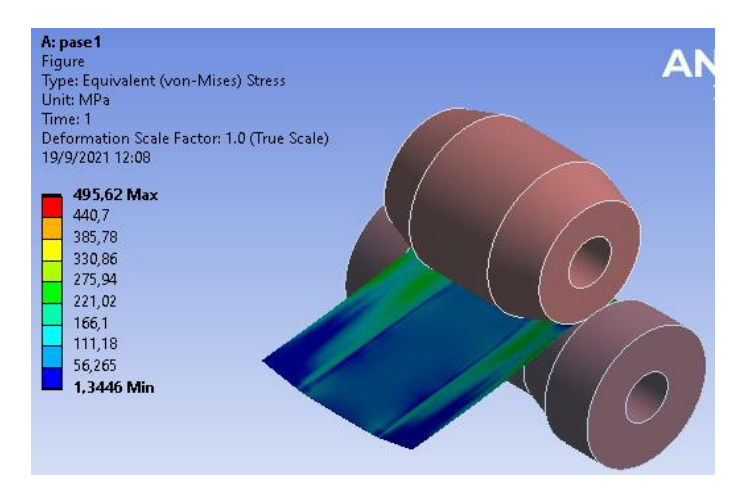

 **Figura 4-4:** Etapa 1

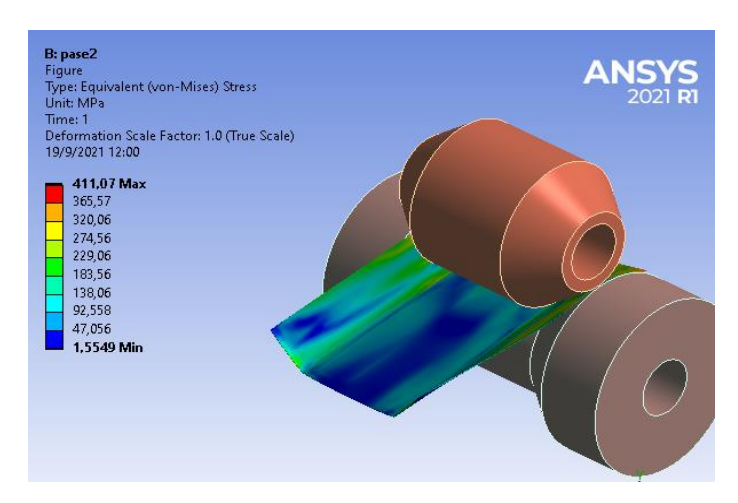

 **Figura 5-4:** Etapa 2  **Realizado por:** Gómez M, 2022

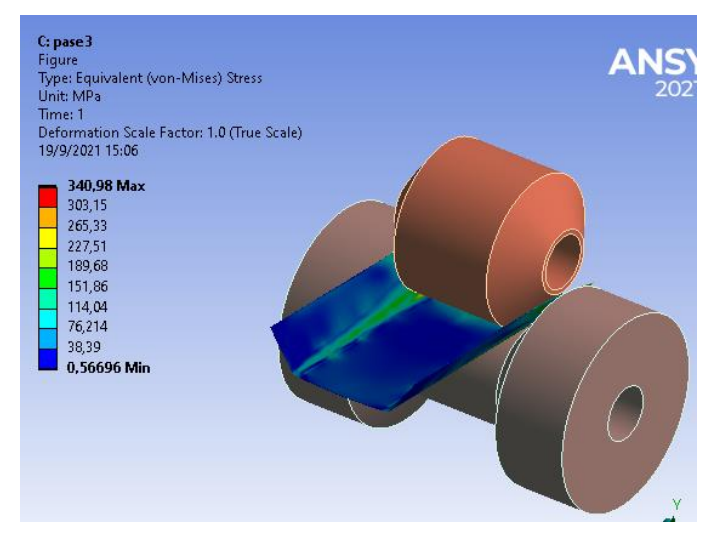

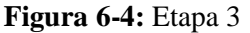

 **Realizado por:** Gómez M, 2022

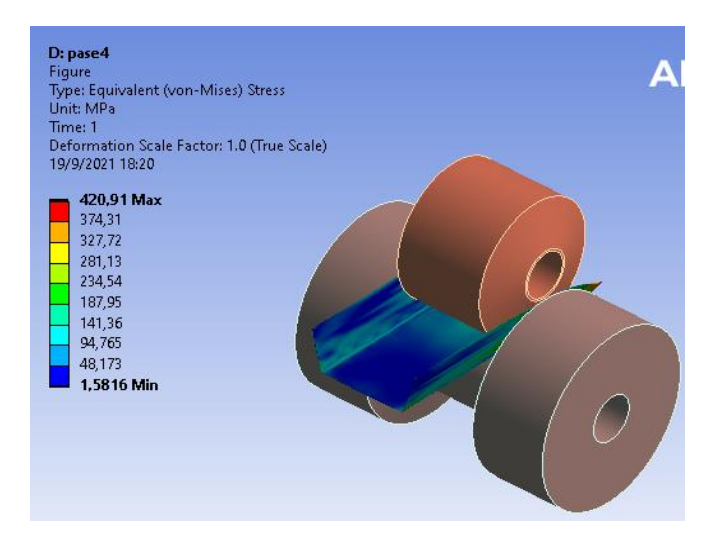

 **Figura 7-4:** Etapa 4

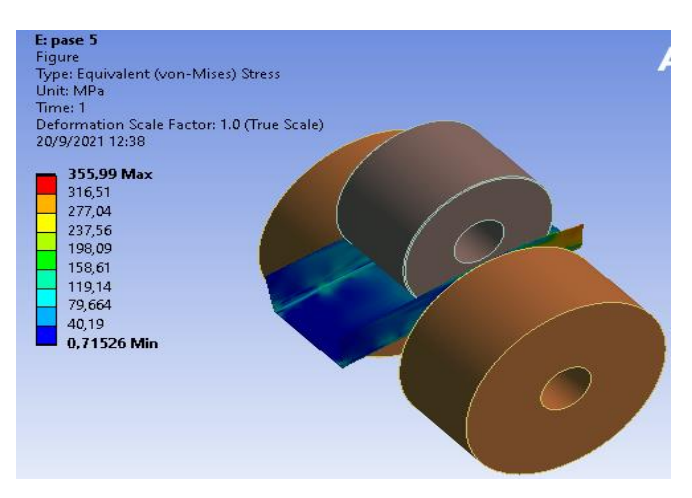

 **Figura 8-4:** Etapa 5  **Realizado por:** Gómez M, 2022

#### *4.1.2. Validación del perfil de 200mm por cada etapa*

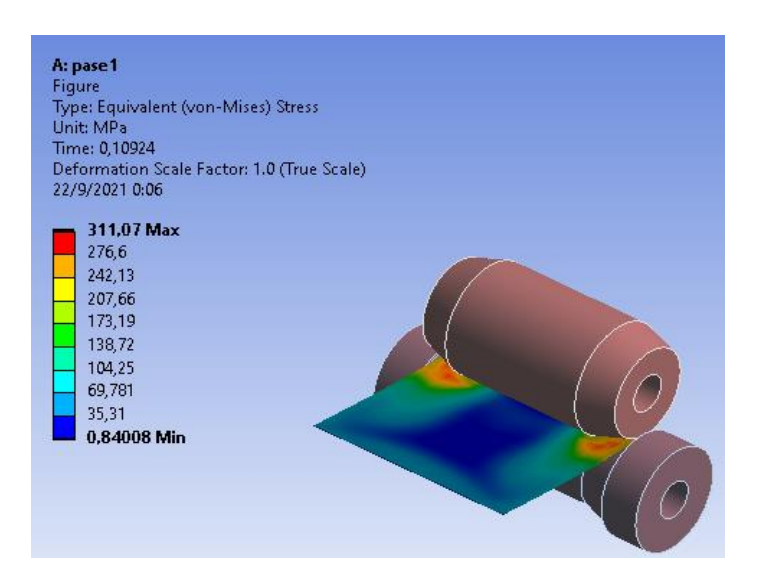

 **Figura 9-4:** Etapa 1

 **Realizado por:** Gómez M, 2022

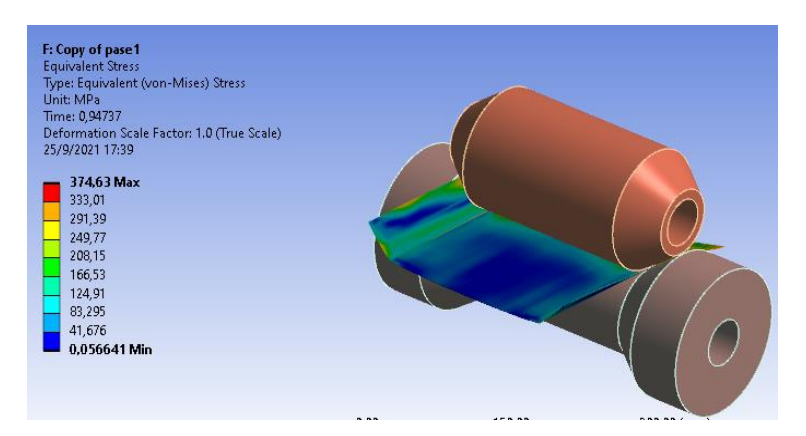

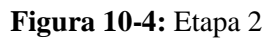

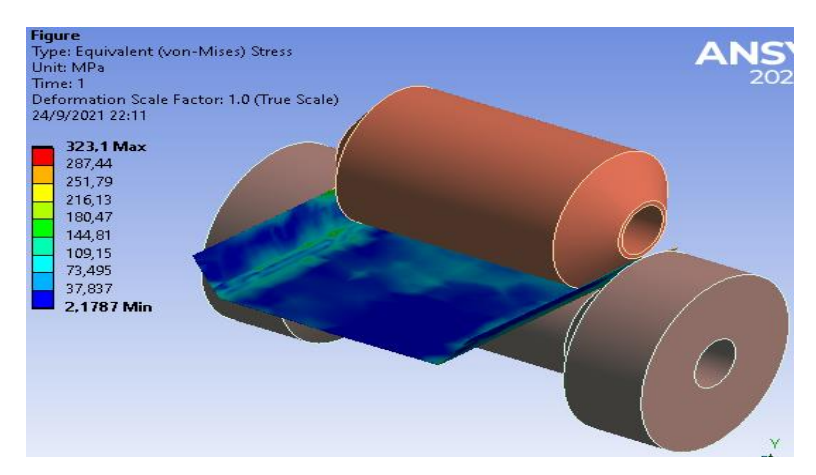

**Figura 11-4:** Etapa 3 **Realizado por:** Gómez M, 2022

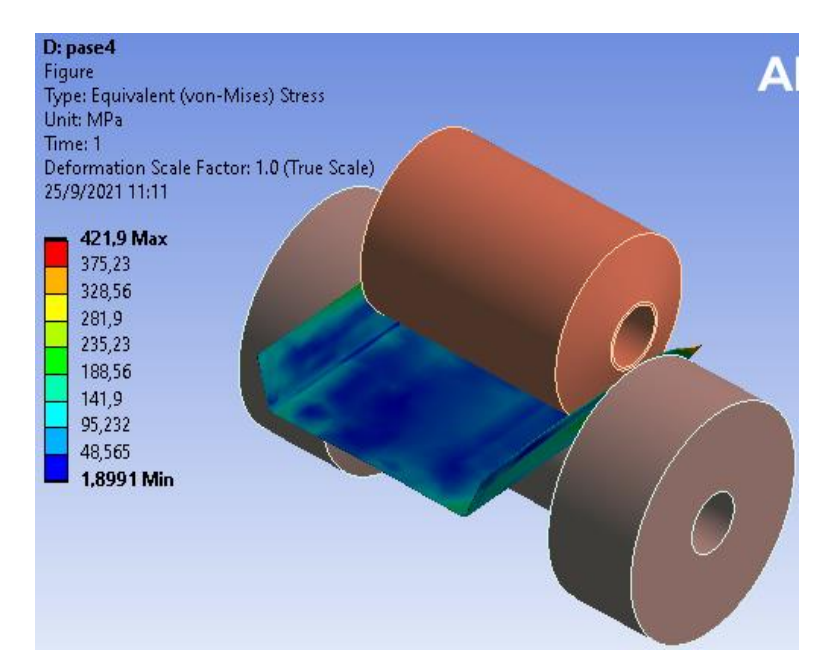

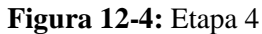

**Realizado por:** Gómez M, 2022

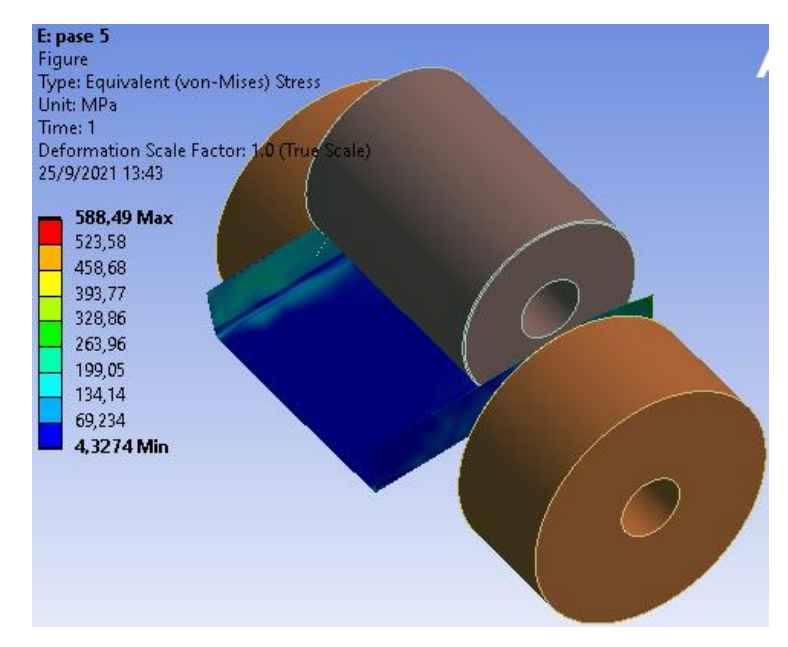

**Figura 13-4:** Etapa 5 **Realizado por:** Gómez M, 2022

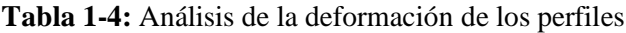

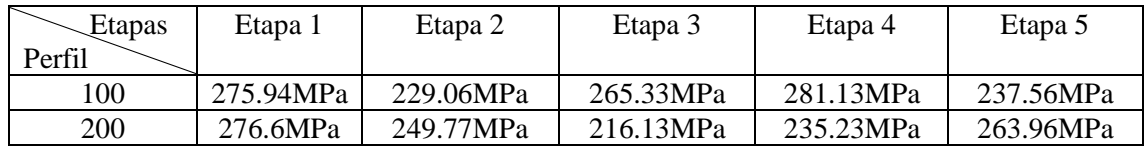

En la siguiente Tabla 1-4, se muestra un resumen de los valores obtenidos en los análisis, los cuales son menores al esfuerzo último del material es decir 310.26Mpa. Esto indica que el perfil de acero no sufre roturas y se deforma progresivamente en cada paso hasta llegar a la quinta etapa obteniéndose el perfil requerido y deformado de manera permanente.

#### *4.1.3. Validación del bastidor*

En las siguientes figuras se indican los resultados de la deformación total, equivalente de Von Mises y factor de seguridad respectivamente del bastidor obtenidos mediante software ANSYS.

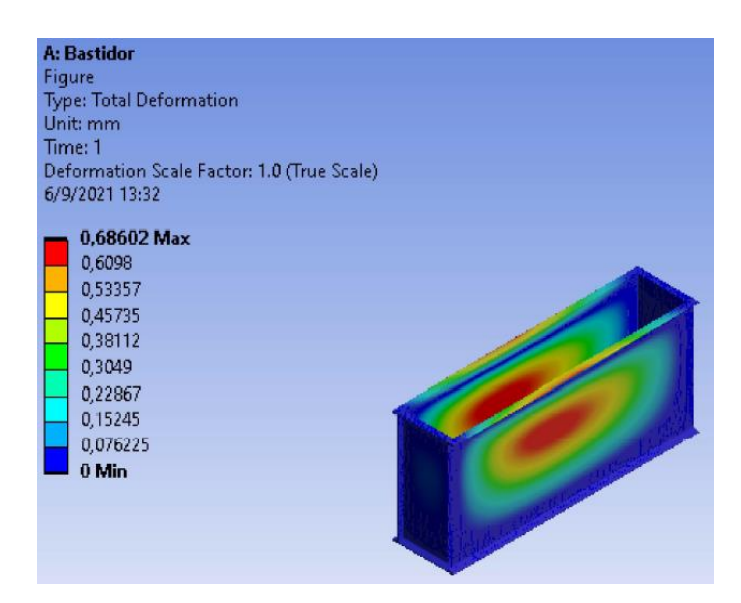

 **Figura 14-4:** Deformación total del bastidor

 **Realizado por:** Gómez M, 2022

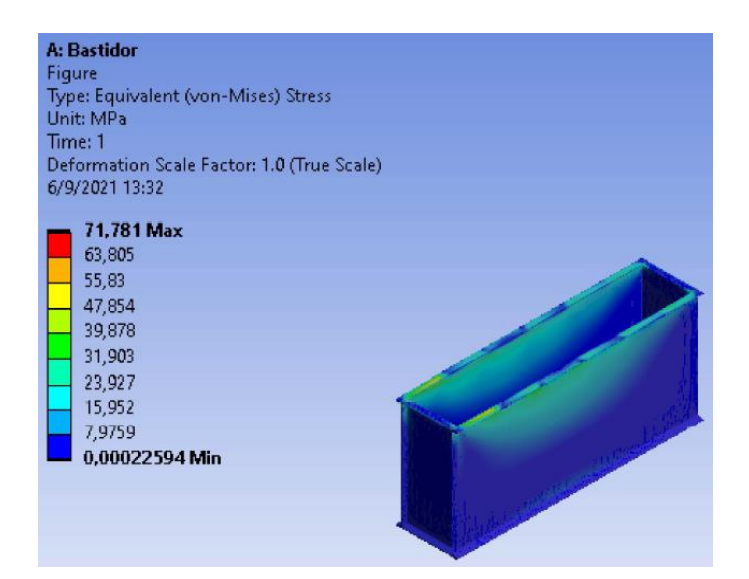

 **Figura 15-4:** Equivalente de Von Mises

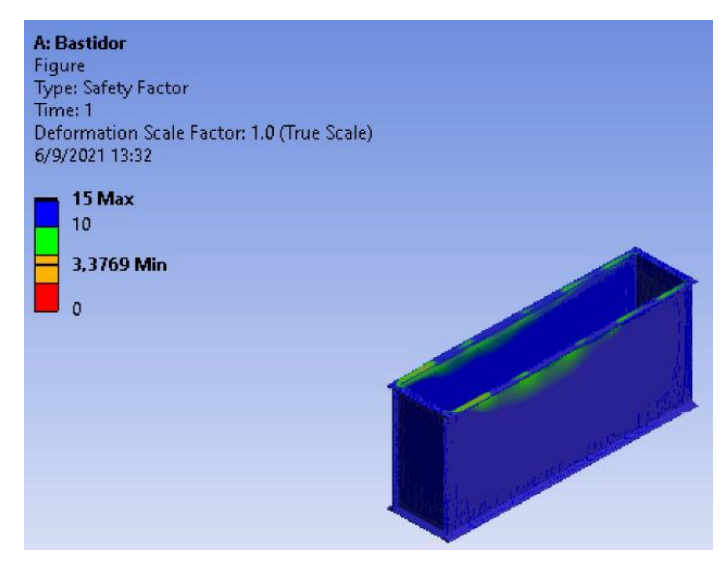

 **Figura 16-4:** Factor de seguridad  **Realizado por:** Gómez M, 2022

*4.1.3.1. Validación de la estructura del sistema de corte* 

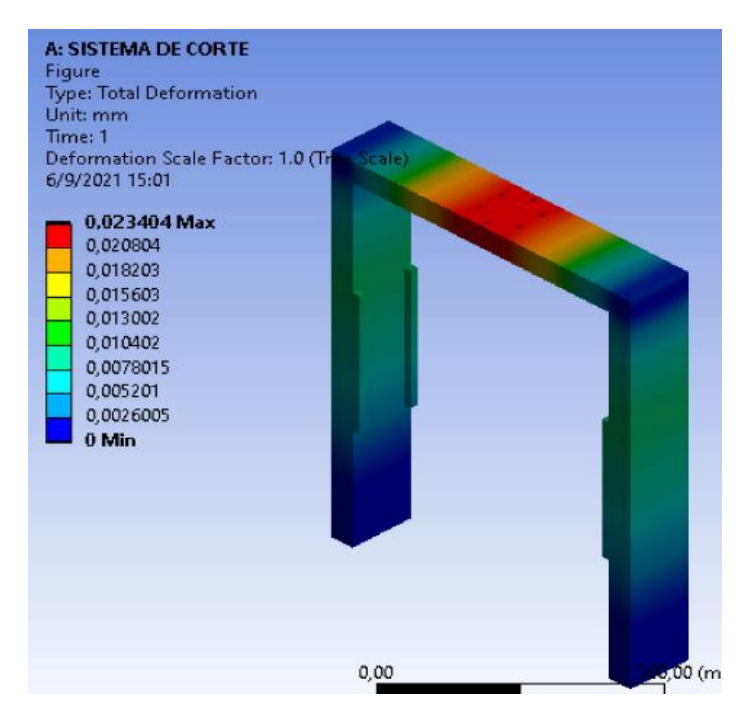

 **Figura 17-4:** Deformación total de la base

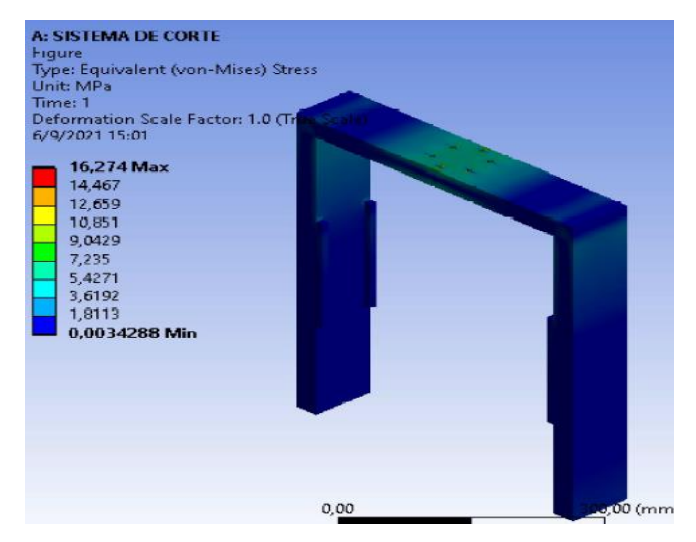

 **Figura 18-4:** Equivalente de Von Mises

 **Realizado por:** Gómez M, 2022

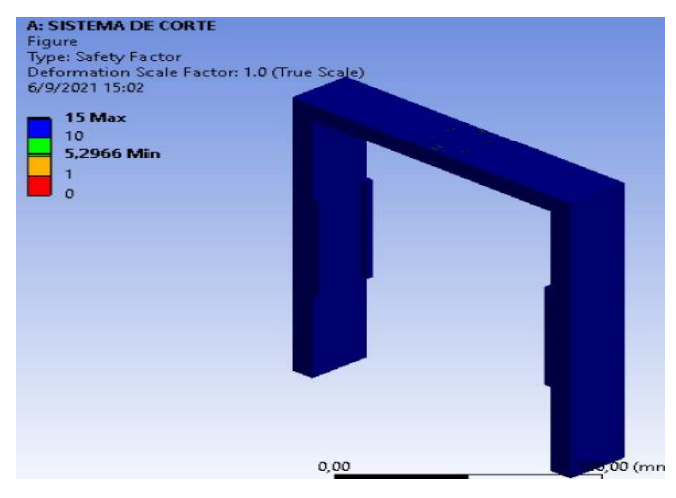

 **Figura 19-4:** Factor de seguridad  **Realizado por:** Gómez M, 2022

*4.1.3.2. Validación de la porta cuchilla superior* 

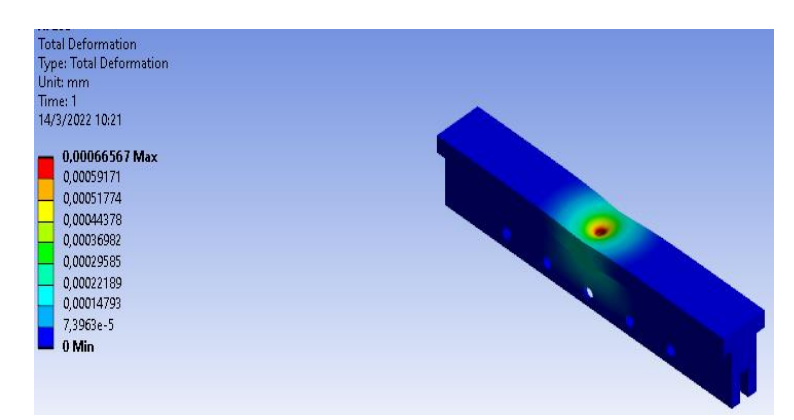

**Figura 20-4:** Deformación total

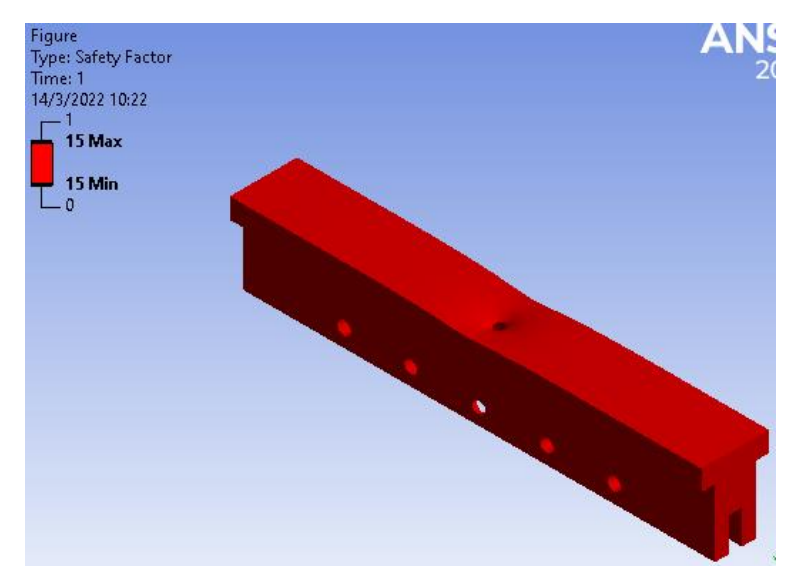

**Figura 21-4:** Factor de seguridad **Realizado por:** Gómez M, 2022

*4.1.3.3. Validación de la porta cuchilla inferior* 

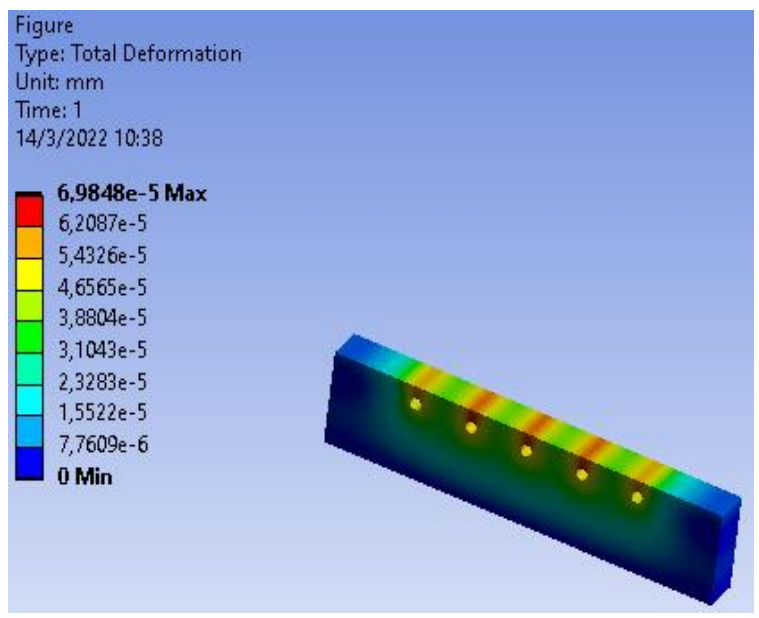

**Figura 22-4:** Deformación total

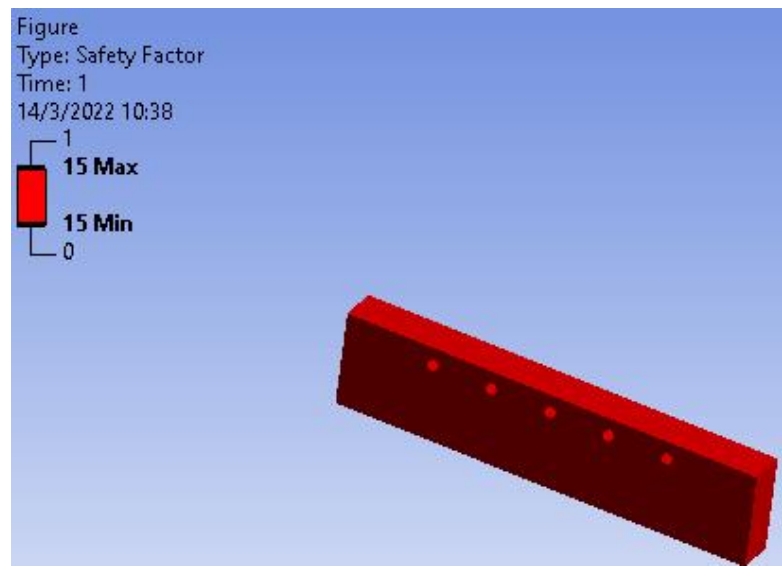

**Figura 23-4:** Factor de seguridad

**Realizado por:** Gómez M, 2022

#### **4.2. Análisis de costos de la maquina conformadora de perfiles "U"**

En la siguiente tabla se detallan los costos de la materia prima y equipamiento para la manufactura de la máquina.

| <b>MATERIA PRIMA</b>                        |                 | <b>UNIDAD</b>  | <b>PRECIO</b>        | <b>TOTAL</b>              |  |
|---------------------------------------------|-----------------|----------------|----------------------|---------------------------|--|
|                                             | <b>CANTIDAD</b> |                | <b>UNITARIO</b> (\$) | $\left( \text{\$}\right)$ |  |
| Costo del fleje                             |                 | Rollo          | 500                  | 500                       |  |
| Plancha de Acero ISI 1030                   | 16.292          | Kg             | 2.60                 | 42.359                    |  |
| Plancha de acero AISI 4140                  | 165.714         | kg             | 2.60                 | 430.856                   |  |
| Eje de acero AISI 4140, longitud 6 m        | 5.191           | kg             | 1.05                 | 5.451                     |  |
| Perfil laminado UPN 800                     | 3               | $\overline{U}$ | 120                  | 360                       |  |
| Electrodos de soldadura, disco de corte,    | 1.00            | $\mathbf{U}$   | 300                  | 300                       |  |
| broca, refrigerante, guaipe, pintura, etc.) |                 |                |                      |                           |  |
| <b>EQUIPAMIENTO</b>                         |                 |                |                      |                           |  |
| <b>Motorreductor</b><br>eléctrico<br>de     | 1               | $\mathbf{U}$   | 900                  | 900                       |  |
| $5.5$ KW=7.373HP                            |                 |                |                      |                           |  |
| Electrobomba                                | 1.00            | U              | 600                  | 600                       |  |
| Sistema de transmisión (Incluye, Ruedas     | 1.00            | $\mathbf{U}$   | 800                  | 500                       |  |
| dentadas, y cadenas)                        |                 |                |                      |                           |  |
| Tablero de control (Incluve, brekers,       | 1.00            | $\mathbf{U}$   | 900                  | 300                       |  |
| botonera y luces)                           |                 |                |                      |                           |  |
| Rodamiento N306EG15                         | 10              | $\mathbf{U}$   | 36.43                | 364.300                   |  |
| Arandela B18.22M                            | 1               | U              | $\mathfrak{D}$       | $\mathfrak{D}$            |  |
| Anillo de sujeción ROTO-CLIP SH-255         | 5               | $\mathbf{U}$   | 4.32                 | 21.600                    |  |
| <b>Actuador 8100/Z</b>                      | 1               | $\mathbf{U}$   | 130                  | 130                       |  |
| Perno paso grueso M16x2mm                   | 30              | $\mathbf{U}$   | 0.27                 | 8.10                      |  |
| Perno hexagonal M10x1.5x45-26WN             | 5               | $\mathbf{U}$   | 1.37                 | 6.85                      |  |
| Perno hexagonal M10x1.5x25mm                | 5               | $\mathbf{U}$   | 1.12                 | 5.60                      |  |
| Perno hexagonal M7x1.25x50mm                | 6               | $\mathbf{U}$   | 1.10                 | 6.60                      |  |
| <b>TOTAL</b>                                |                 |                |                      | 4483.716                  |  |

**Tabla 2-4:** Costos de materia prima y equipamiento

En el Ecuador se estima los costos de un trabajo de acuerdo al grado de dificultad, por lo que en la siguiente tabla se detallan los costos de mano de obra, trabajando con un técnico mecánico, dos ayudantes, un técnico de suelda y un técnico eléctrico para la conexión.

| <b>ACTIVIDAD</b>                                  | NÚMERO DE HORAS | COSTO/HORA (\$) | <b>TOTAL</b> |
|---------------------------------------------------|-----------------|-----------------|--------------|
| Técnico encargado de torno                        | 40              | 15              | 600          |
| Técnico encargado del Centro de<br>mecanizado CNC | 8               | 15              | 120          |
| Ayudante de fresadora                             | 8               | 15              | 120          |
| Ayudante de cortadora de cinta                    |                 | 15              | 75           |
| Técnico de soldadura eléctrica                    | 8               | 20              | 160          |
| Ayudante de rectificación                         | 8               | 15              | 120          |
| Técnico eléctrico                                 | 5               | 15              | 75           |
| <b>TOTAL</b>                                      |                 |                 | 1270         |

**Tabla 3-4:** Costos de mano obra

**Realizado por:** Gómez M, 2021

En la siguiente tabla se presenta la sumatoria de los costos anteriores que representa el costo total de manufactura siendo este de 7453.716\$, en base a este costo se determinó precio de venta al público de la máquina el cual es de 8348.162\$

| Costos                       | Valor (USD) |  |
|------------------------------|-------------|--|
| Materia prima                | 4483.716    |  |
| Mano de obra                 | 1270        |  |
| Costo de diseño y simulación | 1500        |  |
| <b>Imprevistos</b>           | 200         |  |
| Subtotal de costos           | 7453.716    |  |
| <b>IVA 12%</b>               | 894.446     |  |
| <b>Importe IVA</b>           | 894.446     |  |
| Precio de venta              | 8348.162    |  |

 **Tabla 4-4:** Costo total de manufactura y de venta al publico

#### **CONCLUSIONES**

- Se realizo el diseño y validación asistida por computadora de una maquina conformadora de perfiles U de dimensiones variables para los sistemas de construcción SF.
- Se determino la magnitud de la fuerza necesaria cuyo valor es de 9217.584N con la cual la chapa sufre una deformación plástica permanente.
- Se realizo el diseño analítico de cada componente de la máquina, en base a los conocimientos adquiridos en la escuela de ingeniería mecánica, mismos que posterior a esto fueron digitalizados mediante el software SolidWorks.
- Mediante software MEF se validó los componentes de la máquina, y se realizó las simulaciones de deformación para el perfil 100mm y 200mm respectivamente.

#### **RECOMENDACIONES**

- Realizar un estudio con la finalidad de automatizar el sistema de funcionamiento de la máquina.
- Para que el cambio de rodillos sea más rápido se recomienda mecanizar y tener armado aparte cualquiera de los dos juegos (100 o 200) mm mismo que consta de ejes, rodillos superiores e inferiores respectivamente.
- Durante el funcionamiento no exceder la velocidad de diseño inicial.
- Contar con equipos computacionales de buenas características para ejecutar los análisis de deformación en el software MEF
- En el caso de suscitarse algún percance durante el proceso de conformado, presionar el botón de emergencia que es el encargado de inmovilizar totalmente todos los sistemas de funcionamiento de la máquina.

#### **BIBLIOGRAFÍA**

**AL VENT.** Al Vent. [En línea] 2018. [Consulta: 06 de julio de 2021.] Disponible en: https://alvent.es/materiales-los-instrumentos-viento-metales/.

**ARIAS, O.** *Diseño de una maquina perfiladora de chapa en frio.* 2004.

**AVALLONE, E. & BAUMEISTER, T.** *Standard Handbook for Mechanical Engineers .* New York : McGraw - Hill, 1986.

**AVALOS, ET AL.** *Diseño y construcción de un spoiler y un alerón en fibra natural para el vehículo de competencia formula (SAE) de la carrera de Ingeniería Automotriz de la ESPOCH. .*  Riobamba

**BOHLER..** *Material de herramientas de corte .* 2018.

**BUNYDAS, R.** *Diseño en ingeniería mecánica de Shigley.* México : McGraw-Hill, 2008.

**CABECERA, R.** En cabecera formacion . [En línea]. 2015. [Consulta: 06 de julio de 2021.] Disponible en: http://encabeceraformacion.blogspot.com/2015/09/analisis-de-materialesdiagramas.html.

**CECAR.** Conformado de metales. *Materiales de Ingeniería.* [En línea] 2013. [Consulta: 06 de julio de 2021.] Disponible en: http://industrialmaterials20xx.blogspot.com/2013/03/cizallado.html.

**CILINDROS, CILINDROS Y CROMADO.** [En línea] 2013. [Consulta: 06 de julio de 2021.] Disponible en: https://www.interempresas.net/FeriaVirtual/Catalogos\_y\_documentos/944/Catalogo-General-CICROSA.pdf.

**CONSULSTEEL.** *Manual de procedimiento Construccion con Steel Framing.* 

**DIPAC.** *Bobinas .*

**DISMETAL.** *Mestales para la industria y construccion .* 

**FRAMING, S.** Steel Framing. [En línea]. [Consulta: 06 de julio de 2021.] Disponible en: https://www.pinterest.com/pin/587367976373505725/.

**GANGOTENA, R.** *Analsisis de doblado con rodillo .* Quito ., 1986.

**GARCÍA, F.** "Diseño y construcción de una cortadora de láminas de acero, tipo guillotina hidraulica, de hasta 1.4 mm de espesor". Ambato : Universidad Técnica de Ambato, 2020.

**GASPARINI.** Calcular la longitud y el peso de una bobina de chapa metálica. [En línea] https://www.gasparini.com/es/calcular-longitud-peso-bobina-chapa-metalica/.

**HALMOS, G.** *Roll forming handbook.* 

**HERRERA, D. et al.** Proceso de doblado . [En línea] 2015. [Consulta: 06 de julio de 2021.] Disponible en: http://pmuno.blogspot.com/2015/11/articulo-de-revision-proceso-dedoblado.html.

**HIASA.** Hiasa grupo Gonvarri. [En línea] 2011. [Consulta: 06 de julio de 2021.] Disponible en: http://www.hiasa.com/es/cargarFichaProducto.do?identificador=21.

**IZA, B.** *Dimensionamiento y construccion de una roladora manual para laboratorio .* Quito, 2007.

**MARCO et al.** *Tecnologia Mecanica.* Madrid. 2019.

**MECANICA DE MATERIALES.** [En línea] [Consulta: 06 de julio de 2021.] Disponible en: http://mecatronica4b.blogspot.com/2011/11/diagrama-esfuerzo-deformacion-unitaria.html.

**NSK.** *Rodamientos De Rodillos Cilíndricos.* 

**ROSERO, E.** *Diseño Construcción E Implementación De Un.* Quito, 2016.

**SÁNCHEZ, J.** *Diseño y cálcul de un reductor de velocidad con relación de transmisión 8,5 y par máximo a la salida.* Valencia : Universitat Politécnica de Valencia, 2018. **SINGER, P.** *Resistencia de materiales .* 

**SARMANHO, A & MORAES, R. 2006.** *Steel Framing Arquitectura .* Rio de Janeiro, 2006.

**WG20.** Gear Units and Geared Motors up to 18000 Nm.

#### **ANEXOS**

### **ANEXO A:** MOTORREDUCTORES DISPONIBLES

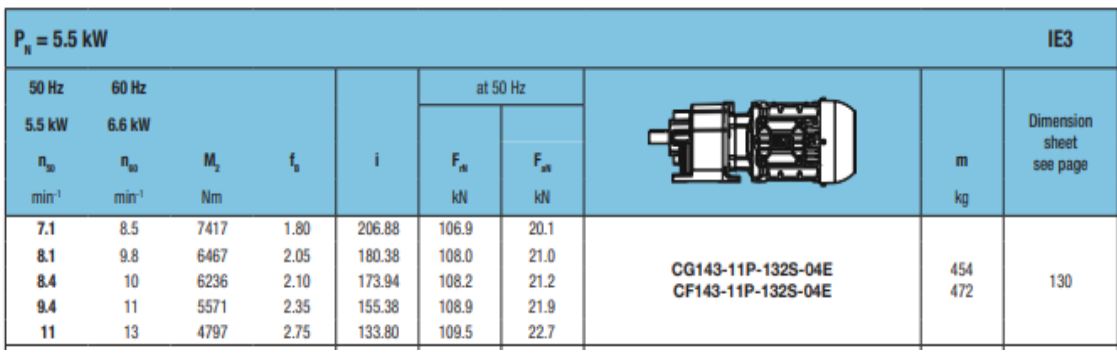

**Fuente:** (WG20)

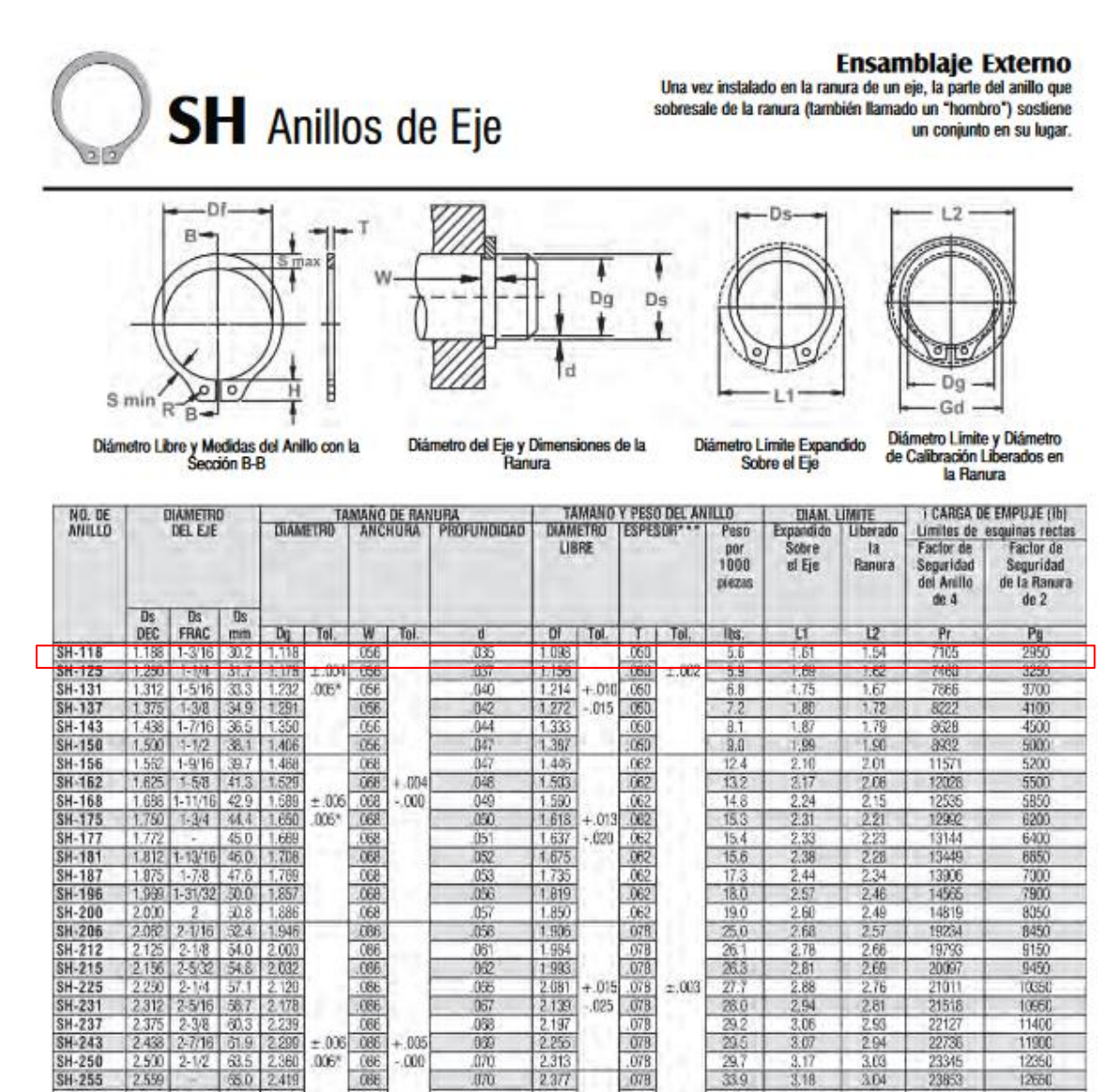

 $3.07$ 

 $\frac{3.17}{3.18}$ 

 $3.30$ 

 $3.3$ 

 $3.48$ 

29

 $\frac{339}{350}$ 

 $\frac{360}{425}$ 

 $.075$ 

 $\frac{078}{073}$ 

 $\frac{078}{093}$ 

 $.063$ 

11900

 $1266$ 

1335

1385

14400

1565

23345<br>23853<br>24462

25071

30551

3197

 $3.03$ 

3.64

 $3,16$ 

 $3.23$ 

 $3.34$ 

3.45

 $+.005$ 

 $-000$ 

 $\frac{070}{070}$ 

 $\frac{1}{07}$ 

 $\frac{073}{074}$ 

2.428

 $2.435$ 

2.543

 $.0067$ 

086

**COLE** 

 $.086$ 

086

103

**Fuente:** (Rotor Clip Company)

SH-250

SH-255

 $SH-262$ 

 $rac{SH-268}{SH-275}$ 

SH-287

 $\begin{array}{|c|c|c|c|c|c|}\hline 2.900 & 2.12 & 63.5 & 2.360 \\ \hline 2.559 & 65.0 & 2.419 \\ \hline 2.625 & 2.53 & 66.7 & 2.481 \\ \hline \end{array}$ 

2698 2-11/16 08.3 2.541<br>2750 2-3/4 09.8 2.602<br>2875 2-7/8 73.0 2.721

### **ANEXO C: ÍNDICES DE RIGIDEZ Y RESISTENCIA DE VIGAS A FLEXIÓN**

Table B1 Stiffness-limited design at minimum mass (cost, energy, environmental impact\*)

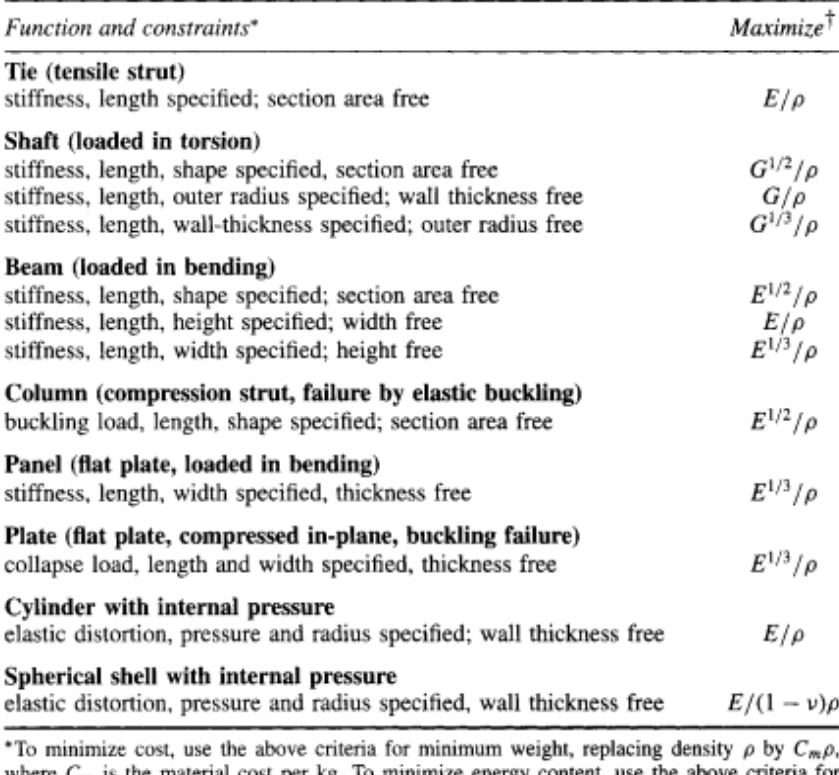

where  $C_m$  is the material cost per kg. To minimize energy content, use the above criteria for minimum weight replacing density  $\rho$  by  $q\rho$  where  $q$  is the energy content per kg. To minimize environmental impact, replace density  $\rho$  by  $I_{\epsilon}\rho$  instead, where  $I_{\epsilon}$  is the eco-indicator value for the material (references [1] and [4]).

 ${}^{\dagger}E$  = Young's modulus for tension, the flexural modulus for bending or buckling; G = shear modulus;  $\rho$  = density,  $q$  = energy content/kg;  $I_e$  = eco-indicator value/kg.

**Fuente:** (Ashby, 2016)

## **ANEXO D:** CIRCUITO DE CONTROL

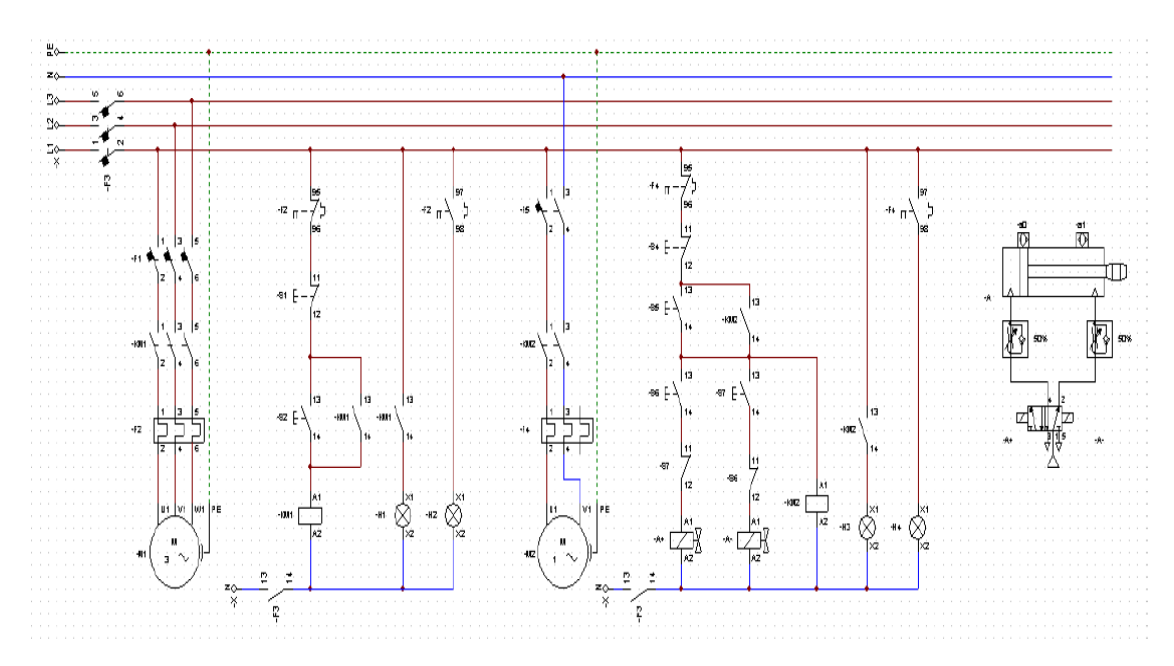

**Realizado por:** Gómez M, 2021

## **ANEXO E:** SELECCIÓN DEL MOTORREDUCTOR

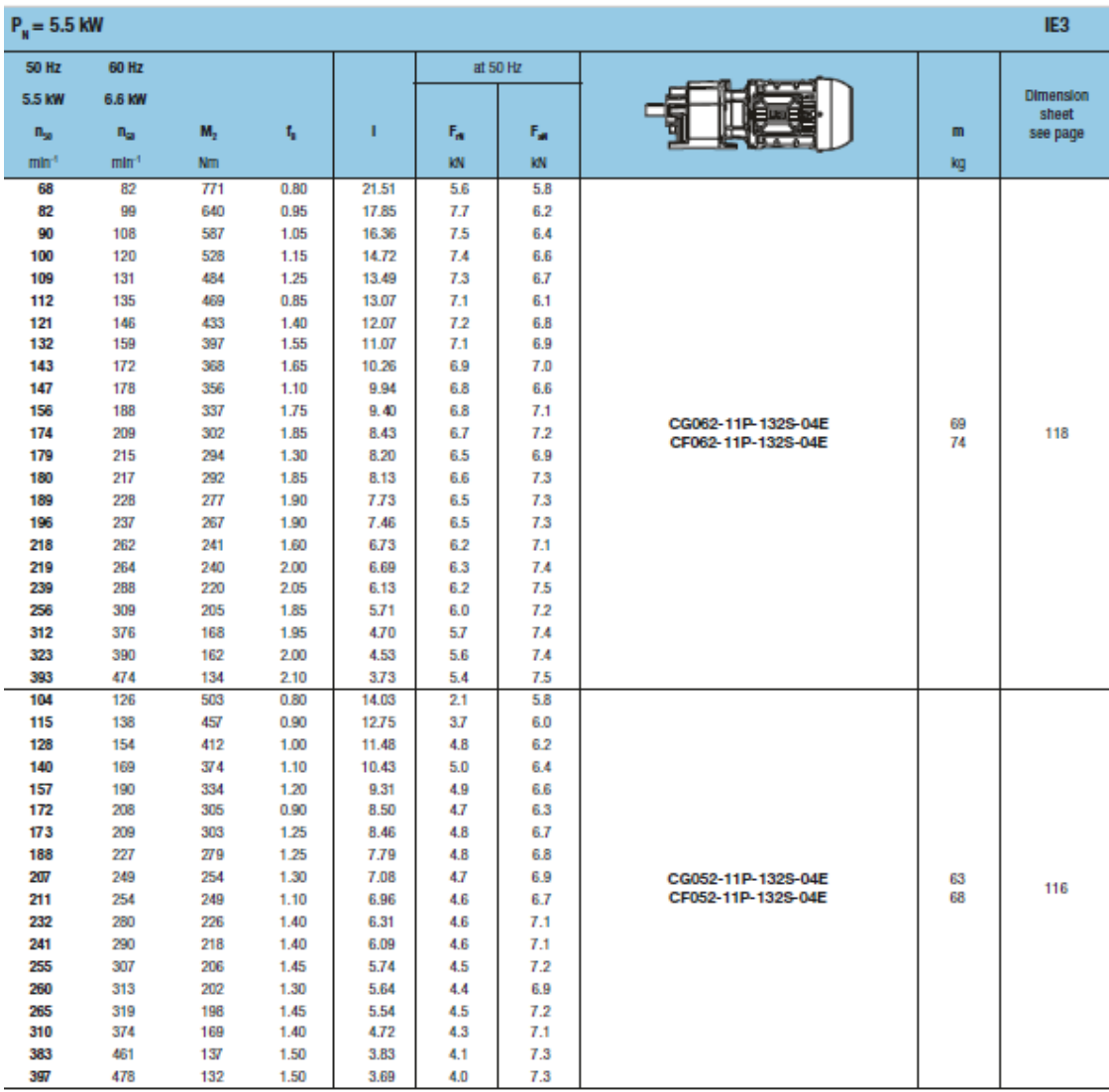

**Fuente:** (WG20)

# **ANEXO F:** ESPECIFICACIÓN DE SOLDADURA

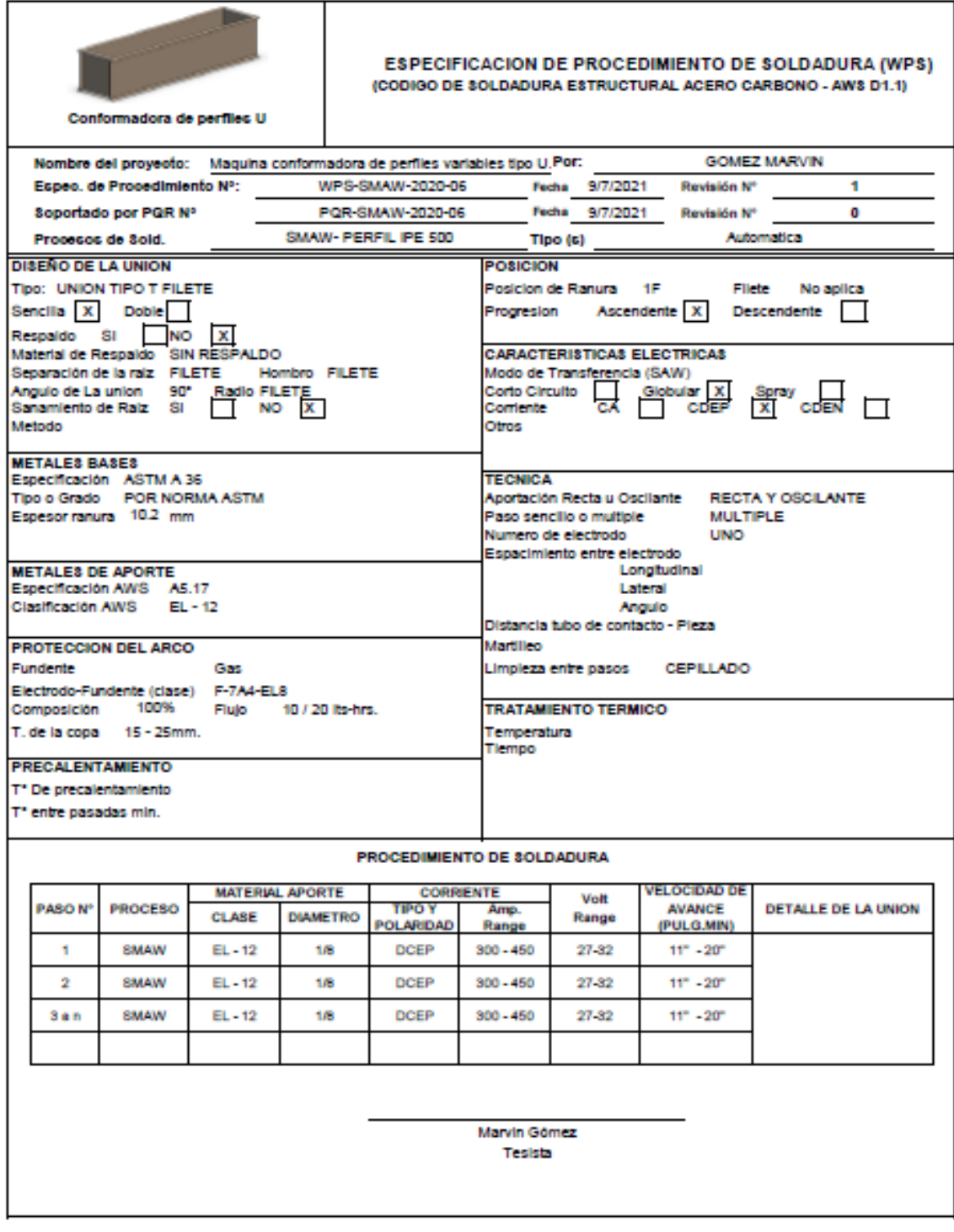